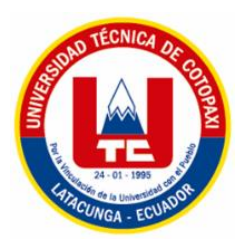

# **UNIVERSIDAD TÉCNICA DE COTOPAXI**

# **FACULTAD DE CIENCIAS AGROPECUARIAS Y RECURSOS NATURALES**

**CARRERA DE INGENIERÍA EN MEDIO AMBIENTE**

PROYECTO DE INVESTIGACIÓN

# **"EVALUACIÓN DE ESPECIES GRAMÍNEAS LOCALES PARA LA REMEDIACIÓN DE SUELOS CONTAMINADOS POR METALES PESADOS EN LA EMPRESA TRIBOILGAS"**

Proyecto de Investigación presentado previo a la obtención del Título de Ingeniero en Medio Ambiente

Autor:

Catagña Niza Juan Alberto

Tutor:

Ing. Mg: Tapia Borja Alexandra Isabel

Latacunga – Ecuador

Noviembre – 2016

# **DECLARACIÓN DE AUTORÍA**

Yo **Catagña Niza Juan Alberto** declaro ser autor del presente proyecto de investigación: **Evaluación de especies gramíneas locales para la remediación de suelos contaminados por metales pesados en la empresa TRIBOILGAS**, siendo la **Ing. Alexandra Isabel Tapia Borja. Mg**, tutora del presente trabajo; y eximo expresamente a la Universidad Técnica de Cotopaxi y a sus representantes legales de posibles reclamos o acciones legales.

Además certifico que las ideas, conceptos, procedimientos y resultados vertidos en el presente trabajo investigativo, son de mi exclusiva responsabilidad.

………………………………………

**Catagña Niza Juan Alberto. Número de C.I. 050340400-6**

## **CONTRATO DE CESIÓN NO EXCLUSIVA DE DERECHOS DE AUTOR**

Comparecen a la celebración del presente instrumento de cesión no exclusiva de obra, que celebran de una parte **CATAGÑA NIZA JUAN ALBERTO**, identificado con C.C. N° **050340400-6**, de estado civil **SOLTERO** y con domicilio en la calle Av. Principal a Múlalo entrada Navacero Barrio "Rumipamba de Espinoza" cantón Latacunga, a quien en lo sucesivo se denominará **LA/EL CEDENTE**; y, de otra parte, el Ing. MBA. Cristian Fabricio Tinajero Jiménez, en calidad de Rector y por tanto representante legal de la Universidad Técnica de Cotopaxi, con domicilio en la Av. Simón Rodríguez Barrio El Ejido Sector San Felipe, a quien en lo sucesivo se le denominará **LA CESIONARIA** en los términos contenidos en las cláusulas siguientes:

**ANTECEDENTES: CLÁUSULA PRIMERA.- LA/EL CEDENTE** es una persona natural estudiante de la carrera de Ingeniería en Medio Ambiente, titular de los derechos patrimoniales y morales sobre el trabajo de grado de titulación de Proyecto de Investigación la cual se encuentra elaborada según los requerimientos académicos propios de la Unidad Académica según las características que a continuación se detallan:

Historial académico.- (ABRIL 2011 – SEPTIEMBRE 2011 hasta ABRIL – AGOSTO 2016). Aprobación HCA.- (07 de Diciembre del 2016).

Tutor.- Ing. Alexandra Isabel Tapia Borja Mg.

Tema: **EVALUACIÓN DE ESPECIES GRAMÍNEAS LOCALES PARA LA REMEDIACIÓN DE SUELOS CONTAMINADOS POR METALES PESADOS EN LA EMPRESA TRIBOILGAS.**

**CLÁUSULA SEGUNDA.- LA CESIONARIA** es una persona jurídica de derecho público creada por ley, cuya actividad principal está encaminada a la educación superior formando profesionales de tercer y cuarto nivel normada por la legislación ecuatoriana la misma que establece como requisito obligatorio para publicación de trabajos de investigación de grado en su repositorio institucional, hacerlo en formato digital de la presente investigación.

**CLÁUSULA TERCERA.-** Por el presente contrato, **LA/EL CEDENTE** autoriza a **LA** 

**CESIONARIA** a explotar el trabajo de grado en forma exclusiva dentro del territorio de la República del Ecuador.

**CLÁUSULA CUARTA.- OBJETO DEL CONTRATO:** Por el presente contrato **LA/EL CEDENTE**, transfiere definitivamente a **LA CESIONARIA** y en forma exclusiva los siguientes derechos patrimoniales; pudiendo a partir de la firma del contrato, realizar, autorizar o prohibir:

a) La reproducción parcial del trabajo de grado por medio de su fijación en el soporte informático conocido como repositorio institucional que se ajuste a ese fin.

b) La publicación del trabajo de grado.

c) La traducción, adaptación, arreglo u otra transformación del trabajo de grado con fines académicos y de consulta.

d) La importación al territorio nacional de copias del trabajo de grado hechas sin autorización del titular del derecho por cualquier medio incluyendo mediante transmisión.

f) Cualquier otra forma de utilización del trabajo de grado que no está contemplada en la ley como excepción al derecho patrimonial.

**CLÁUSULA QUINTA.-** El presente contrato se lo realiza a título gratuito por lo que **LA CESIONARIA** no se halla obligada a reconocer pago alguno en igual sentido **LA/EL CEDENTE** declara que no existe obligación pendiente a su favor.

**CLÁUSULA SEXTA.-** El presente contrato tendrá una duración indefinida, contados a partir de la firma del presente instrumento por ambas partes.

**CLÁUSULA SÉPTIMA.- CLÁUSULA DE EXCLUSIVIDAD.-** Por medio del presente contrato, se cede en favor de **LA CESIONARIA** el derecho a explotar la obra en forma exclusiva, dentro del marco establecido en la cláusula cuarta, lo que implica que ninguna otra persona incluyendo **LA/EL CEDENTE** podrá utilizarla.

**CLÁUSULA OCTAVA.- LICENCIA A FAVOR DE TERCEROS.- LA CESIONARIA**

podrá licenciar la investigación a terceras personas siempre que cuente con el consentimiento de **LA/EL CEDENTE** en forma escrita.

**CLÁUSULA NOVENA.-** El incumplimiento de la obligación asumida por las partes en las cláusula cuarta, constituirá causal de resolución del presente contrato. En consecuencia, la resolución se producirá de pleno derecho cuando una de las partes comunique, por carta notarial, a la otra que quiere valerse de esta cláusula.

**CLÁUSULA DÉCIMA.-** En todo lo no previsto por las partes en el presente contrato, ambas se someten a lo establecido por la Ley de Propiedad Intelectual, Código Civil y demás del sistema jurídico que resulten aplicables.

**CLÁUSULA UNDÉCIMA.-** Las controversias que pudieran suscitarse en torno al presente contrato, serán sometidas a mediación, mediante el Centro de Mediación del Consejo de la Judicatura en la ciudad de Latacunga. La resolución adoptada será definitiva e inapelable, así como de obligatorio cumplimiento y ejecución para las partes y, en su caso, para la sociedad. El costo de tasas judiciales por tal concepto será cubierto por parte del estudiante que lo solicitare.

En señal de conformidad las partes suscriben este documento en dos ejemplares de igual valor y tenor en la ciudad de Latacunga, a los 24 días del mes de Noviembre del 2016.

Juan Alberto Catagña Niza Ing. MBA. Cristian Tinajero Jiménez

### **EL CEDENTE** EL CESIONARIO

# **AVAL DEL TUTOR DE PROYECTO DE INVESTIGACIÓN**

En calidad de Tutor del Trabajo de Investigación sobre el título:

**Evaluación de especies gramíneas locales para la remediación de suelos contaminados por metales pesados en la empresa TRIBOILGAS**, de **Catagña Niza Juan Alberto**, de la carrera de Ingeniería en Medio Ambiente, considero que dicho Informe Investigativo cumple con los requerimientos metodológicos y aportes científicos-técnicos suficientes para ser sometidos a la evaluación del Tribunal de Validación de Proyecto que el Honorable Consejo Académico de la Facultad de Ciencias Agropecuarias y Recursos Naturales de la Universidad Técnica de Cotopaxi designe, para su correspondiente estudio y calificación.

Latacunga, Noviembre del 2016.

Tutora:

……………………………………… Ing. Alexandra Isabel Tapia Borja. Mg

# **APROBACIÓN DEL TRIBUNAL DE TITULACIÓN**

En calidad de Tribunal de Lectores, aprueban el presente Informe de Investigación de acuerdo con las disposiciones reglamentarias emitidas por la Universidad Técnica de Cotopaxi, y por la Facultad de Ciencias Agropecuarias y Recursos Naturales por cuanto, el postulante: Catagña Niza Juan Alberto con el título de Proyecto de Investigación: Evaluación de especies gramíneas locales para la remediación de suelos contaminados por metales pesados en la empresa TRIBOILGAS, han considerado las recomendaciones emitidas oportunamente y reúne los méritos suficientes para ser sometido al acto de Sustentación de Proyecto.

Por lo antes expuesto, se autoriza realizar los empastados correspondientes, según la normativa institucional.

Latacunga, Noviembre del 2016.

Para constancia firman:

 **Lector 1 (Presidente) Lector 2 CC: 171931190 - 2 CC: 050144458-2** 

 **Nombre: Ing. Nelson Salazar.** Nombre: Msc. Patricio Clavijo.

**Lector 3 Nombre: PhD. Isabel Ballesteros. CC: 175716861-0**

# **AGRADECIMIENTO**

Este proyecto es el resultado del esfuerzo conjunto con mi tutora la Ing. Alexandra Isabel Tapia Borja. Mg, a mi madre Dora Niza, mis tíos Magda Niza y Luis Vega quienes a lo largo de toda mi vida me han apoyado y motivado en mi formación académica.

.

# **DEDICATORIA**

Dedico este proyecto de investigación a mi madre la señora Dora Leonor Niza Flores y a mi hermana Carla Manuela Niza Flores y sobre todo a mi abuelita (+) Luisa Manuela Flores por estar conmigo a cada paso que doy, cuidándome y dándome fortaleza para nunca rendirme, su tenacidad y lucha insaciable han hecho de ellas el gran ejemplo no solo para mi sino para toda mi familia en general

Catagña Niza Juan Alberto.

# **UNIVERSIDAD TÉCNICA DE COTOPAXI**

#### **FACULTAD DE CIENCIAS AGROPECUARIAS Y RECURSOS NATURALES.**

**TITULO:" Evaluación de especies gramíneas locales para la remediación de suelos contaminados por metales pesados en la empresa TRIBOILGAS"**

**Autor:** Catagña Niza Juan Alberto.

### **RESUMEN**

El objetivo del presente trabajo fue evaluar la capacidad de fitorremediación de tres especies gramíneas: Guinea (*Panicum maximun)*, Marandú *(Brachiaria brizantha)* y Mombaza *(Panicum maximun)*, en suelo contaminado con hidrocarburos en la comunidad de Flor del pantano, Provincia de Orellana. Delimitada el área de estudio se realizó un análisis de la concentración en el suelo de 5 de metales pesados, cadmio, plomo, cobalto, mercurio y cromo total. Los resultando mostraron que cuatro de ellos cumplían con los valores máximos permisibles a diferencia del cromo total que excedía los valores. Las especies introducidas crecieron durante 3 meses (90 días), después de este período se realizó un análisis del cromo total en el suelo, para conocer la capacidad de extracción del contaminante cromo total en los diferentes ensayos. La comparación de los resultados de cada ensayo con el testigo, mostró una disminución en la concentración de este metal en los ensayos con Guinea (*Panicum maximun)* y Mombaza *(Panicum maximun)*. En el ensayo con Marandú *(Brachiaria brizantha)* no se encontraron diferencias significativas con relación al testigo, los resultados de extracción de cromo total tras el periodo de 3 meses (90 días), fue de 6mg/kg en los ensayos de Guinea (*Panicum maximun)* y Mombaza *(Panicum maximun).* La dinámica de crecimiento de cada especie se vio afectada debido a la concentración de cromo total presente en el suelo.

**Palabras clave:** Gramíneas, Fitorremediación, Metales pesados, Cromo Total.

# **UNIVERSITY TECHNICAL OF COTOPAXI**

**AGRICULTURAL AND NATURAL RESOURCES FACULTY**

**TITLE: "Evaluation of local grasses species for the remediation of soils contaminated by heavy metals in the company TRIBOILGAS".**

 **Author:** Catagña Niza Juan Alberto.

#### **ABSTRACT**

The objective of the present work was to evaluate the capacity the phytoremediation of three gramineous species: Guinea *(Panicum maximum)*, Marandu *(Brachiaria brizantha)* and Mombasa *(Panicum maximun)*, in soil contaminated with hydrocarbons in the community of Flower of the marsh, Province of Orellana. Delimited the area of study was an analysis of the concentration in the soil of 5 of heavy metals, cadmium, lead, cobalt, mercury and total chromium. The result showed that four of them met the permissible maximum values as opposed to the total chromium that exceeded the values. Introduced species grew over 3 months (90 days), after this period was carried out an analysis of the total chromium in soil, to know the extraction capacity of the contaminant total chromium in different trials. The comparison of the results of each essay with the witness, showed a decrease in the concentration of this metal in the soil in them trials with Guinea *(Panicum maximun)* and *Mombasa (Panicum maximun)*. In the trial with Marandu *(Brachiaria brizantha)* there was no significant difference in relation to the witness, the results of extraction of total chromium after a period of three months (90 days) was 6 mg/kg in the trials of Guinea *(Panicum maximum)* and Mombasa *(Panicum maximun)*. The dynamics of growth of each species was affected by a concentration of total chromium present in the soil.

**Key words:** Grasses, Phytoremediation, Total Chromium

.

# ÍNDICE GENERAL

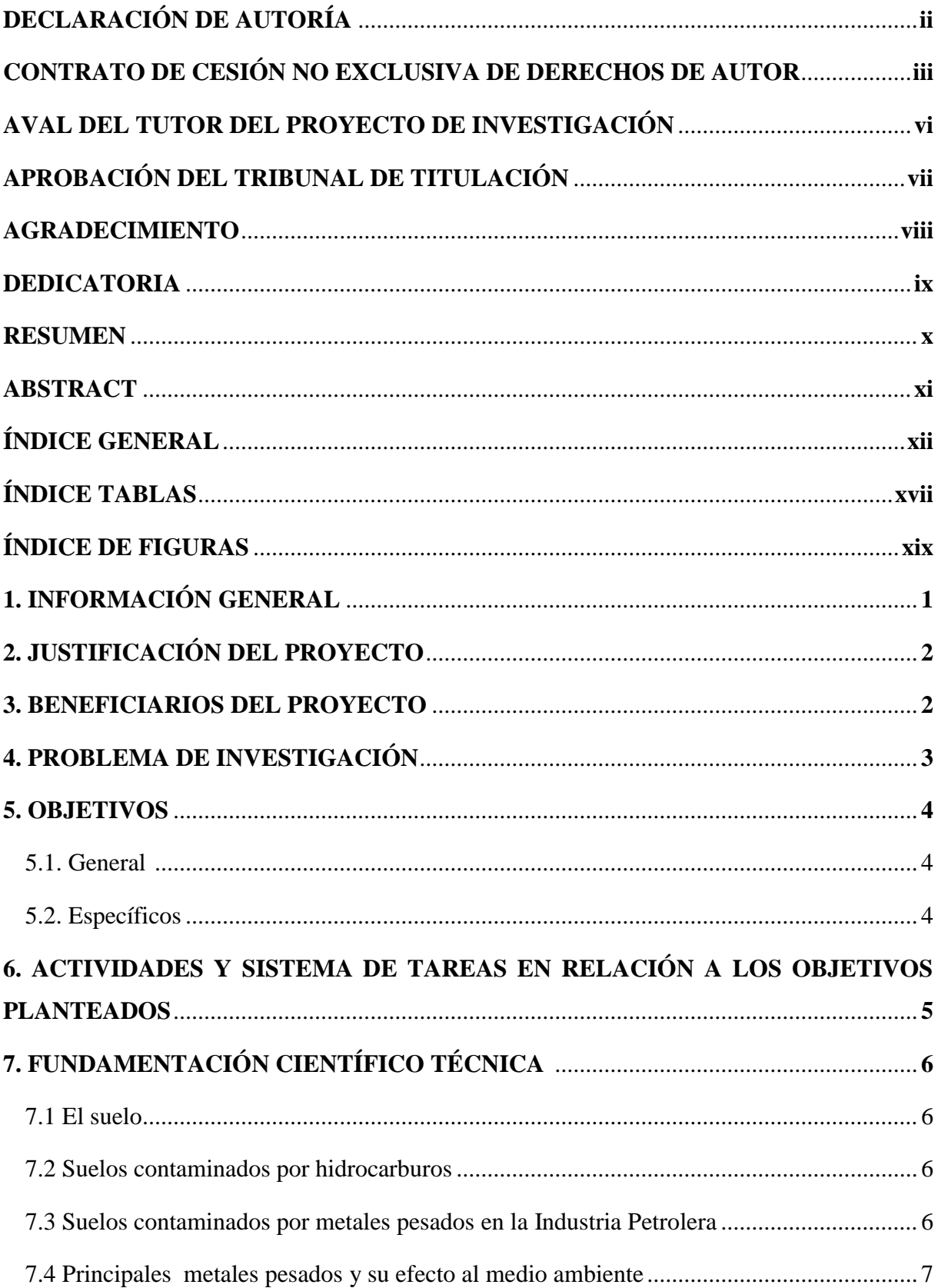

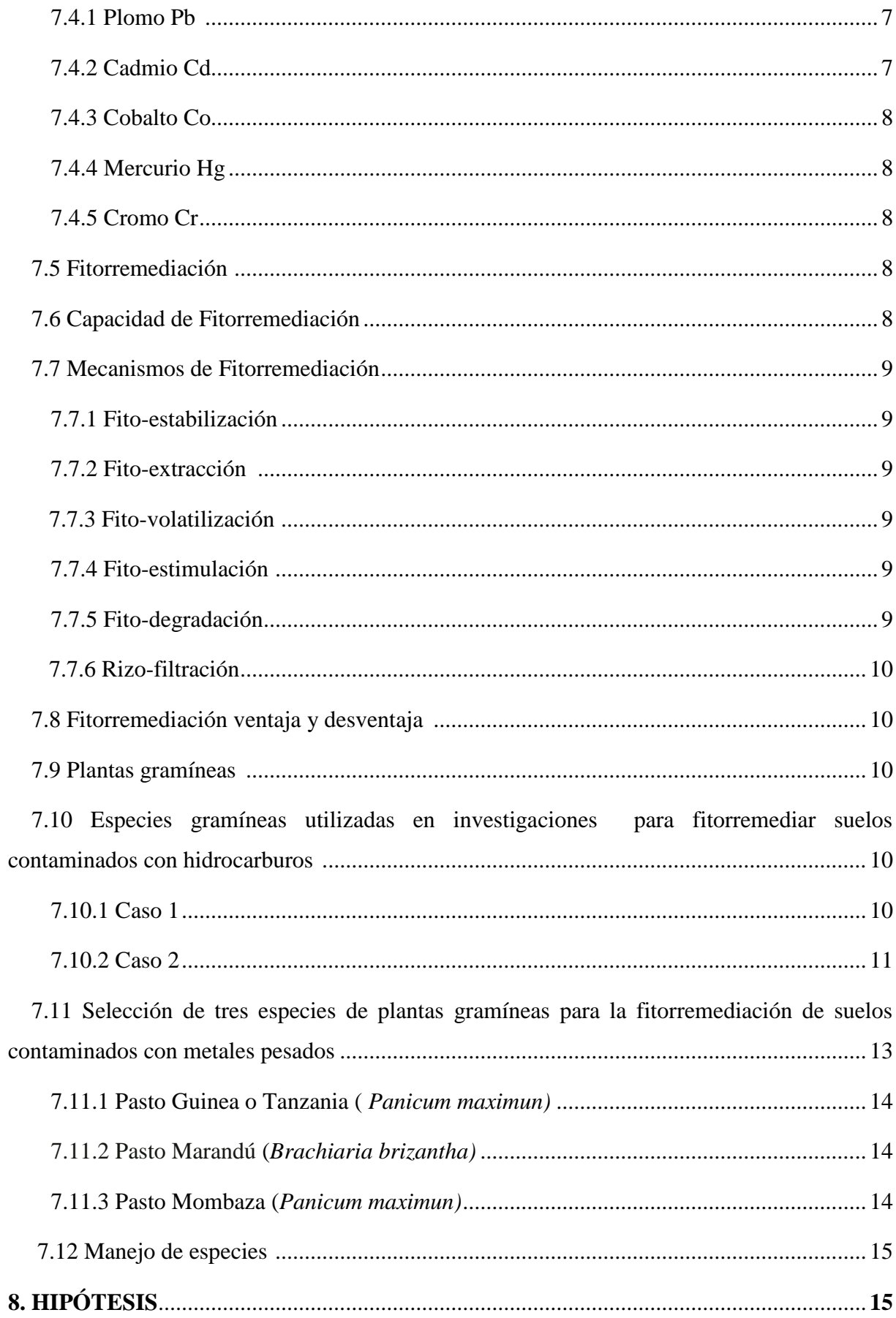

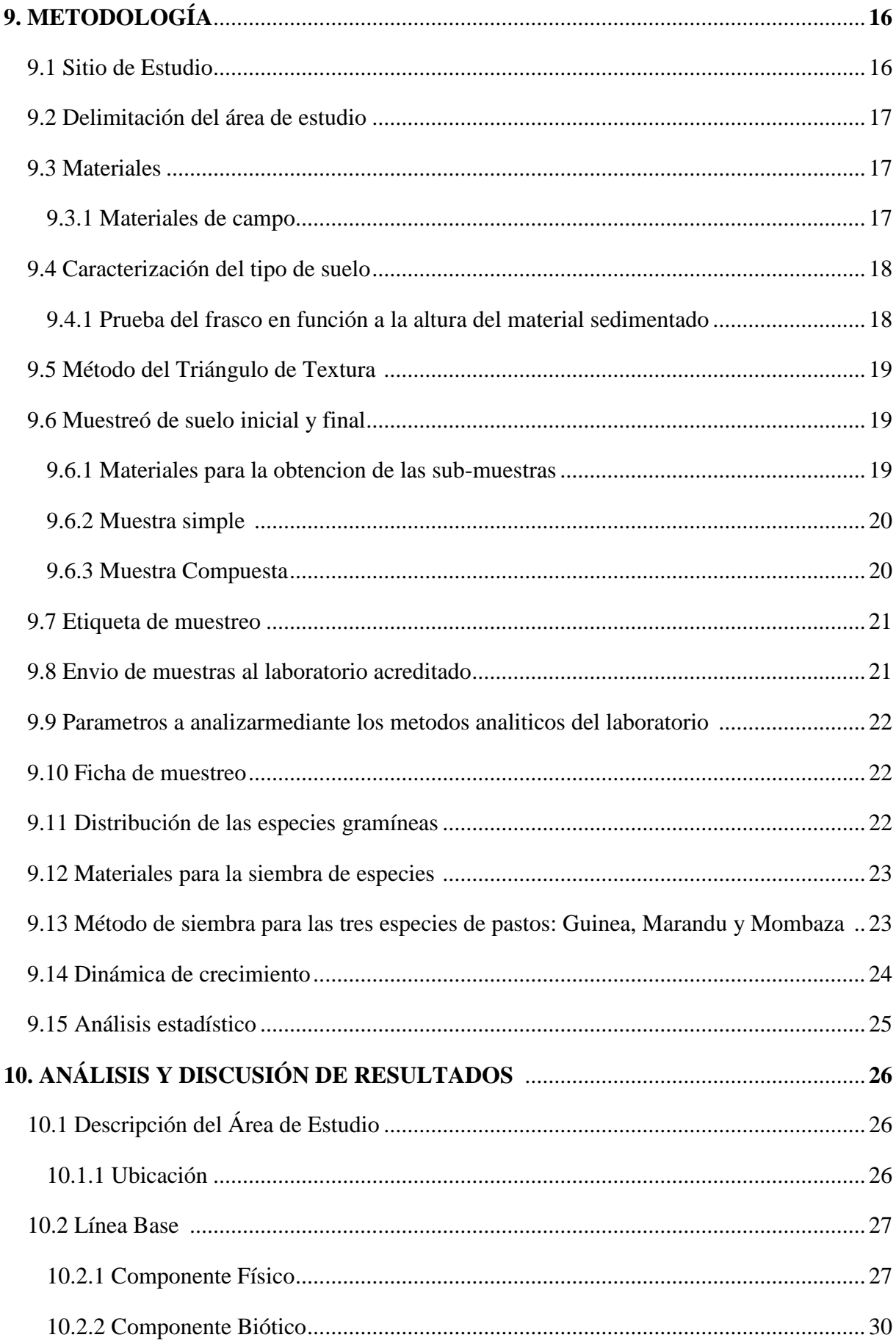

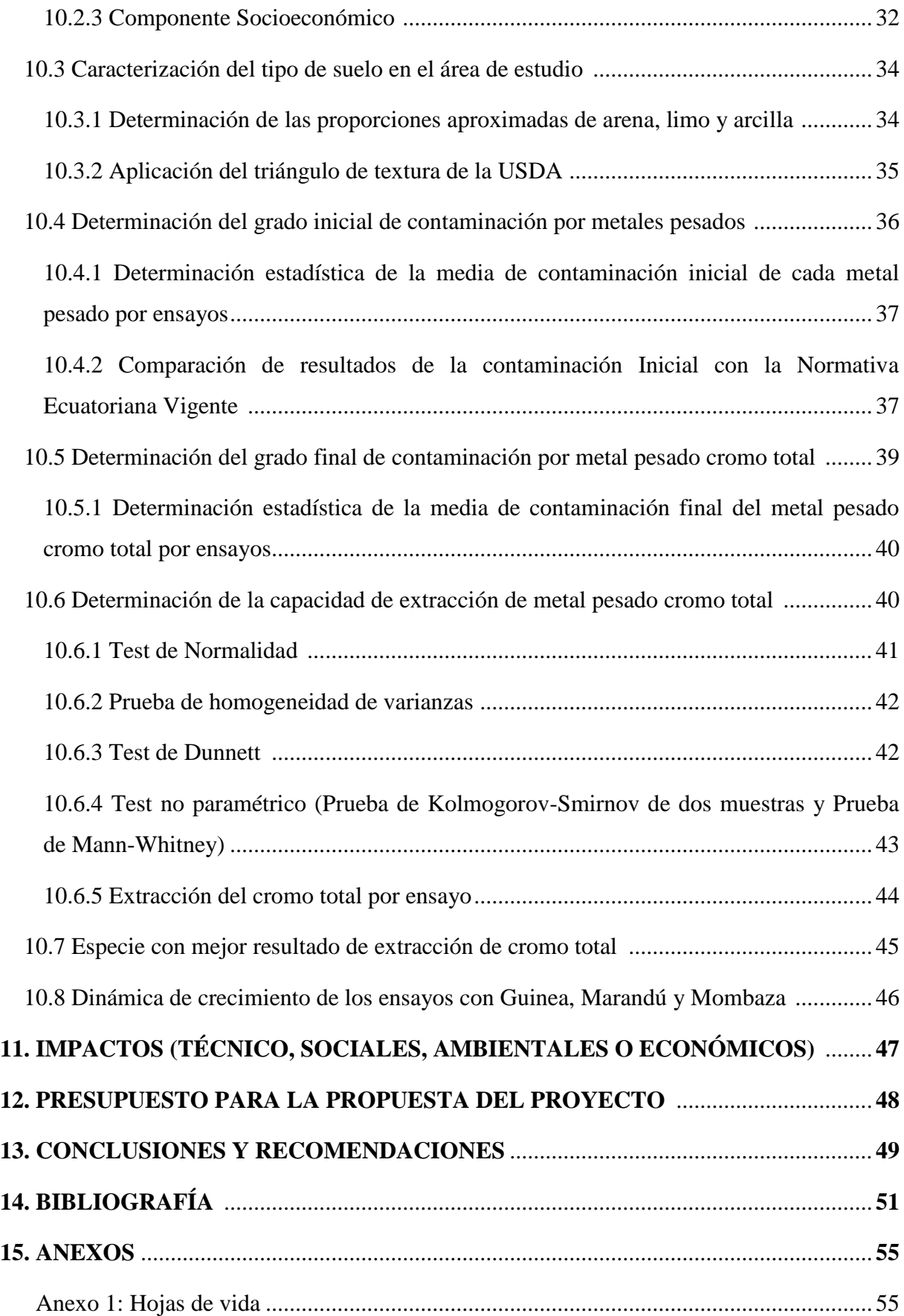

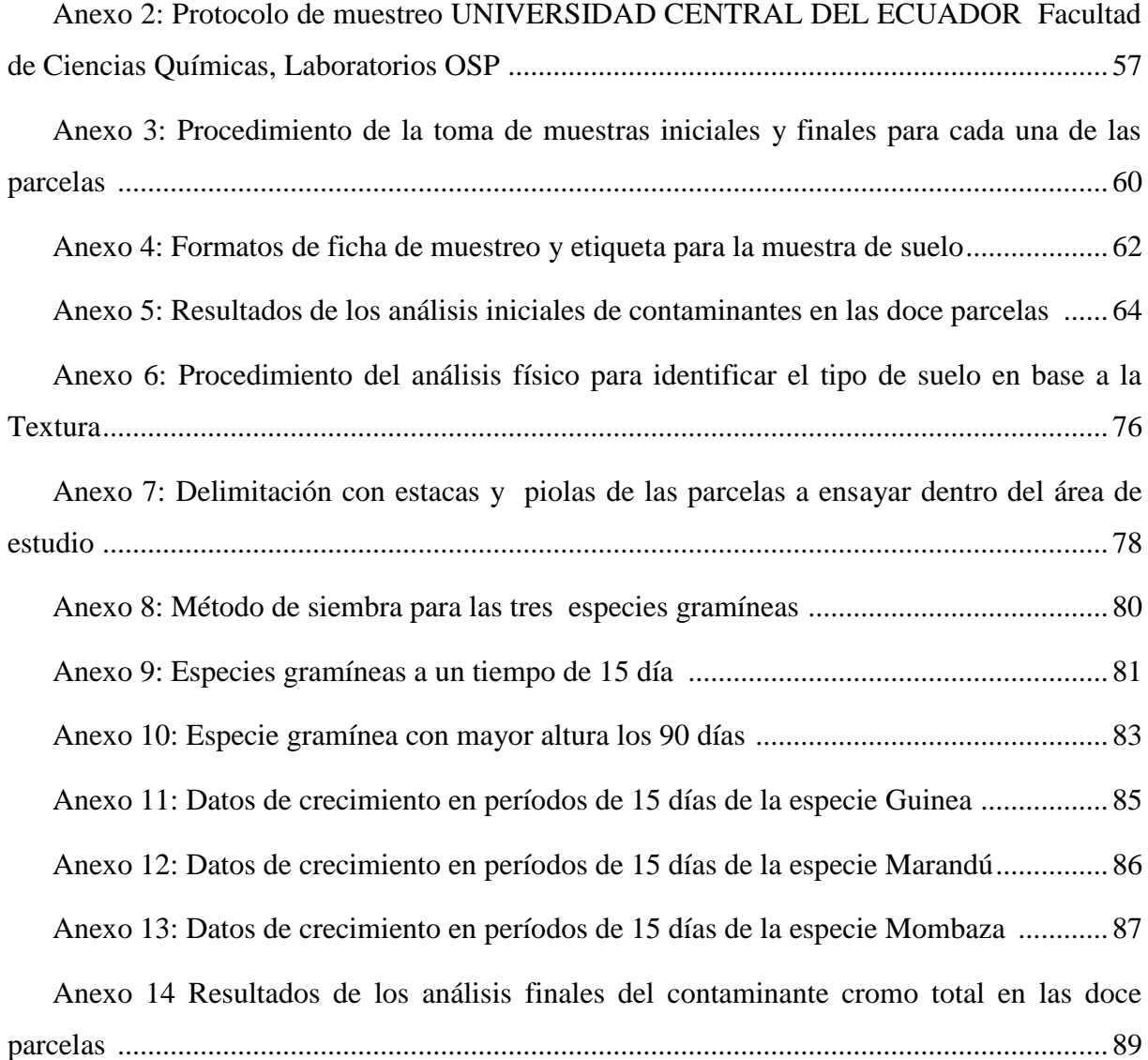

# **ÍNDICE DE TABLAS**

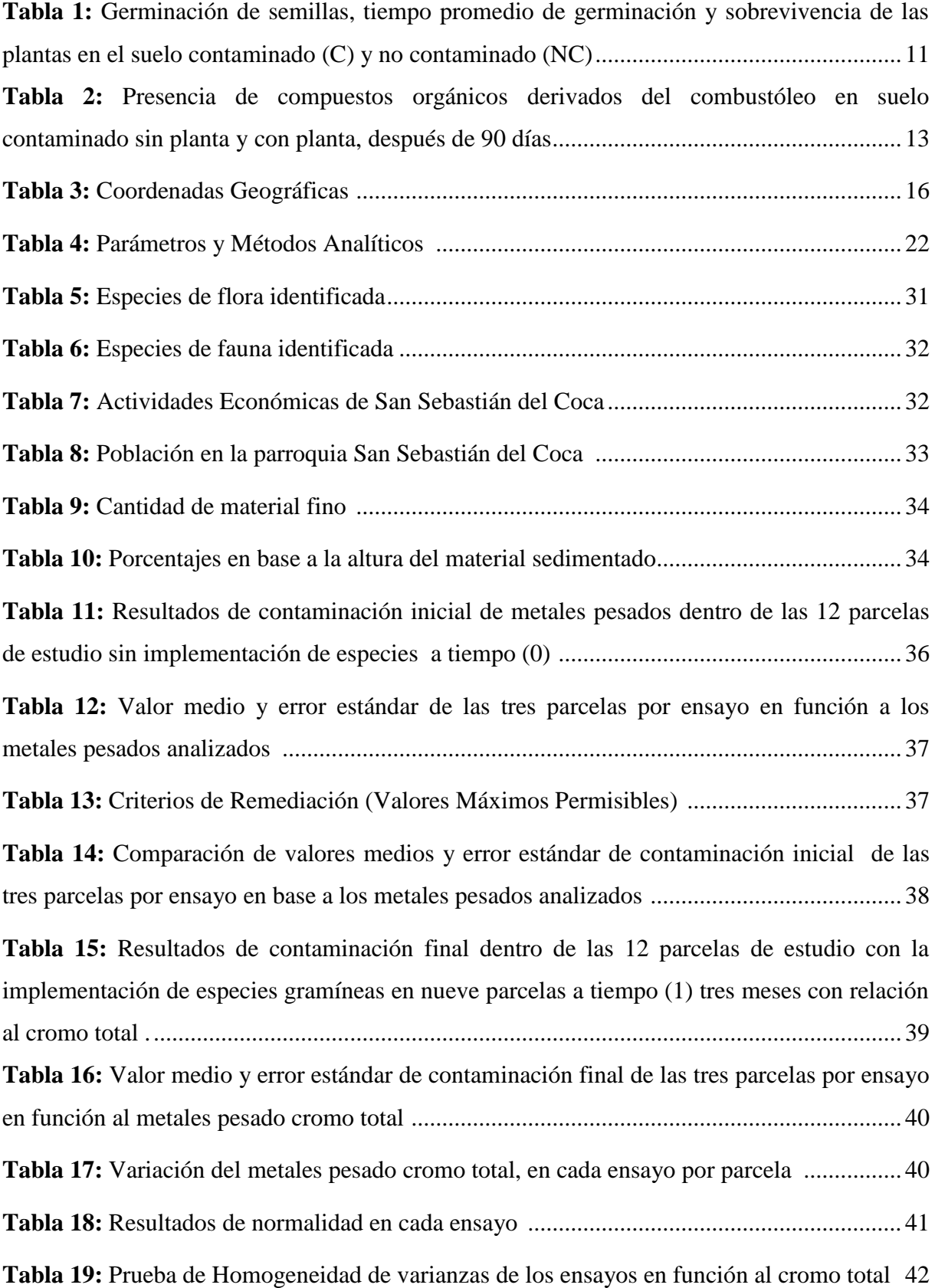

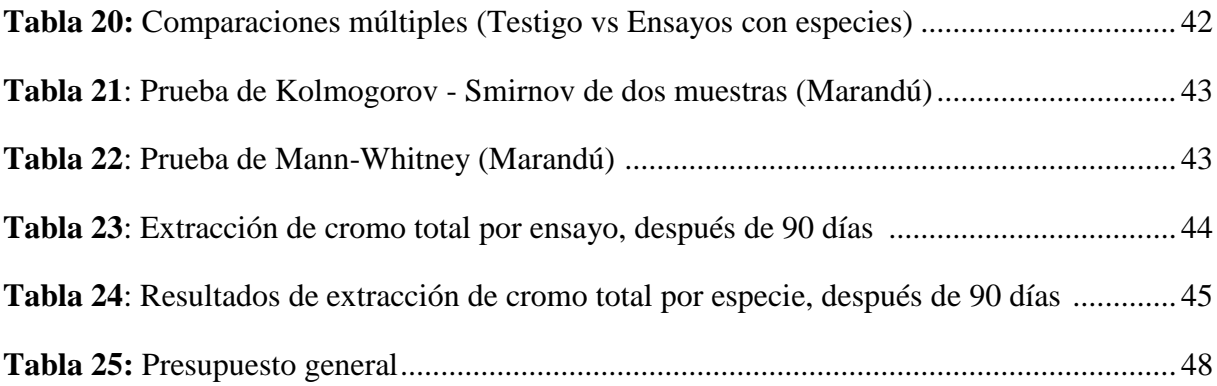

# **ÍNDICE DE FIGURAS**

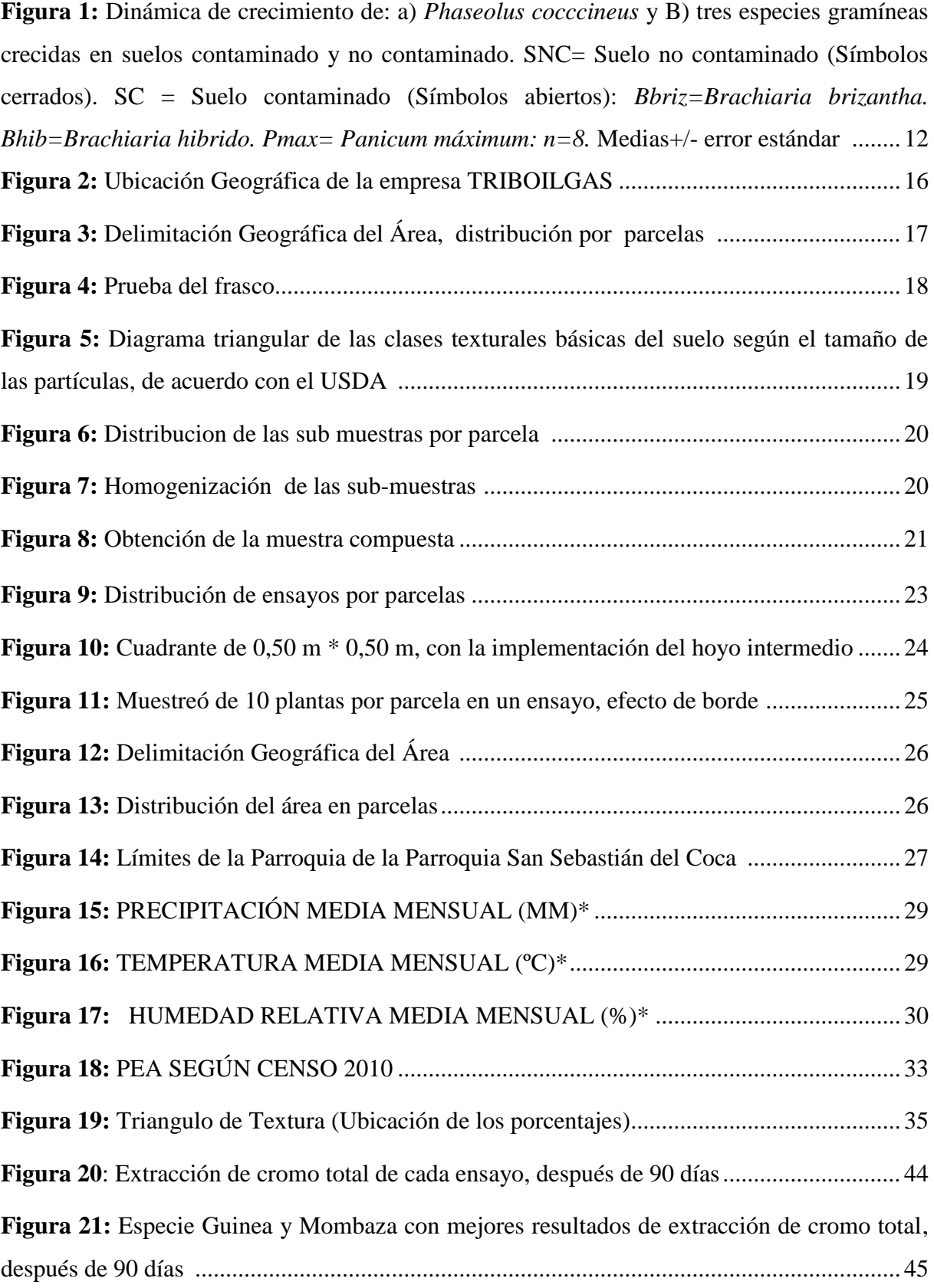

**Figura 22:** Dinámica de crecimiento con periodos de 15 días en un tiempo de 3 meses (90 días) de los ensayos de: Guinea, Marandù y Mombaza en base a las tres parcelas por especie .................................................................................................................................................. 46

# **1. INFORMACIÓN GENERAL:**

#### **Título del Proyecto:**

Evaluación de especies gramíneas locales para la remediación de suelos contaminados por metales pesados en la empresa TRIBOILGAS.

#### **Fecha de inicio:**

Octubre del 2015.

#### **Fecha de finalización:**

Noviembre del 2016.

#### **Lugar de ejecución:**

Anexo 2 Flor del Pantano - San Sebastián del Coca - Joya de loa Sachas - Orellana - Zona 2 – TRIBOILGAS.

# **Unidad Académica que auspicia**

Unidad Académica de Ciencias Agropecuarias y Recursos Naturales.

#### **Carrera que auspicia:**

Ingeniería en Medio Ambiente.

#### **Proyecto de investigación vinculado:**

#### **Equipo de Trabajo:**

Ing. Alexandra Isabel Tapia Borja. Mg.

Juan Alberto Catagña Niza.

# **Área de Conocimiento:**

Ciencias.

#### **Línea de investigación:**

Ambiente.

### **Sub líneas de investigación de la Carrera:**

Tecnología Ambiental y Estándares de Calidad.

# **2. JUSTIFICACIÓN DEL PROYECTO:**

Los derrames de petróleo y sus diferentes derivados presentes en el recurso suelo, generan graves consecuencias a la naturaleza y sobre todo a la salud de las personas, por lo que la remediación con plantas gramíneas es una alternativa natural, efectiva y de bajo costo en la recuperación de suelos contaminados con metales pesados.

En Ecuador los suelos contaminados con hidrocarburos se encuentran en el sector Amazónico, pudiendo permanecer por varias décadas en ese estado, si no se resuelve este problema puede llegar a ocasionar daños no solo al recurso suelo. Por lo tanto, esta investigación es importante porque pretende evaluar y confirmar que el uso de ciertas plantas gramíneas tiene la facilidad de remediar suelos contaminados con metales pesados en el sector afectado y así dar una alternativa de solución sostenible con el ambiente.

De demostrar que este estudio es aplicable se pondrá una opción viable para recuperar las áreas contaminadas y con el tiempo estas áreas intervenida se las utilizara en diferentes actividades como la agricultura, ganadería o a fines de conservación por parte de las personas. El resultado que se espera es determinar una especie idónea con las mejores características de remediación de suelos contaminados con hidrocarburo.

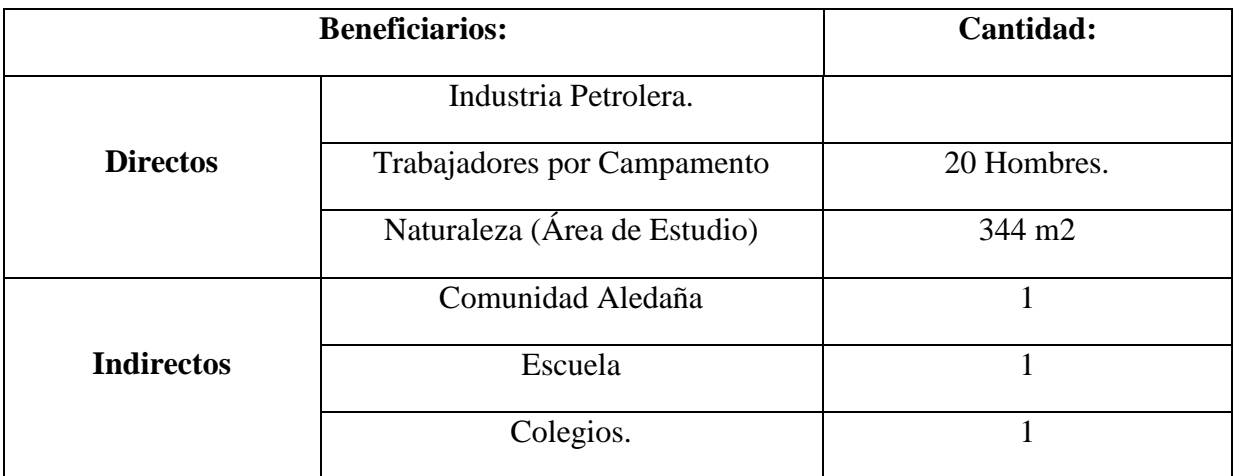

#### **3. BENEFICIARIOS DEL PROYECTO:**

#### **4. PROBLEMA DE INVESTIGACIÓN:**

Desde que la actividad petrolera comenzó afínales de los años 80, esta no ha mantenido ninguna seguridad con respecto a la conservación del ambiente, también el inadecuado uso de la tecnología, ha causado graves daños a la naturaleza y notando grandes cambios en la misma.

En el Ecuador se estima que los daños ambientales producidos por la actividad petrolera afecta al 22% dentro del área Amazónica. Una de las principales empresa transnacionales causantes de daños ambientales dentro de la amazonia es Chevron Texaco que comenzó a operar desde el año 1964 hasta 1992 causando graves daños ambientales. Se asegura que las piscina promedio utilizadas por Chevron Texaco tiene dimensiones de 5 m \* 10 m \* 3 m, alrededor de ``549 piscinas fueron ejecutadas durante las actividades del antiguo consorcio Cepe-Texaco, de las cuales, 225 fueron incluidas en el Plan de Acción de Reparación Ambiental; sin embargo, finalmente se remediaron solo 158 piscinas que equivalen al 69,60%`` (Pérez & Silva, 2014, pp. 14-16). Por tal motivo la empresa transnacional es la causante de haber ocasionado graves daños ambientales especialmente a los recursos suelo y agua en los sectores de Orellana y Sucumbíos de la Amazonía.

Para dar solución a este problema de contaminación de suelos por hidrocarburos se han realizado investigaciones en países como México y Venezuela acerca del uso de plantas gramíneas para la remediación de los suelos.

Sangabriel, Ferrera, Trejo, Mendoza. Cruz, López, Delgadillo y Alarcón (2006). En Veracruz, México realizaron ensayos de fitorremediación utilizando seis especies vegetales, tres especies de leguminosas *(Clitoria ternatea, Phaseolus coccineus, Cicer arietinum)* y tres gramíneas (Brachiaria híbrido, Brachiaria brizantha y Panicum maximum). Demostraron que la germinación de las especies a diferentes concentraciones de ppm de hidrocarburo mantiene una variación tanto en la tolerancia y en la remediación por especie.

Hernández y Mager (2003) en Venezuela evaluaron la capacidad de dos especies gramíneas *Panicum maximum* y *Brachiaria brizantha,* pastos de origen africanos para fitorremediar un suelo contaminado. Cabe recalcar que este estudio realizó bajo condiciones

de invernadero, demostraron que las especies son de lento crecimiento en este tipo de suelo. Los resultados obtenidos dentro de un periodo de 8 meses, fue que la especie *Panicum maximum* redujo los contaminantes HCP (hidrocarburo de petróleo), a un 63% y *Brachiaria brizantha* a un 55%.

Con los resultados obtenidos en las investigaciones realizadas en México y Venezuela se puede deducir la viabilidad de aplicar este tipo de remediación en Ecuador. De tal manera los estudios ya realizados servirán como referencia para el desarrollo de la presente investigación.

#### **5. OBJETIVOS:**

#### **5.1. General.**

 Evaluar tres especies gramíneas locales para la remediación de metales pesados presentes en suelos contaminados con hidrocarburos.

### **5.2. Específicos.**

- Caracterizar y delimitar el área de estudio.
- Analizar la capacidad de remediación de cada una de las especies gramíneas en base a la cantidad extraída de metales pesados en un periodo de 3 meses.
- Determinar la especie más ventajosa para la extracción de metales pesados.

# **6. ACTIVIDADES Y SISTEMA DE TAREAS EN RELACIÓN A LOS OBJETIVOS PLANTEADOS:**

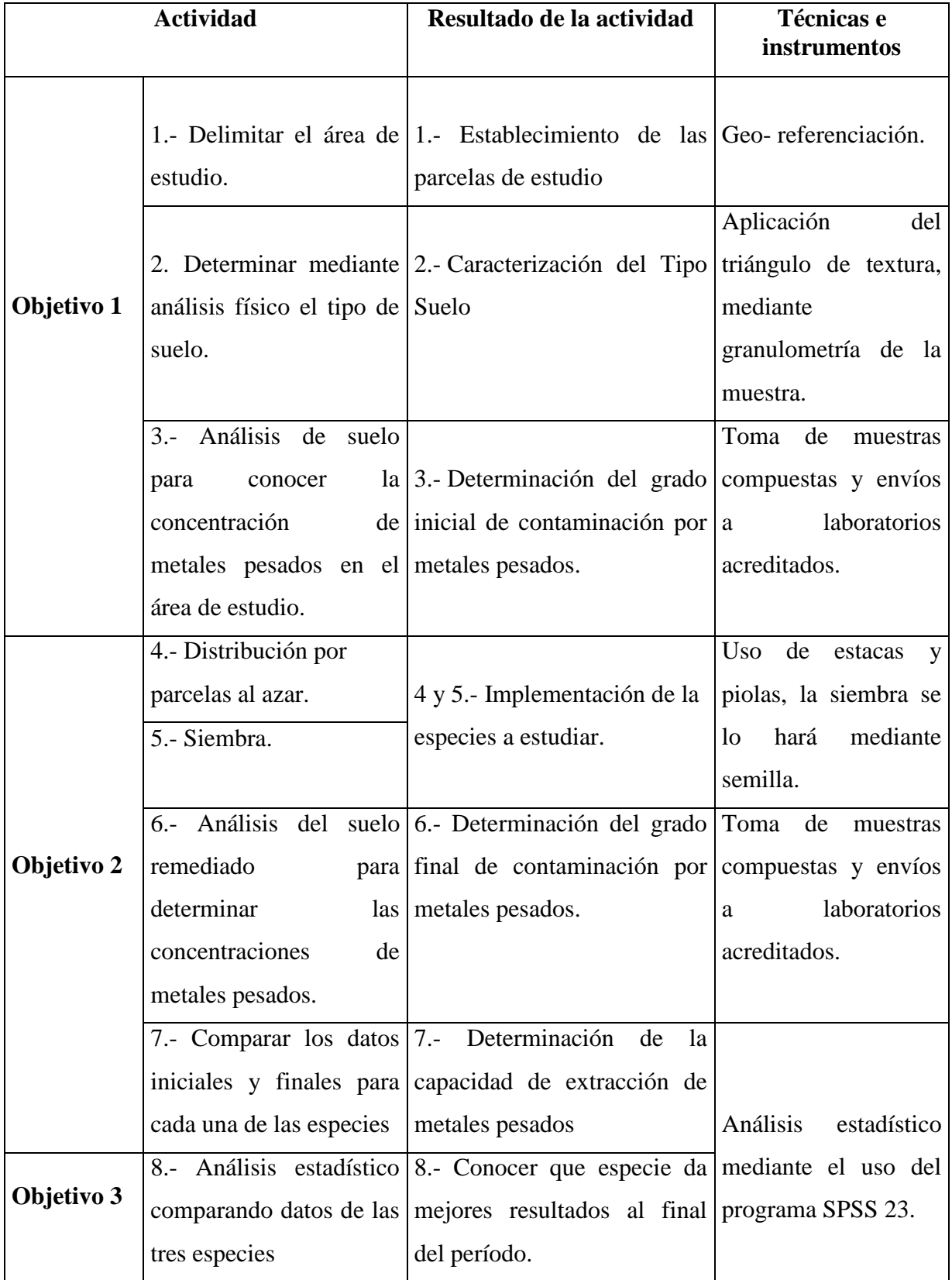

# **7. FUNDAMENTACIÓN CIENTÍFICO TÉCNICA:**

#### **7.1. El suelo:**

El suelo constituye principalmente la capa superficial de la corteza terrestre donde puede llegar a albergar un sin número de especies de plantas, animales y microorganismos benéficos para la misma, formando así el recurso natural más grande del planeta y sobre todo el más importante.

#### **7.2. Suelos contaminados por hidrocarburos:**

Las actividades de extracción del crudo, trasporte, refinación y utilización de combustibles fósiles estos dan lugar a que se produzca un alto grado de contaminación directa al suelo, Coria (2007) afirma que: "Las actividades del hombre dan origen con frecuencia a consecuencias ambientales especialmente observables en el suelo, por ser éste el primer punto de contacto de una fuga accidental de sustancias líquidas o sólidas que pueden ser tóxicas"(p. 1). El crudo por lo general es complejo de un carácter acuoso que tiende a tener dentro de su estructura una serie de compuestos químicos, como los hidrocarburos.

#### **7.3. Suelos contaminados por metales pesados en la Industria Petrolera:**

La contaminación por metales pesados se da en su totalidad al recurso suelo debido a las distintas actividades que se realizan tanto en la extracción, refinación y traslado de los derivados del petróleo, este tipo de contaminación principalmente sucede cuando hay derrames o roturas dentro de los sistemas de traslado. Estos sistemas recorren áreas diseñadas (trochas), que son caminos elaborados dentro del entorno natural por ende hay un contacto directo.

El principal daños que se los asocia a este tipo de contaminación es la pérdida de la calidad del suelo, debido a que los metales pesados presentes en los hidrocarburos, tienden a permanecer por varios años en concentraciones peligrosas y por consiguiente no pueden ser asimilas llegando así a modificar la estructura química del suelo.

#### **7.4. Principales metales pesados y su efecto al medio ambiente:**

Dentro de los principales efectos que causan los metales de los hidrocarburos al suelo es la acumulación de los mismos en distintas concentraciones, de tal manera provoca un cierto desequilibrio que puede llegar a causar la pérdida de microorganismo benéficos y de algunos compuestos naturales, se considera un mínimo de 10 metales pesados presentes en los hidrocarburos como los principales: mercurio (Hg), talio (Tl), arsénico (As), antimonio (Sb), níquel (Ni), cromo (Cr), cadmio (Cd), plomo (Pb), selenio (Se) y cobalto (Co), estos en distintas concentraciones (Iturbe, Flores & Torres, 2006).

De tal manera para esta investigación se seleccionó 5 metales pesados de toda la lista los cuales se de tallan a continuación:

#### **7.4.1. Plomo Pb:**

El plomo a dosis altas en el suelo este tiene a acumularse y no a degradarse, en el suelo por lo general al plomo se lo encuentra en estado natural en concentraciones bajas asimilado por los microorganismos presentes en el suelo, debido a las crecientes contaminaciones por hidrocarburos, el plomo tiende a saturar el suelo provocando que no se asimile. Llegando a producir alteraciones para el medio ambiente (Agencia para Sustancias Tóxicas y el Registro de Enfermedades, 2007).

#### **7.4.2. Cadmio Cd:**

Este tipo de metal tiene características peligrosas dependiendo al grado de concentración en el que este se encuentre. Debido a su facilidad de permanecer en el suelo por varios años este tiende a modificar la estructura del suelo.

También a acumularse en ciertas plantas mediante la absorción pero sus sistemas radiculares no toleran la contaminación y tienden a morir (Agencia para Sustancias Tóxicas y el Registros de Enfermedades, 2014).

#### **7.4.3. Cobalto Co:**

Es considerado a bajas concentraciones como un micronutriente esencial para las plantas, pero si este llega a excederse se vuelve un componente toxico alterando las estructuras tanto del suelo como de las plantas (Lenntech, 1998-2016).

#### **7.4.4. Mercurio Hg:**

En estado natural tiende a ser liberado al entorno ambiental mediante el proceso de meteorización de la roca que puede ser asimilado por las plantas, en concentraciones altas el mercurio reduce las actividades microbianas y afecta a la calidad del suelo causando un desequilibrio (eCODeS, 2005).

### **7.4.5. Cromo Cr:**

Se lo puede encontrar de manera natural en suelos arcillosos y también en las rocas ígneas en estado natural por lo general esta como Cromo III, en concentraciones bajas, la presencia de Cromo (0) y Cromo VI al suelo tiende a generar problemas de contaminación provocando alteraciones a la flora como al ser humano, este tipo de cromo se lo encuentra por lo general en los derivados del petróleo (Lora & Bonilla, 2010).

#### **7.5. Fitorremediación:**

Es la aplicación de plantas capaces de sobrevivir y adaptarse a medio contaminados, su función es eliminar algunos elementos y compuestos presentes en suelos contaminados por hidrocarburos, el uso de ciertas plantas en estos medio tienen la facilidad de extraer y los contaminantes (Delgadillo, González, Prieto, Villagómez & Acevedo, 2011).

#### **7.6. Capacidad de Fitorremediación:**

Las plantas tienen la capacidad de absorber ciertos contaminantes en función de distintos procesos de acumulación que estas pueden desarrollar, cabe destacar que estos procesos dependerán de la calidad y resistencia de las plantas que se vaya a utilizar.

#### **7.7. Mecanismos de Fitorremediación:**

#### **7.7.1. Fito-estabilización:**

Permite el uso de plantas capaces de transformar los metales pesados a largo plazo en elementos de menor grado de peligrosidad para el suelo, también tiende a estabilizar estos contaminantes (Santibáñez, 2013).

#### **7.7.2. Fito-extracción:**

También conocida como Fitoacumulación este proceso empieza particularmente por la captación de los metales pesados, esto se lleva acabo principalmente por la raíz debido a que esta es la vía de ingreso de cualquier contaminante, primordialmente estos se distribuyen y se almacenan en algunas partes de la planta (Ortiz, Trejo, Valdez, Arreola, Flores, & López, 2009).

#### **7.7.3. Fito-volatilización:**

Es un proceso en que las planta captar los metales pesados y estas tienen a alterarlos o modificarlos dentro del interior de la misma para luego estos ser expulsados a través de las hojas a la atmosfera por medio de la transpiración de la planta **(**Lumelli, 2010).

#### **7.7.4. Fito-estimulación:**

Es el uso de plantas que ayudan a la estimulación de los microorganismos presentes en el suelo, con el principal objetivo de elevar la actividad microbiana para así facilitar la degradación de los contaminantes, por lo general estos microorganismos tienen una vinculación directa con la raíz (Vyas, 2010-2013).

#### **7.7.5. Fito-degradación:**

Asocia a las plantas con los microorganismos para dar origen a la degradación la planta tiende a liberar ciertas sustancias propias de ellas con grandes cantidades de carbono orgánico esto a ayuda a degradar los contaminantes en compuestos simples que serán asimilados por la planta para su crecimiento (Muñoz, Nevárez, Ballinas & Peralta, 2010).

#### **7.7.6. Rizo-filtración:**

Tiene una similitud con la fitoextracción ya que estas tienden a absorber los contaminantes, en el caso de la rizo-filtración no se emplea las planta en el suelo, a estas se las tiende a cultiva median un sistema hidropónico dentro de un invernadero para desarrollar las raíces este método se utiliza para tratar aguas industriales (Muñoz et al., 2010).

#### **7.8. Fitorremediación ventaja y desventaja:**

El uso de ciertas tecnologías para la remediación de suelos contaminados en particular van a tener mayores beneficios que otras dependiendo al costo que estas utilicen y también a los problemas de adaptación, en estudios ya realizados dan a conocer que la fitorremediación es una solución para la descontaminación de suelos con hidrocarburos, este método como todos va a tener sus limitaciones en el tiempo de recuperación (Muñoz, 2013).

### **7.9. Plantas gramíneas:**

**Gramíneas:** Son una de las especies más abundantes del mundo se estima que ocupan alrededor del 20% a nivel mundial, por lo general son pastos (anuales, perennes), y cereales. Estudios han demostrado que ciertas plantas gramíneas tienen la facilidad de absorber metales pesados en suelo contaminados con hidrocarburos [\(Gélvez,](mailto:liliandamarys@hotmail.com) 2015).

# **7.10. Especies gramíneas utilizadas en investigaciones para fitorremediar suelos contaminados con hidrocarburos:**

#### **7.10.1. Caso 1:**

En la Universidad Central de Venezuela (Caracas), evaluaron especies gramíneas en función a la capacidad de remediar suelos contaminados con Hidrocarburos de Petróleo (HCP), las especies utilizadas fueron *Panicum máximum y Brachiaria* brizantha para remediar suelos

contaminados con una concentración del 3% de (HCP) liviano, los respectivos ensayos se lo realizaron bajo condiciones de invernadero lo cual permitía controlar la temperatura como la humedad.

Se efectuaron muestras de suelo contaminado y se ubicó el suelo en contenedores con capacidad de 20 kg la altura de la muestra de suelo fue de 17 cm, antes de la siembra de las especies gramíneas se realizaron fertilizaciones a contenedores con un periodo de 15, 30 y 45 días, de tal manera se mantuvo una humedad del 60 % el riego de agua se lo efectuaba cada tres días.

En periodos de tiempo de 0, 30, 60, 120 y 240 días, se realizaron muestreos por triplicado del suelo para su respectivo análisis. Los resultados de germinación que se obtuvieron en esta investigación se encuentran en la **tabla 1**. Hernández y Mager (2003), aseguran que en condiciones de suelo contaminado, *B. brizantha* tendió a ser más tolerante, lo cual se refleja en una sobrevivencia del 82 % respecto al 64 % que presentó *P. máximum"* (p. 152).

**Tabla 1:** Germinación de semillas, tiempo promedio de germinación y sobrevivencia de las plantas en el suelo contaminado (C) y no contaminado (NC).

| Parámetro evaluado                     |        | Brachiaria brizantha |       | Panicum maximum |  |  |
|----------------------------------------|--------|----------------------|-------|-----------------|--|--|
|                                        |        | NС                   |       | ΝC              |  |  |
| Número de semillas germinadas          | l a    |                      | ll a  | 14 a            |  |  |
| Tiempo promedio de germinación (días)  | 10.1 a | 12.1a                | 7.3 a | 6.8 a           |  |  |
| Porcentaje de plántulas sobrevivientes | 82a    | 100a                 | 64 h  | 93 a            |  |  |

Medias comparadas dentro de una misma especie seguidas de la misma letra no son significativamente diferentes Número de semillas germinadas y sobrevivencia de plántulas:  $X^2$  test (P $\leq$ 0,05) Tiempo promedio de germinación: Wilcoxon-Mann-Whitney (P≤0,05)

**Fuente:** Hernández y Mager (2003).

Con relación al potencial de fitorremediación de las especies *Panicum máximum y Brachiaria brizantha* en suelos contaminados con hidrocarburos de petróleo (HCP), Hernández y Mager (2003), manifiestan que: "Al término del ensayo (240 días), *P. máximum* redujo el contenido inicial de (HPC) en un 63 %, *B. brizantha* en un 55 %" (p. 153).

### **7.10.2. Caso 2:**

En la Universidad de Vera Cruz la Facultad de Agronomía (México), se realizó una investigación para analizar la tolerancia de tres especies gramíneas *(Brachiaria híbrido,*  *Brachiaria brizantha y Panicum maximum)* y tres *leguminosas (Clitoria ternatea, Phaseolus coccineus, Cicer arietinum)* en suelo contaminados con combustóleo, conocido como aceite residual de la fracción del petróleo. Se realizaron ensayos bajo condiciones de invernadero la siembra de las especies realizó en un área no contaminada y en el suelo recolectado con una concentración de combustóleo de (50.000 mg Kg^-1).

Realizaron muestreos de suelo contaminado a profundidades que oscilaban entre los 20 a 30 centímetros de profundidad, ya con las muestras realizadas mezclaron de manera homogénea para así tener muestras compuestas, el tipo de muestreo que se ejecutó fue por el método de zig-zag. Al respecto Sangabriel et al. (2006). Aseguran que realizaron "El experimento factorial 6 x 2, incluyó 12 tratamientos con ocho repeticiones cada uno, distribuidos en un diseño experimental completamente al azar" (p. 4). Manteniendo controles tanto en el crecimiento **figura 1**, como en la adaptabilidad de cada especie.

**Figura 1:** Dinámica de crecimiento de: a) *Phaseolus cocccineus* y B) tres especies gramíneas crecidas en suelos contaminado y no contaminado. SNC= Suelo no contaminado (Símbolos cerrados). SC = Suelo contaminado (Símbolos abiertos): *Bbriz=Brachiaria brizantha. Bhib=Brachiaria hibrido. Pmax= Panicum máximum: n=8.* Medias+/- error estándar*.*

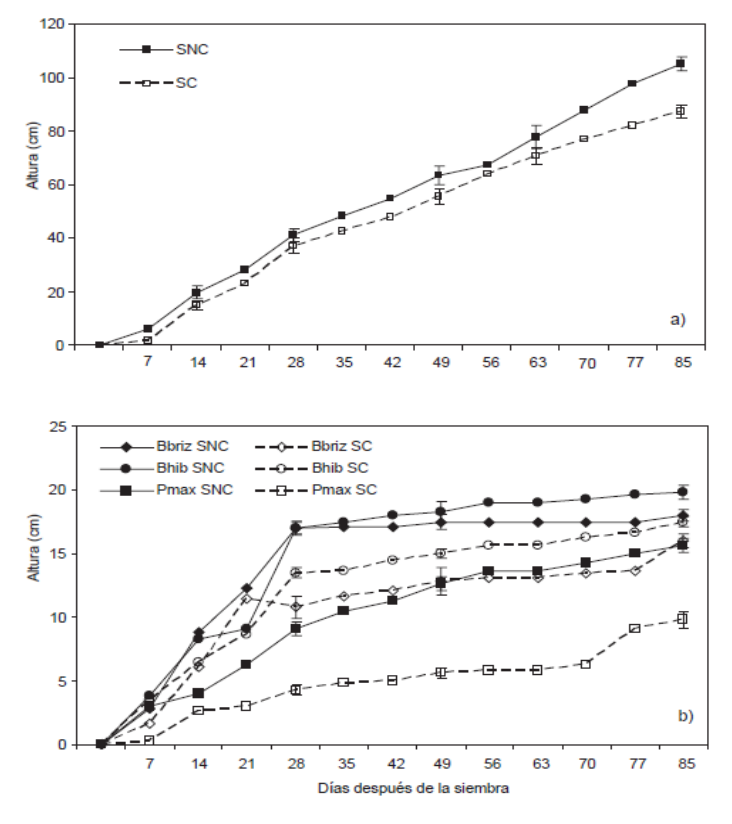

**Fuente:** Sangabriel, Ferrera, Trejo, Mendoza. Cruz, López, Delgadillo y Alarcón (2006).

Los resultados de tolerancia y capacidad de fitorremediación de cada especie dio a conocer que las especies leguminosas solo una fue resistente al tipo de suelo contaminado y las dos restante murieron entré los 42 y 56 días, a diferencia de las tres especies gramíneas que si fueron tolerantes a suelo contaminado, después de 90 días se realizaron análisis de suelo para comparar con el análisis de las muestras iniciales (tiempo cero). Dando a conocer que ya hubo reducción de los compuestos orgánicos como inorgánicos del combustóleo **tabla 2.**

**Tabla 2:** Presencia de compuestos orgánicos derivados del combustóleo en suelo contaminado sin planta y con planta, después de 90 días.

| Compuesto                      | Tiempo                    | Suelo contaminado con combustóleo (% Área de la curva en el cromatograma) |                    |                      |                               |                              |                                |                    |
|--------------------------------|---------------------------|---------------------------------------------------------------------------|--------------------|----------------------|-------------------------------|------------------------------|--------------------------------|--------------------|
|                                | de retención<br>(minutos) | Suelo<br>sin planta                                                       | Cicer<br>arietinum | Clitoria<br>ternatea | <b>Phaseolus</b><br>coccineus | <b>Brachiaria</b><br>hibrido | <b>Brachiaria</b><br>brizantha | Panicum<br>maximum |
| Acetofenona                    | 6.33                      | 1.95                                                                      | Nd                 | 1.95                 | 2.02                          | Nd                           | 1.69                           | 1.60               |
| 2, 4, 6-Trimetilfenol          | 8.10                      | 5.12                                                                      | 3.34               | 4.03                 | 4.72                          | 3.00                         | 5.30                           | 3.72               |
| Eteniltiobenceno               | 8.36                      | 3.28                                                                      | 2.64               | 4.54                 | 3.87                          | 2.32                         | 2.91                           | 3.55               |
| 3.4. Dimetiltiofenol           | 9.32                      | 10.16                                                                     | 7.31               | 12.07                | 11.25                         | 6.75                         | 9.42                           | 7.83               |
| Hidroxitolueno butilado        | 10.14                     | 1.15                                                                      | Nd                 | 1.52                 | 1.09                          | Nd                           | 1.13                           | Nd                 |
| 9.9-Dimetil-9-silafluoreno     | 11.34                     | 1.04                                                                      | Nd                 | Nd                   | Nd                            | Nd                           | Nd                             | Nd                 |
| $(E)$ -Estilbeno               | 11.55                     | 1.34                                                                      | Nd                 | Nd                   | 0.81                          | Nd                           | Nd                             | Nd                 |
| 1.2-Dihidro-1-fenilnaftaleno   | 12.19                     | 2.67                                                                      | 1.45               | 3.14                 | 2.87                          | 1.56                         | 2.87                           | 2.96               |
| 1-Fenilnaftaleno               | 12.69                     | 2.72                                                                      | 1.99               | 3.31                 | 2.61                          | 1.68                         | 2.55                           | 2.68               |
| 9-Metil-9H-fluoreno            | 13.74                     | 1.66                                                                      | Nd                 | Nd                   | 1.17                          | Nd                           | Nd                             | Nd                 |
| 1-Metil-2-fenil-1H-indol       | 17.70                     | 6.52                                                                      | 5.09               | 8.20                 | 6.07                          | 5.47                         | 5.89                           | 5.41               |
| 5' Fenil 1.1':3'.1'' terfenil. | 20.50                     | 1.71                                                                      | 1.39               | 2.77                 | 2.43                          | 3.29                         | 2.11                           | 2.64               |

Nd = Compuestos no detectados por efecto de su disipación/degradación en la rizósfera de su correspondiente planta No se encontraron estos compuestos en suelo no contaminado

**Fuente:** Sangabriel, Ferrera, Trejo, Mendoza. Cruz, López, Delgadillo y Alarcón (2006).

# **7.11. Selección de tres especies de plantas gramíneas para la fitorremediación de suelos contaminados con metales pesados:**

Con los resultados de investigaciones anteriores relacionados a fitorremediación de suelos contaminados con hidrocarburos y con combustóleo. Para el presente estudio se propone dos especies de plantas gramíneas: Pasto Guinea *(Panicum máximum),* Pasto Marandú *(Brachiaria brizantha) y* como tercera especie al Pasto Mombaza (*Panicum maximun).*  Debido a que en las dos primeras especies gramíneas ensayaron bajo condiciones de invernadero obteniendo los resultados deseados en remediación. De esta manera, se pretenderá poner a prueba a estas especies con las condiciones del el área estudio donde no se podrá manipulas los factores de temperatura ni de humedad.

#### **7.11.1. Pasto Guinea o Tanzania (***Panicum maximun)***:**

Es uno de los más importantes dentro de las Poaceae, debido a la gran adaptación que tiene está a zonas húmedas como secas su rendimiento es óptimo debido a su gran crecimiento (Torres, Moreno, [Cancino,](http://www.redalyc.org/BusquedaAutorPorNombre.oa?q=%22%20Santiago%20Joaqu%C3%ADn%20%20Cancino%22) [Hernández,](http://www.redalyc.org/BusquedaAutorPorNombre.oa?q=%22%20Santiago%20Joaqu%C3%ADn%20%20Cancino%22) [Pérez & Gómez.,](http://www.redalyc.org/BusquedaAutorPorNombre.oa?q=%22%20Jorge%20%20P%C3%A9rez%20P%C3%A9rez%22) 2010).

**Características de (***Panicum maximun)***:** este tipo de pasto tiene buenas características para la adaptación a suelos contaminados. Este planta fue empleada en estudios realizados en Venezuela bajo condiciones de invernadero los resultados que esperaban fueron positivos ya que sí absolvió ciertas cantidades de compuestos orgánicos y metales pesados en el suelo, cabe mencionar que los ensayos se lo realizaron en macetas (Hernández & Mager, 2003).

#### **7.11.2. Pasto Marandú (***Brachiaria brizantha)***:**

Este tipo de pasto es perenne es de origen africano, introducida a la Amazonia hace poco tiempo, su crecimiento es recto, tiene buena calidad de raíces de coloración blanco amarillento (Hernández & Mager, 2003).

**Características de (***Brachiaria brizantha)***:** Cabe mencionar que este tipo de pasto es de gran rendimiento tanto en producción y crecimiento. Este pasto de igual manera fue utilizado en estudio de fitorremediación bajo condiciones de invernadero dando resultados positivos en la extracción de metales pesados presentes en los hidrocarburos liviano (Hernández & Mager, 2003).

#### **7.11.3. Pasto Mombaza (***Panicum maximun):*

Es un pasto de alto rendimiento se adapta a las condiciones secas debido a que sus raíces se propagan por el suelo de manera ramificada

**Características de (***Panicum maximun):* Este tipo de pasto puede llegar a permanecer hasta un promedio de 6 meses de sequía, también tiene un buen rebote de hojas llegando a un 82% del total de la planta (AGRICAMPO, 2009).

#### **7.12. Manejo de especies:**

El manejo que se pretende dar a cada una de las especies gramíneas es realizando labores preculturales antes y después de la germinación para así facilitar un rápido crecimiento. Dentro de cada parcela de 5 m x 5 m, se dejará un espacio de 0.50 m desde el borde así el exterior, lo que se prende con esta actividad es evitar el contacto directo entre especies y parcelas de esa manera facilitar el control, seguimiento de cada una de las especies.

# **8. HIPÓTESIS:**

**Nula:**

Las tres especies gramíneas locales: Pasto Guinea o Tanzania (*Panicum maximun)*, Pasto Marandú (*Brachiaria brizantha)* y Pasto Mombaza (*Panicum maximun)*, no presentan capacidad de extracción de metales pesados en suelos contaminados por hidrocarburos.

### **Afirmativa:**

Las tres especies gramíneas locales: Pasto Guinea o Tanzania (*Panicum maximun)*, Pasto Marandú (*Brachiaria brizantha)* y Pasto Mombaza (*Panicum maximun)*, si presentan capacidad de extracción de metales pesados en suelos contaminados por hidrocarburos.

### **Variables:**

**Independiente:**

Especies de plantas gramíneas.

**Dependiente:**

Cambio en la concentración de metales pesados en el suelo contaminado por hidrocarburos.

# **9. METODOLOGÍA:**

### **9.1. Sitio de Estudio.**

El proyecto de investigación se encuentra ubicado a 6.8 kilómetros de la empresa TRIBOILGAS ubicada en las coordenadas **tabla 3 y figura 2,** en la parroquia San Sebastián del Coca perteneciente al Cantón Joya de los Sachas de la Provincia de Orellana.

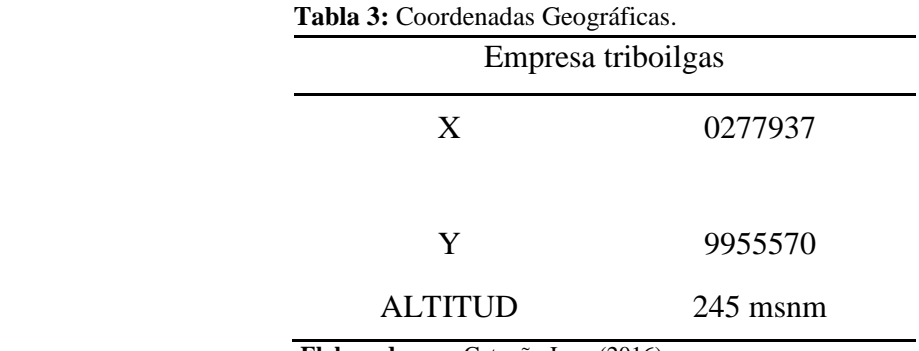

 **Elaborado por:** Catagña Juan (2016).

**Figura 2:** Ubicación Geográfica de la empresa TRIBOILGAS.

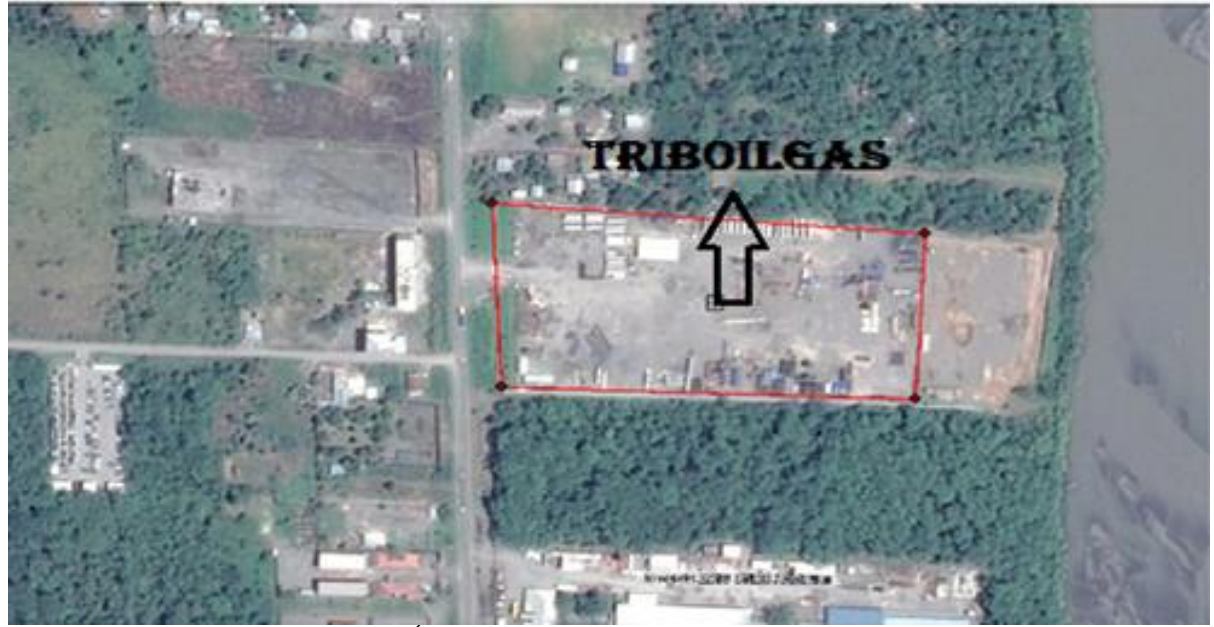

**Fuente**: ARCSIG GEOREFERENCIACIÓN GOOGLE EARTH (2016).
## **9.2. Delimitación del área de estudio.**

Para la implementación de los ensayos se delimitó un espacio de 344 m2, incluidos caminos internos de 0,50 metros y está distribuido en 12 parcelas con medidas de 5 m x 5 m, como se muestra en la **figura 3**.

**Figura 3:** Delimitación Geográfica del Área, distribución por parcelas.

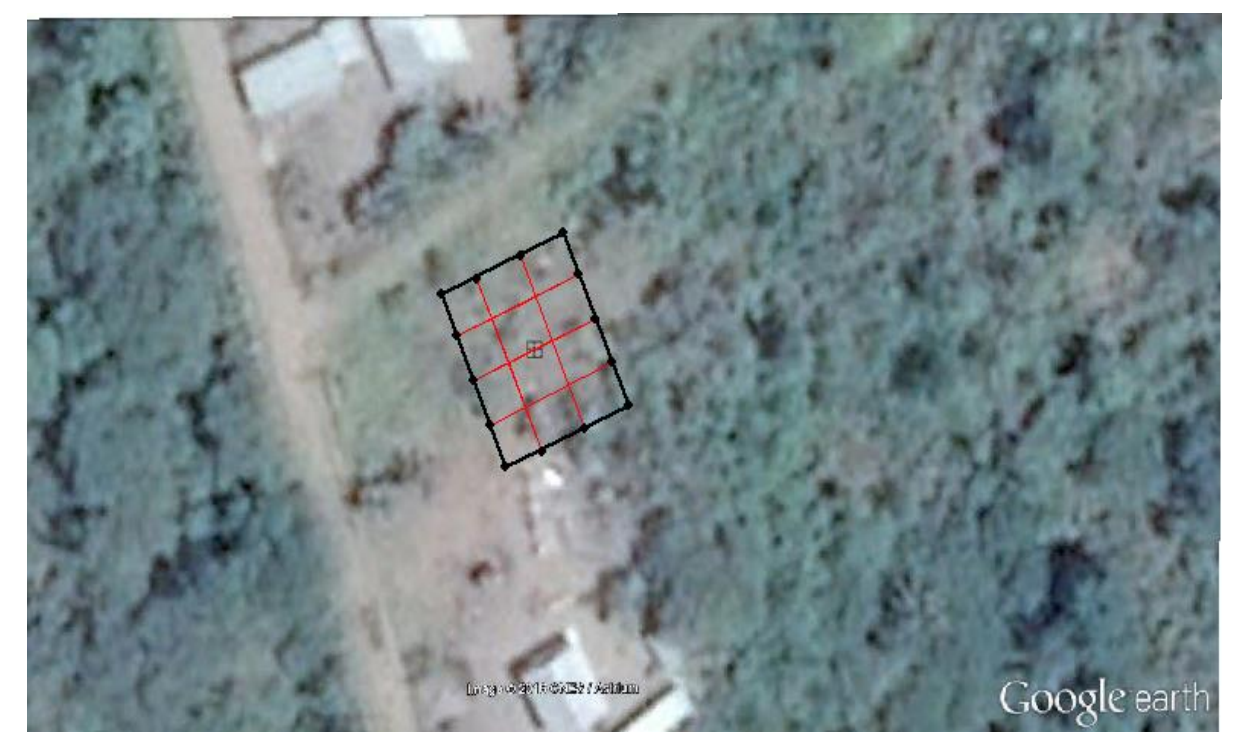

**Fuente**: ARCSIG GEOREFERENCIACIÓN GOOGLE EARTH (2016).

## **9.3. Materiales**

## **9.3.1. Materiales de campo.**

- GPS.
- Cinta métrica
- Estacas.
- Piolas
- Azadón.
- Rastrillo
- Pala.

#### **9.4. Caracterización del tipo de suelo.**

## **9.4.1. Prueba del frasco en función a la altura del material sedimentado.**

Con la muestra compuesta de 1 kg obtenida de toda el área de estudio, se separó las partículas de mayor tamaño presentes en la muestra, obtenida la cantidad de material fino a utilizar de se procede a llena el frasco a una altura de 5 centímetro de alto dando un peso de 400 gramos a ocuparse, posteriormente se introdujo agua al recipiente.

La muestra se agita y reposa por una hora, dio los siguientes porcentajes en función de la altura utilizada de material fino, cabe mencionar que en la parte inferior se ubica la arena, en la intermedia el limo y en la parte superior la arcilla siendo este material más liviano que los anteriores como se muestra en la **figura 4**.

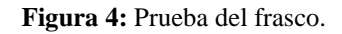

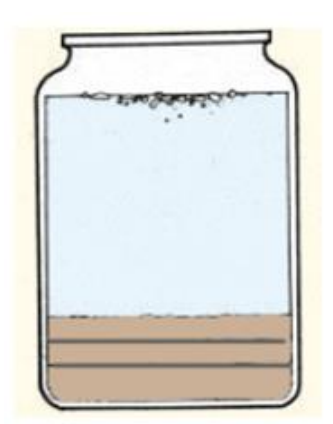

**Fuente:** edafologia.net, Carlos F. Dorronsoro Fernández (2016).

Superior arcilla. Intermedio limo. Inferior arena.

#### **9.5. Método del Triángulo de Textura:**

Con las alturas obtenidas de arena, limo y arcilla en la prueba del frasco se las procede a relacionar en porcentajes de sedimento representados en la **figura 5**.

**Figura 5:** Diagrama triangular de las clases texturales básicas del suelo según el tamaño de las partículas, de acuerdo con el USDA.

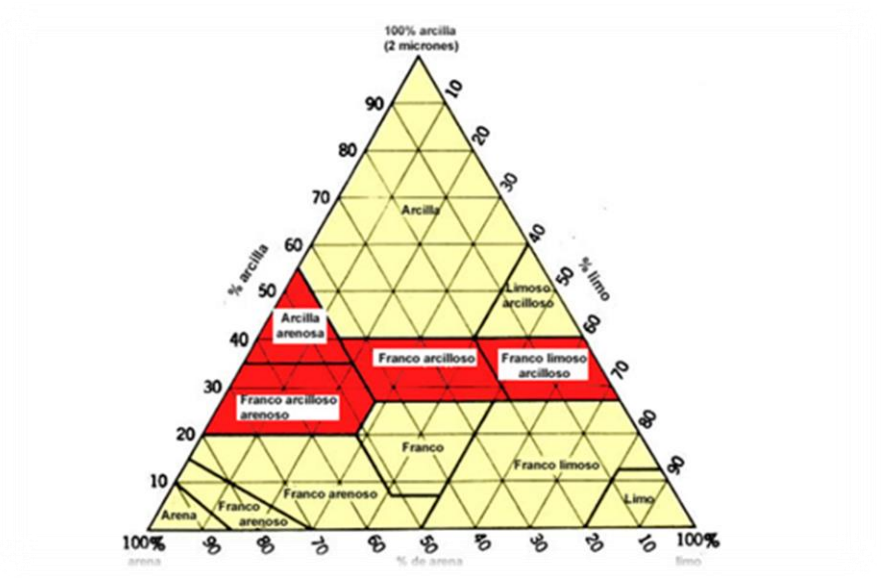

**Fuente:** Benjamin Cummings, an imprint of Addison Wesley Longman.

## **9.6. Muestreo de suelo inicial y final:**

El respectivo muestreo se realizó basado en el protocolo del laboratorio OSP de la Facultad de Ciencias Químicas de la Universidad Central del Ecuador **(Ver anexo 2).**

## **9.6.1. Materiales para la obtencion de las sub-muestras.**

- Sacabocados.
- Fundas siplok.
- Papel aluminio.
- Pesa.
- Estiquetas.
- Cooler.

#### **9.6.2. Muestra simple.**

Para toma de muestras simples se procedió a lo siguiente:

- 1. Se muestreo el suelo a una profundida de 30 cm.
- 2. Dentro de cada parcela de 5 m x 5 m se realizón la toma de 4 muestras simples con un peso de 1 kg, como se observa en la **figura 6**.

**Figura 6:** Distribución de las sub muestras por parcela.

3. El total de muestras simples distribuidas dentro de las 12 parcelas fue de 48 muestras.

## **9.6.3. Muestra Compuesta.**

Obtenidas las muestras simples se procedió a lo siguiente:

**1.** Se mezcló las 4 muestras simples de cada parcela, generando una muestra homogénea con un peso de 4 kg, como se ve en el **figura 7.**

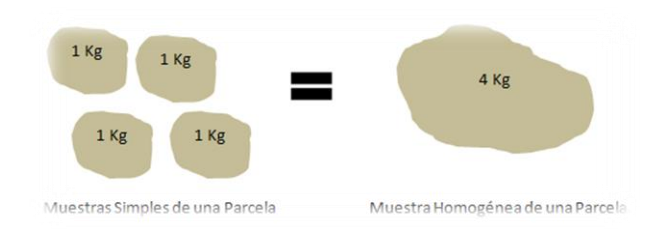

 **Figura 7:** Homogenización de las sub-muestras.

**Elaborado por:** Catagña Juan (2016).

**Elaborado por:** Catagña Juan (2016).

2. Se retira una cuarta parte de la muestra homogénea con un peso de 1kg, como se ve en el **figura 8**.

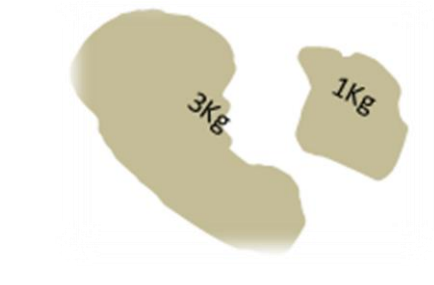

 **Figura 8:** Obtención de la muestra compuesta.

**Elaborado por:** Catagña Juan (2016).

3. La cuarta parte retirada se la enviara al laboratorio como una muestra compuesta de la parcela.

## **9.7. Etiqueta de muestreo:**

Recogerá toda información necesaria que se levantó en el área de estudio, que incluirá que tipo de muestreo se realizó, las características del sitio de muestreo y entre otros datos relevantes **(Ver anexo 4)**.

## **9.8. Envió de muestras al laboratorio acreditado:**

- 1. Asegurar que los recipientes utilizados esten en obtimas condiciones .
- 2. Verificar que cada muestra este etiquetada con un material aderible.
- 3. Colocar las muestras en un cooler para mantener un temperatura adecuada y no alterar las muestras.
- 4. Junto con las muestras se enviara la ficha de muestreo.
- 5. El tiempo de envió de las muestras dependera de los compuestos a analizar, en el caso de metales pesados no tiene un tiempo determinado.

#### **9.9. Parametros a analizarmediante los metodos analiticos del laboratorio .**

Los parámetros que se analizaron son 5 tipos de metales pesados que se encuentran por lo general en suelos contaminados por hidrocarburos como se muestra en la **tabla 4**.

| <b>Parametros</b>              | <b>Metodos analiticos.</b>            |
|--------------------------------|---------------------------------------|
| cadmio $(Cd)$ .                | MAM-41/EPA 3050 A MODIFICADO Y MAM-04 |
| cobalto $(Co)$ .               | EPA 3050 Y 7200                       |
| $\mathbf{cromo}(\mathbf{Cr}).$ | EPA 3050 Y 7190                       |
| mercurio $(Hg)$ .              | MAM-84/EPA 3050 A MODIFICADO Y MAM-50 |
| plomo (Pb).                    | MAM-64/EPA 3050 A MODIFICADO Y MAM-25 |

**Tabla 4:** Parámetros y Métodos Analíticos.

**Fuente:** laboratorio OSP, Facultad de Ciencias Quimicas- UCE

## **9.10. Ficha de muestreo:**

Se utilizó la ficha de muestreo donde se establece toda la información referente al muestreo realizado, el uso de esta ficha evita que haya alteraciones en la manipulación y transporte de las muestras así el laboratorio **(Ver anexo 4)**.

### **9.11. Siembra de especies gramíneas:**

Se realizó tomando en consideración los criterios y aspectos técnicos sugeridos por los profesionales y aplicando el método de siempre por hoyos.

En este aspecto el área de estudio se procedió a seccionar en 12 cuadrantes de 5 m x 5 m cada uno, considerando 9 parcelas para ensayar y las 3 restantes para ser utilizadas como testigo, el mismo que sirvió para el análisis y comparación de los resultados obtenidos después de la siembra, como se observa en la **figura 9.**

**Figura 9:** Distribución de ensayos por parcelas.

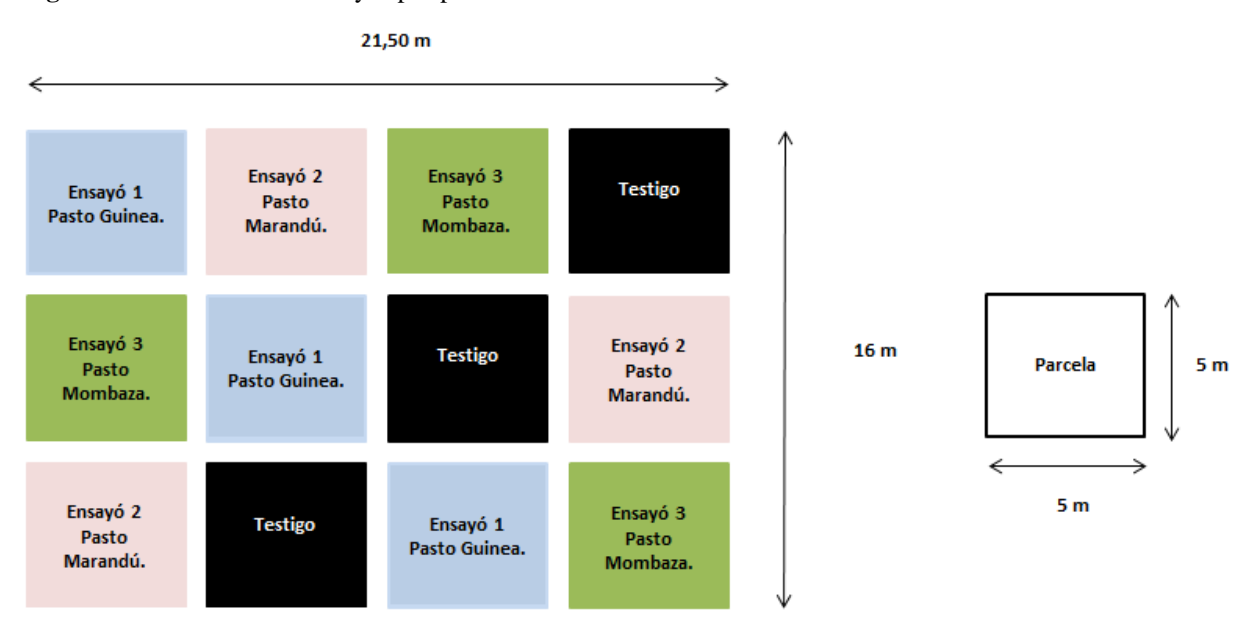

 **Elaborado por:** Catagña Juan (2016).

## **9.12. Materiales para la siembra de especies.**

- Semilla de Pasto Guinea (*Panicum maximun)*, Pasto Marandú (*Brachiaria brizantha)* y Pasto Mombaza (*Panicum maximun)*, cantidad de 1 kg por especie.
- Guantes.
- Recipientes.
- Estacas.
- Piola.
- Cinta métrica.

# **9.13. Método de siembra por hoyos para las tres especies de pastos: Guinea, Marandu y Mombaza.**

- 1. Dentro de la parcela de 5 m x 5 m, se ubicaron filas y hoyos con una distancia de 0.50 m.
- 2. En cada cuadrante de 0,50m x 0.50m se implantó un hoyo intermedio como se observa en la **figura 10.**

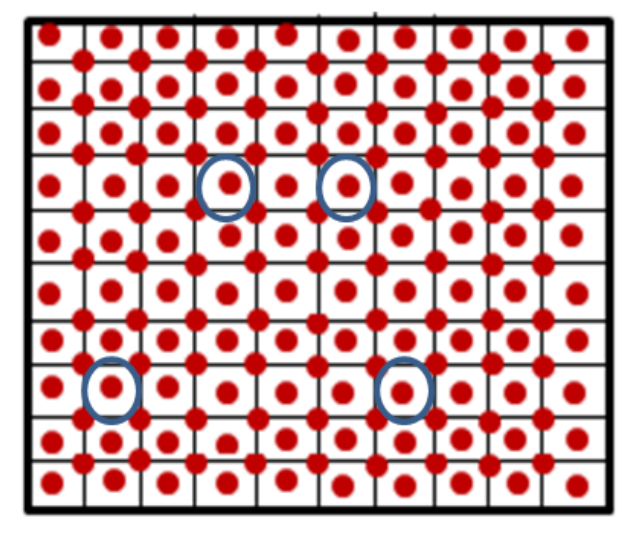

**Figura 10:** Cuadrante de 0,50 m \* 0,50 m, con la implementación del hoyo intermedio.

 **Elaborado por:** Catagña Juan (2016).

- 3. En cada hoyo tendré una profundidad de 1 a 1.5 cm.
- 4. Dentro de cada hoyo introduciré la cantidad de 5 semillas. Esta cantidad se debe a que pureza tiene la semilla y también que estos pastos son de gran tamaño en su madurez.
- 5. Cada una de las parcelas se rotularon de manera clara y evidente de tal manera que el observador pueda guiarse con facilidad.
- 6. Tapar la semilla ligeramente con la cantidad de tierra requerida en la siembra.
- 7. La germinación es 7 a 15 días.

#### **9.14. Dinámica de crecimiento:**

Se realizó un monitoreo continuo de los ensayos asiendo mediciones con un lapso de 15 días obteniéndose información sobre el desarrollo de la planta tanto en su tamaño o en las características morfológicas para cada ensayo se tomó la cantidad de 30 plantas, 10 plantas por parcela estas tomadas al azar de manera indistinta en relación con la ubicación, para relacionar el efecto de borde **figura 11**.

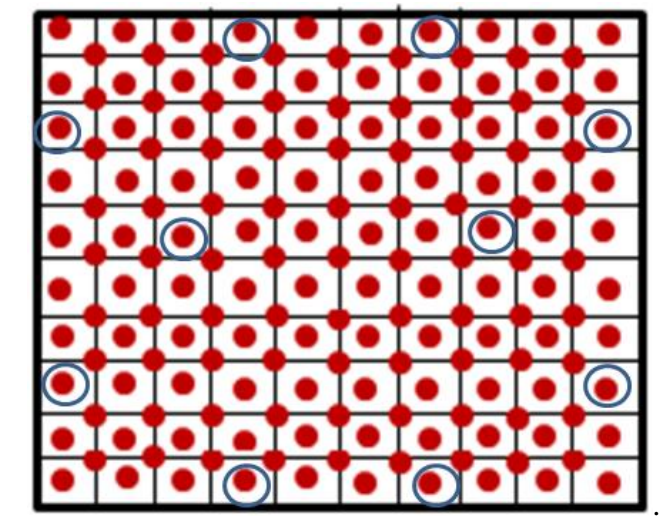

**Figura 11:** Muestreó de 10 plantas por parcela en un ensayo, efecto de borde.

 **Elaborado por:** Catagña Juan (2016).

## **9.15. Análisis estadístico:**

Una vez obtenido los análisis iniciales y finales se realizó un análisis estadístico con el programa SPSS 23. En los cual se aplicaron diferentes tipos de test para obtener resultados de extracción del contaminante en los diferentes ensayos.

- Test de Normalidad.
- Prueba de homogeneidad de varianzas.
- Test de dunnett.
- Test no parametrico (Prueba de Kolmogorov Smirov y la Prueba de Mann Whitney).

## **10. ANÁLISIS Y DISCUSIÓN DE LOS RESULTADOS:**

## **10.1. Descripción del Área de Estudio:**

## **10.1.1. Ubicación:**

El área utilizada en el proyecto de investigación está ubicada en las siguientes coordenadas: X 0275935, Y 9951271, comprendiendo un espacio de 344 metros cuadrados, incluidos caminos internos de 0,50 metros, distribuidos en 12 parcelas con medidas de 5 m x 5 m cada una de ellas como se muestra en la **figura 13.**

**Figura 12:** Delimitación Geográfica del Área.

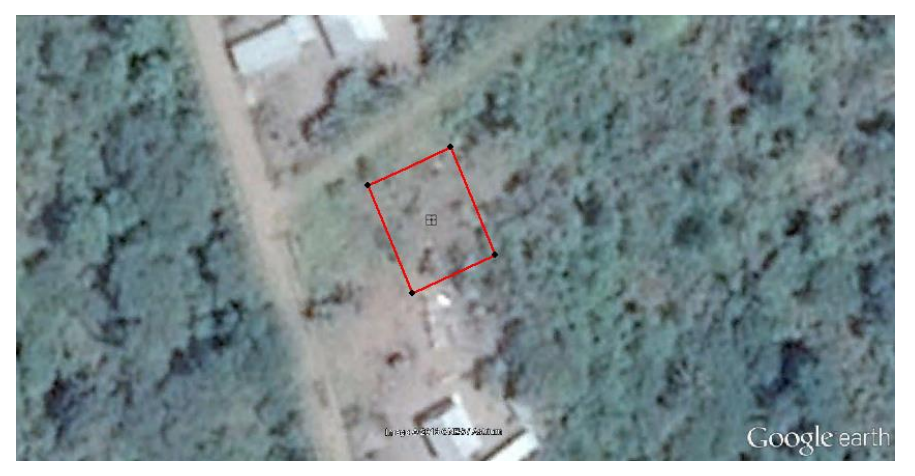

**Fuente**: ARCSIG GEOREFERENCIACIÓN GOOGLE EARTH (2016).

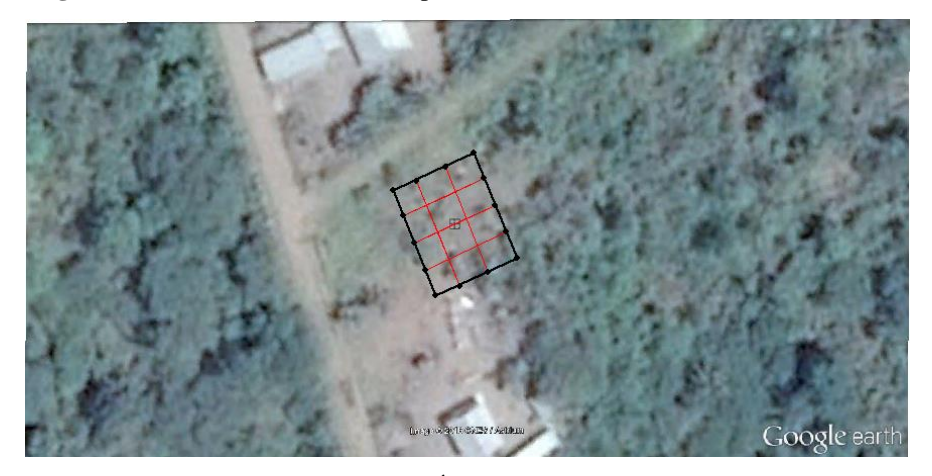

**Figura 13:** Distribución del área en parcelas.

**Fuente**: ARCSIG GEOREFERENCIACIÓN GOOGLE EARTH (2016).

#### **10.2. Línea Base:**

La presencia de los componentes ambientales o línea base, evalúa las condiciones de los componentes físico, biótico y socioeconómico del área de influencia directa e indirecta del proyecto de investigación, y así obteniendo un análisis general de los aspectos ambientales.

#### **10.2.1 Componente Físico:**

El proyecto de investigación ubicado en la parroquia San Sebastián del Coca se encuentra a una distancia de 16 km de la Cabecera del Cantón Joya de los Sachas. Está delimitada al Norte con la provincia de Sucumbíos, al Sur con las comunidades San José y Amaru Mesa del cantón Francisco de Orellana, al Este con la parroquia de Rumipamba, Tres de Noviembre, Lago San Pedro, Joya de los Sachas y San Carlo y al Oeste con el Rio Coca, como se muestra en la **figura 14.**

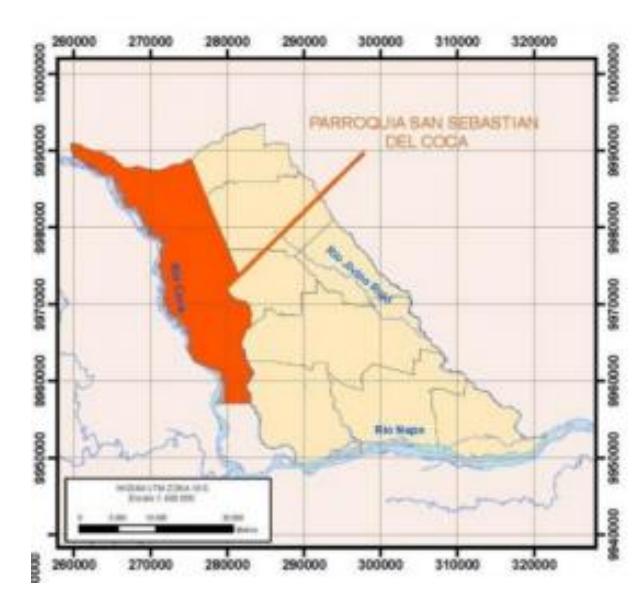

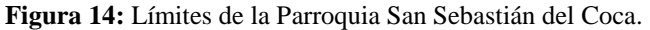

**Fuente:** PLAN DE DESARROLLO Y ORDENAMIENTO TERRITORIAL DEL GOBIERNO AUTÓNOMO DESCENTRALIZADO PARROQUIAL RURAL DE SAN SEBASTIÁN DEL COCA 2015.

#### **Edafología y Suelos:**

A continuación se presenta las principales características que posee el sector en el cual se ubica el proyecto de investigación.

- Suelos de color café oscuro, amarillento a negro.
- De contenido alto de humedad.
- De temperatura ambiente  $\pm 25$  C.
- De nivel freático medio a alta.

El uso potencial del suelo está dedicada principalmente a las plantaciones de cultivos, pastos, bosques y actividades como: turismo, agrícolas-ganaderas, e industriales esta última centra a la explotación del petróleo a cargo de empresas nacionales como extranjeras.

### **Hidrología:**

La parroquia tiene gran cantidad de afluentes que nacen dentro del territorio San Sebastián del Coca que toman como dirección Sur-este, donde se forman los ríos tales como: el Yanuyacu, Jivino Rojo, Rio Salvador, además todos estos aportar un cierto caudal al Rio Coca.

Los límites de la parroquia están establecidos directamente por el Rio Coca, al norte por el Rio Eno, al este delimitado en un 50 % por la presencia del Rio Yanuyacu.

### **Climatología:**

La Provincia de Orellana dentro de la Región Amazónica se caracteriza por ser una zona con grandes presencias de precipitaciones anuales y tener una humedad alta en toda la zona. Las estaciones meteorológicas que cuentan con datos climatológicos son. Coca - Aeropuerto, Palmoriente, Limoncocha y Lago Agrio - Aeropuerto.

Debido a que no se cuenta con datos meteorológicos de la Parroquia San Sebastián del Coca, se realiza una aproximación con los datos de la estacione meteorológica Coca - Aeropuerto cercana a la zona.

## **Precipitación:**

En la **figura 15** se observa 12 datos de Precipitación media correspondiente a cada mes, con una Precipitación media anual en la estación Coca - Aeropuerto de 262.99 (mm).

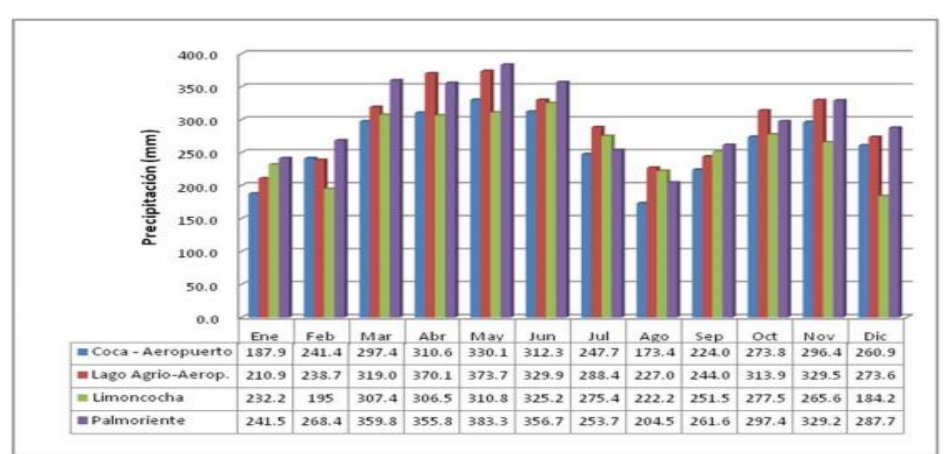

**Figura 15:** PRECIPITACIÓN MEDIA MENSUAL (MM)\*.

**Fuente: (**Dirección de Aviación Civil DAC) PLAN DE DESARROLLO Y ORDENAMIENTO TERRITORIAL DEL GOBIERNO AUTÓNOMO DESCENTRALIZADO PARROQUIAL RURAL DE SAN SEBASTIÁN DEL COCA 2015.

#### **Temperatura:**

En la **figura 16** se observa 12 datos de Temperatura media correspondiente a cada mes, con una Temperatura media anual en la estación Coca - Aeropuerto de 25.61 (oC).

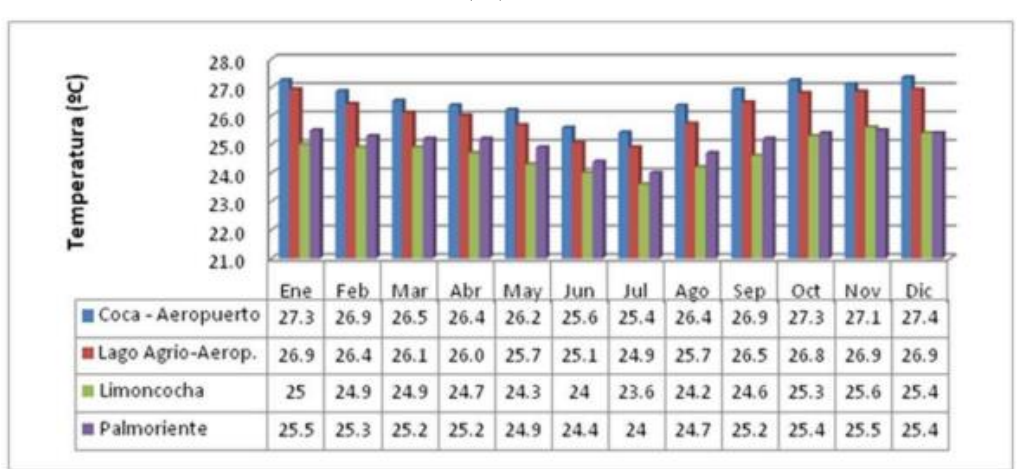

Figura 16: TEMPERATURA MEDIA MENSUAL (°C)\*.

**Fuente: (**Dirección de Aviación Civil DAC) PLAN DE DESARROLLO Y ORDENAMIENTO TERRITORIAL DEL GOBIERNO AUTÓNOMO DESCENTRALIZADO PARROQUIAL RURAL DE SAN SEBASTIÁN DEL COCA 2015.

### **Humedad:**

En la **figura 17** se observa 12 datos de Humedad Relativa media correspondiente a cada mes, con una Humedad media anual en la estación Coca - Aeropuerto de 78.66%.

![](_page_49_Figure_2.jpeg)

**Figura 17:** HUMEDAD RELATIVA MEDIA MENSUAL (%)\*.

**Fuente: (**Dirección de Aviación Civil DAC) PLAN DE DESARROLLO Y ORDENAMIENTO TERRITORIAL DEL GOBIERNO AUTÓNOMO DESCENTRALIZADO PARROQUIAL RURAL DE SAN SEBASTIÁN DEL COCA 2015.

#### **10.2.2. Componente Biótico:**

Relaciona las áreas de intervención directa e indirecta del proyecto de investigación identificando el estado actual de la flora y fauna de la zona.

#### **Flora:**

Dentro de la provincia de Orellana se establece una gran cantidad de vegetación debido a las favorables condiciones de Temperatura, Precipitación, Humedad, Nubosidad, Eliofania y sobre todo a la ubicación que presenta dicha provincia (Cerón, 2005).

En el área de estudio comprende una escasa vegetación debido a que la actividad de extracción del petróleo, propaga la deforestación de áreas mayores dentro de la selva de tal manera la intervención del ser humana está ocasionando notables daños al ecosistema y no favorece a un desarrollo sostenible (Bravo, 2007).

A continuación se detallan las especies de flora encontrada en la zona de estudio **tabla 5**:

![](_page_50_Picture_126.jpeg)

**Tabla 5:** Especies de flora identificada.

**Fuente:** MANUAL DE BOTÁNICA Sistemática, Etnobotánica y Métodos de Estudio en el Ecuador (Dr. Carlos Cerón, 2005).

## **Fauna:**

El sector Amazónico es considerado como la mayor fuente de biodiversidad del mundo debido a la gran cantidad de especies de animales que esta alberga (EL UNIVERSO, 2016).

En el área de estudio se identificaron escasas especies de fauna **tabla 6,** esto se debe a la deforestación o el cambio del uso de suelo producido por la actividad petrolera. Esto da a conocer una limitada diversidad en toda la zona. Las especies identificadas tienden a emigrar constantemente a zonas donde no hay intervención humana y puedan tener un hábitat estable (Bravo, 2007).

**Tabla 6:** Especies de fauna identificada.

![](_page_51_Picture_131.jpeg)

**Fuente:** MAMMALS OF THE NEOTROPICS THE CENTRAL NEOTROPICS VOLUMEN 3 ECUADOR, PERU, BOLIVIA Y BRAZIL (John F. Eisenbergo y Kent H. Redford) 1999.

#### **10.2.3. Componente Socioeconómico.**

Relaciona las actividades económicas a las que se dedican las personas en función de las actividades laborales que pueden desarrollar.

En la parroquia de San Sebastián del Coca del Cantón Joya de los Sachas presenta cuatro actividades que respaldan la economía de la zona **tabla 7**.

![](_page_51_Picture_132.jpeg)

**Tabla 7:** Actividades Económicas de San Sebastián del Coca.

#### **Representando el 72,27% de la economía parroquial.**

**Fuente:** PLAN DE DESARROLLO Y ORDENAMIENTO TERRITORIAL DEL GOBIERNO AUTÓNOMO DESCENTRALIZADO PARROQUIAL RURAL DE SAN SEBASTIÁN DEL COCA 2015.

En el 2010 en base al Censo realizado se estipulo lo siguiente:

![](_page_52_Picture_110.jpeg)

**Tabla 8:** Población en la parroquia San Sebastián del Coca.

**Fuente:** PLAN DE DESARROLLO Y ORDENAMIENTO TERRITORIAL DEL GOBIERNO AUTÓNOMO DESCENTRALIZADO PARROQUIAL RURAL DE SAN SEBASTIÁN DEL COCA 2015.

## **Distribución económica de San Sebastián del Coca.**

![](_page_52_Figure_5.jpeg)

**Figura 18:** PEA SEGÚN CENSO 2010.

**Fuente:** (Censo 2010) PLAN DE DESARROLLO Y ORDENAMIENTO TERRITORIAL DEL GOBIERNO AUTÓNOMO DESCENTRALIZADO PARROQUIAL RURAL DE SAN SEBASTIÁN DEL COCA 2015.

### **10.3. Caracterización del tipo de suelo en el área de estudio:**

Se determinó el tipo de suelo en función del tamaño de las partículas como establece la USDA y la FAO que relacionan métodos indirectos de análisis en el laboratorio, obteniendo el tipo de textura que se tiene en el área de estudio.

## **Separación de materiales:**

Una vez separar el material grueso de la muestra compuesta obtenida en el área de estudio, se obtuvo la cantidad de material fino a ocuparse en el ensayo como se muestra en la **tabla 9.**

![](_page_53_Picture_174.jpeg)

![](_page_53_Picture_175.jpeg)

**Elaborado por:** Catagña Juan (2016).

#### **10.3.1. Determinación de las proporciones aproximadas de arena, limo y arcilla:**

## **Prueba del Frasco:**

Realizado el procedimiento respectivo de la muestra compuesta del área de estudio, se da a conocer los resultados de sedimentación de las partículas arena, limo y arcilla en función de la altura, como se observa en la **tabla 10**.

**Tabla 10:** Porcentajes en base a la altura del material sedimentado.

![](_page_53_Picture_176.jpeg)

**Elaborado por:** Catagña Juan (2016).

## **10.3.2. Aplicación del triángulo de textura de la USDA.**

Con los porcentajes obtenidos de material sedimentado se procede a ubicar las cantidades en el triángulo de textura, donde nos indicará el tipo de suelo en el cual se va a desarrollar los respectivos ensayos, como se muestra en el **figura 19**.

![](_page_54_Figure_2.jpeg)

![](_page_54_Figure_3.jpeg)

**Interpretación:** El tipo de suelo básico en el área de estudio, se trata de un suelo franco con textura moderadamente fina, clasificado con un suelo **Franco Arcilloso.**

## **10.4. Determinación del grado inicial de contaminación por metales pesados.**

Con los análisis iniciales de concentración de contaminantes de las 12 parcelas **(Ver anexo 5)**, se elaboró una tabla general con todos los parámetros analizados como se muestra en la **tabla 11**.

![](_page_55_Picture_223.jpeg)

**Tabla 11:** Resultados de contaminación inicial de metales pesados dentro de las 12 parcelas de estudio sin implementación de especies a tiempo (0).

**Elaborado por**: Catagña Juan (2016).

# **10.4.1. Determinación estadística de la media de contaminación inicial de cada metal pesado por ensayos.**

Con los resultados de los análisis iniciales de las 12 parcelas, se obtuvo la media estadística de los contaminantes en cada ensayo como se muestra en la **tabla 12.**

**Tabla 12:** Valor medio y error estándar de las tres parcelas por ensayo en función a los metales pesados analizados.

|                                   | Cantidad de contaminante expresados en mg/Kg |                  |                    |                 |                  |  |  |  |
|-----------------------------------|----------------------------------------------|------------------|--------------------|-----------------|------------------|--|--|--|
| N                                 | Cadmio                                       | <b>Cobalto</b>   | <b>Cromo Total</b> | <b>Mercurio</b> | <b>Plomo</b>     |  |  |  |
| Sin Guinea                        | $2,00\pm000$                                 | $13,17\pm0.89$   | $102, 10\pm4, 30$  | $0,0500\pm000$  | $38,67 \pm 2,60$ |  |  |  |
| Sin Marandú                       | $2,00\pm000$                                 | $13,26\pm0.68$   | $120,27 \pm 5,26$  | $0,0500\pm000$  | $46,33 \pm 1,33$ |  |  |  |
| Sin Mombaza                       | $2,00\pm000$                                 | $12,56 \pm 0,46$ | $116,43\pm5,25$    | $0,0500\pm000$  | $39,67 \pm 3,52$ |  |  |  |
| Testigo                           | $2,00\pm000$                                 | $12,46 \pm 0.57$ | $125,93\pm3,66$    | $0,0500\pm000$  | $36,00\pm3,21$   |  |  |  |
| $N = 3$ Parcelas por cada ensayo. |                                              |                  |                    |                 |                  |  |  |  |
| $\pm$ = Error estándar.           |                                              |                  |                    |                 |                  |  |  |  |

**Elaborado por:** Catagña Juan (2016).

Con los resultados obtenidos de los contaminantes dentro de las doce parcelas, se comprobara si cumplen con la normativa ecuatoriana vigente, límites permisibles de metales pesados.

## **10.4.2. Comparación de resultados de la contaminación inicial con la Normativa Ecuatoriana Vigente.**

Los resultados de contaminantes obtenidos, se los relaciono con los valores permisibles dentro del uso de suelo Industrial como se muestra en la **tabla 13.**

| Parámetros         | *Unidades | Uso de Suelo           |                  |                   |          |  |  |
|--------------------|-----------|------------------------|------------------|-------------------|----------|--|--|
|                    |           | <b>Residencial</b>     | <b>Comercial</b> | <b>Industrial</b> | Agrícola |  |  |
|                    |           | Parámetros inorgánicos |                  |                   |          |  |  |
| Cadmio             | mg/kg     |                        | 10               | 10                |          |  |  |
| Cobalto            | mg/kg     | 50                     | 300              | 300               | 40       |  |  |
| <b>Cromo Total</b> | mg/kg     | 64                     | 87               | 87                | 65       |  |  |
| <b>Mercurio</b>    | mg/kg     |                        | 10               | 10                |          |  |  |
| <b>Plomo</b>       | mg/kg     | 140                    | 150              | 150               | 60       |  |  |

**Tabla 13:** Criterios de Remediación (Valores Máximos Permisibles).

**Fuente:** ACUERDO MINISTERIAL No. 097-A- REFÓRMESE EL LIBRO VI DEL TULSMA: NORMA DE CALIDAD

AMBIENTAL DEL RECURSO SUELO Y CRITERIOS DE REMEDIACIÓN PARA SUELOS CONTAMINADOS - Tabla 2 – pág.: 35. 2015.

Analizado los parámetros iniciales del área de estudio, se identificó que cadmio, cobalto, mercurio y plomo, cumplen con los Valores Máximos Permisibles establecidos en el ACUERDO MINISTERIAL No. 097-A, Criterios de Remediación, a diferencia del cromo total que excede el valor permisible de los 87mg/kg en todas las parcelas como se muestra en la **tabla 14**.

**Tabla 14:** Comparación de valores medios y error estándar de contaminación inicial de las tres parcelas por ensayo en base a los metales pesados analizados.

| Criterios de remediación<br><b>(Valores Máximos</b><br><b>Permisibles</b> ) |     | Valores medios y error estándar de<br>contaminación inicial de las tres parcelas<br>por especie y Testigos. | Cumple             |           |
|-----------------------------------------------------------------------------|-----|----------------------------------------------------------------------------------------------------|--------------------|-----------|
| Expresados en (mg/kg).                                                      |     | Expresados en (mg/kg).                                                                                      | No cumple          |           |
|                                                                             |     | Sin Guinea o Tanzania. N=3                                                                                  |                    |           |
|                                                                             |     | Cadmio                                                                                                    | $2,00\pm000$       | Cumple    |
|                                                                             |     | Cobalto                                                                                                    | $13,17\pm0.89$     | Cumple    |
|                                                                             |     | Cromo Total                                                                                                 | $102, 10\pm 4, 30$ | No cumple |
|                                                                             |     | Mercurio                                                                                                    | $0,0500\pm000$     | Cumple    |
| Cadmio                                                                      | 10  | Plomo                                                                                                    | $38,67 \pm 2,60$   | Cumple    |
|                                                                             |     | Sin Marandú. N=3                                                                                            |                    |           |
|                                                                             |     | Cadmio                                                                                                    | $2,00\pm000$       | Cumple    |
| <b>Cobalto</b>                                                              | 300 | Cobalto                                                                                                    | $13,26 \pm 0.68$   | Cumple    |
|                                                                             |     | Cromo Total                                                                                                 | $120,27 \pm 5,26$  | No cumple |
|                                                                             |     | Mercurio                                                                                                    | $0,0500\pm000$     | Cumple    |
| Cromo                                                                       |     | Plomo                                                                                                    | $46,33 \pm 1,33$   | Cumple    |
| <b>Total</b><br>87                                                          |     |                                                                                                    |                    |           |
|                                                                             |     | Sin Mombaza. N=3                                                                                            |                    |           |
|                                                                             |     | Cadmio                                                                                                    | $2,00\pm000$       | Cumple    |
| <b>Mercurio</b>                                                             | 10  | Cobalto                                                                                                    | $12,56 \pm 0,46$   | Cumple    |
|                                                                             |     | Cromo Total                                                                                                 | $116,43\pm5,25$    | No cumple |
|                                                                             |     | Mercurio                                                                                                    | $0,0500\pm000$     | Cumple    |
| <b>Plomo</b><br>150                                                         |     | Plomo                                                                                                    | $39,67 \pm 3,52$   | Cumple    |
|                                                                             |     | Testigos. N=3                                                                                               |                    |           |
|                                                                             |     | Cadmio                                                                                                    | $2,00\pm000$       | Cumple    |
|                                                                             |     | Cobalto                                                                                                    | $12,46 \pm 0.57$   | Cumple    |
|                                                                             |     | Cromo Total                                                                                                 | $125,93\pm3,66$    | No cumple |
|                                                                             |     | Mercurio                                                                                                    | $0,0500\pm000$     | Cumple    |
|                                                                             |     | Plomo                                                                                                    | $36,00\pm3,21$     | Cumple    |

**N =** 3 Parcelas por cada especie.

 $\pm$  = Error estándar.

**Elaborado por**: Catagña Juan (2016).

# **10.5. Determinación del grado final de contaminación por metal pesado cromo total.**

Para el análisis final se examinó al cromo total **(Ver anexo 14)**, debido a que este excede los Valores Máximos Permisibles dentro de las doce parcelas. Con los datos obtenidos se elaboró una tabla general como se muestra en la **tabla 15**.

| <b>Con Especies</b> | <b>Parcelas</b> | Cantidad de contaminante expresados en mg/kg |
|---------------------|-----------------|----------------------------------------------|
|                     |                 | <b>Cromo Total</b>                           |
| Testigos            | $\mathbf 1$     | 119,3                                        |
|                     | $\overline{2}$  | 131,2                                        |
|                     | $\mathfrak{Z}$  | 121,9                                        |
| Guinea              | $\,1\,$         | 101,3                                        |
|                     | $\sqrt{2}$      | 97,5                                         |
|                     | $\mathfrak{Z}$  | 88,1                                         |
| Marandú             | $\,1\,$         | 121,6                                        |
|                     | $\overline{2}$  | 102,3                                        |
|                     | $\mathfrak{Z}$  | 103,6                                        |
| Mombaza             | $\mathbf 1$     | 119,3                                        |
|                     | $\sqrt{2}$      | 109,2                                        |
|                     | $\mathfrak{Z}$  | $101,\!6$                                    |

**Tabla 15:** Resultados de contaminación final dentro de las 12 parcelas de estudio con la implementación de especies gramíneas en nueve parcelas a tiempo (1) tres meses con relación al cromo total.

# **10.5.1. Determinación estadística de la media de contaminación final del metal pesado cromo total por ensayos.**

Con los resultados de los análisis finales de las 12 parcelas, se obtuvo la media estadística del contaminante cromo total para cada ensayo, como se muestra en la **tabla 16.**

**Tabla 16:** Valor medio y error estándar de contaminación final de las tres parcelas por ensayo en función al metales pesado cromo total.

|                                   | Cantidad de contaminante expresados en mg/Kg |
|-----------------------------------|----------------------------------------------|
| N                                 | <b>Cromo Total</b>                           |
| Guinea o Tanzania                 | $95,63 \pm 3,92$                             |
| Marandú                           | $109,17\pm6,22$                              |
| Mombaza                           | $110,03\pm5,12$                              |
| Testigo                           | $124, 13\pm3, 61$                            |
| $N = 3$ Parcelas por cada ensayo. |                                              |
| $\pm$ = Error estándar.           |                                              |

**Elaborado por:** Catagña Juan.

## **10.6. Determinación de la capacidad de extracción del metal pesado cromo total.**

De acuerdo con los análisis iniciales a tiempo (0) y finales a tiempo (1) tres meses, de cada ensayo y testigo se realizó un cálculo de variación entre análisis como se muestra en la **tabla 17.**

| <b>Ensayos</b> |   | Parcela        | (t0)                  | (t1)                  | Variación (t0-t1)   | Variación ( $X - \pm$ ) |
|----------------|---|----------------|-----------------------|-----------------------|---------------------|-------------------------|
| Testigo        |   | 1              | $121,0$ mg/kg         | $119,3$ mg/kg         | $1,7$ mg/kg         |                         |
| Testigo        | 1 | $\overline{2}$ | $133,1 \text{ mg/kg}$ | $131,2 \text{ mg/kg}$ | $1,9$ mg/kg         | $1,8+0,05$              |
| Testigo        |   | 3              | $123,7$ mg/kg         | $121,9$ mg/kg         | $1,8 \text{ mg/kg}$ |                         |
| Guinea         |   | 1              | $108,7$ mg/kg         | $101,3$ mg/kg         | $7,4$ mg/kg         | $\bullet$               |
| Guinea         | 2 | $\overline{2}$ | $103,6$ mg/kg         | $97.5 \text{ mg/kg}$  | $6,1 \text{ mg/kg}$ | $6,46\pm0,47$           |
| Guinea         |   | 3              | $94 \text{ mg/kg}$    | $88,1 \text{ mg/kg}$  | $5,9 \text{ mg/kg}$ |                         |
| Marandú        |   | 1              | $129.7 \text{ mg/kg}$ | $121,6$ mg/kg         | $8,1 \text{ mg/kg}$ |                         |
| Marandú        | 3 | $\overline{2}$ | $119,6$ mg/kg         | $102,3$ mg/kg         | $17,3$ mg/kg        | $1,10\pm3,13$           |
| Marandú        |   | 3              | $111,5 \text{ mg/kg}$ | $103,6$ mg/kg         | $7.9 \text{ mg/kg}$ |                         |

**Tabla 17:** Valor medio y error estándar de la variación del metales pesado cromo total, en cada ensayo en función a las tres parcelas.

![](_page_60_Picture_264.jpeg)

 $($  t0  $)$  = Análisis Inicial.

 $(t1)$  = Análisis Final.

```
(X - \pm) = Valor medio y error estandar de la variacion en funacion a las 3 parcelas por ensayo.
```
**Elaborado por:** Catagña Juan (2016).

Con los resultados obtenidos de cada ensayo en función de sus parcelas, se aplicara la estadística acorde a los resultados de variación.

## **10.6.1. Test de Normalidad.**

Se aplicó este tipo de test ya que la cantidad de datos obtenidos de cada uno de los ensayos y testigo son inferiores a los 50.

Los resultados mostraron que en los ensayos de Guinea, Mombaza y Testigo los datos se ajustan a una distribución normal a diferencia de Marandú que no cumplen la normalidad, como se presenta en la **tabla 18**.

| Prueba de Normalidad |                    |       |      |                  |                    |  |  |  |
|----------------------|--------------------|-------|------|------------------|--------------------|--|--|--|
| Shapiro – Wilk       |                    |       |      |                  |                    |  |  |  |
| <b>Ensayo</b>        | <b>Estadístico</b> | gl    | Sig. | <b>Resultado</b> |                    |  |  |  |
|                      | Testigo            | 1,000 | 3    | 1,000            | Normal $p > 0.05$  |  |  |  |
|                      | Guinea o Tanzania  | 0,848 | 3    | 0,235            | Normal $p>0,05$    |  |  |  |
| Variación            | Marandú            | 0,766 | 3    | 0,035            | No-Normal $p<0.05$ |  |  |  |
|                      | Mombaza            | 0,893 | 3    | 0,363            | Normal $p > 0.05$  |  |  |  |

**Tabla 18:** Resultados de normalidad en cada ensayo.

**Elaborado por:** Catagña Juan, SPSS - 23 (2016).

Los resultados alcanzados indican que en los ensayos de Guinea, Mombaza y Testigo el valor significativo es mayor a 0.05, a diferencia del ensayo de Marandú que mostró inferioridad.

### **10.6.2. Prueba de homogeneidad de varianzas.**

Al aplicar esta prueba dio como resultado que las varianzas de los ensayos y testigo no tienen homogeneidad, como se presenta en la **tabla 19.**

**Tabla 19:** Prueba de Homogeneidad de varianzas de los ensayos en función al cromo total.

|                                                 |     |     | Variación |                                     |
|-------------------------------------------------|-----|-----|-----------|-------------------------------------|
| Estadístico de<br>Levene                        | gl1 | gl2 | Sig.      | <b>Resultado</b>                    |
| 13,577                                          |     |     | 0.002     | $p<0,05$ = Varianzas no homogéneas. |
| $F$ lahorado nor: Catagña Juan SPSS - 23 (2016) |     |     |           |                                     |

**Elaborado por:** Catagña Juan, SPSS - 23 (2016).

Con el valor significativo de 0,002, muestra que las varianzas no son homogéneas debido a que el resultado es inferior al nivel 0.05.

## **10.6.3. Test de Dunnett.**

Debido al resultado de homogeneidad de varianzas, se aplicó el test de Dunnett para los ensayos con: Guinea, Marandú y Mombaza. Demostrando que hay diferencias significativas entre el testigo y los ensayos de Guinea y Mombaza, pero en el caso del Testigo y el ensayo de Marandú no son significativas, como se muestra en la **tabla 20.**

![](_page_61_Picture_221.jpeg)

**Tabla 20:** Comparaciones múltiples (Testigo vs Ensayos con especies).

**Elaborado por:** Catagña Juan, SPSS - 23 (2016)

Con estos resultados se da a conocer que hay efectividad en extracción en los ensayos con Guinea y Mombaza, a diferencia del ensayo de Marandú que mostró un resultado adverso.

# **10.6.4. Test no paramétrico (Prueba de Kolmogorov-Smirnov de dos muestras y Prueba de Mann-Whitney).**

Con el análisis estadístico realizado, la especie que no presento diferencias significativas con relación al Testigo fue el ensayo de Marandú. De tal manera se empleó dos test no paramétricos. Al utilizar los dos test no paramétricos da como resultado que no hay diferencias significativas, como se muestra en las **tablas 21 y 22.**

| Estadísticos de prueba <sup>a</sup> |                                                |   |                                                        |          |                |  |
|-------------------------------------|------------------------------------------------|---|--------------------------------------------------------|----------|----------------|--|
|                                     | Ensayo                                         | N |                                                        |          | Variación      |  |
|                                     | Testigo                                        | 3 | Máximas diferencias                                    | Absoluta | 1,000          |  |
| Variación                           |                                                |   | extremas                                               | Positivo | 1,000          |  |
|                                     | Marandú                                        | 3 |                                                        | Negativo | 0,000          |  |
|                                     | Total 6                                        |   | Z de Kolmogorov-Smirnov<br>Sig. asintótica (bilateral) |          | 1,225<br>0,100 |  |
|                                     | a. Variable de agrupación: ensayo              |   |                                                        |          |                |  |
|                                     | $N = 3$ Parcelas por ensayo                    |   |                                                        |          |                |  |
|                                     | Elaborado por: Catagña Juan, SPSS - 23 (2016). |   |                                                        |          |                |  |

**Tabla 21**: Prueba de Kolmogorov - Smirnov de dos muestras (Marandú).

La prueba de Kolmogorov-Smirnov muestra que no existen diferencias significativas entre en testigo con el ensayo Marandù, ya que el no es inferior a 0,05.

|           |                                   |   | <b>Rangos</b> |         | Estadísticos de prueba <sup>a</sup> |                    |  |  |  |
|-----------|-----------------------------------|---|---------------|---------|-------------------------------------|--------------------|--|--|--|
|           | <b>Ensayos</b>                    | N | <b>Rango</b>  | Suma de |                                     | Variación          |  |  |  |
|           |                                   |   | promedio      | rangos  | U de Mann-Whitney                   | 0,000              |  |  |  |
|           |                                   |   |               |         | W de Wilcoxon                       | 6,000              |  |  |  |
|           | Testigo                           | 3 | 2,00          | 6,00    |                                     | $-1,964$           |  |  |  |
| Variación |                                   |   |               |         | Sig. asintótica (bilateral)         | 0,050              |  |  |  |
|           | Marandù                           | 3 | 5,00          | 15,00   | Significación exacta                |                    |  |  |  |
| Total 6   |                                   |   |               |         | $[2*(sig. unilateral)]$             | 0,100 <sup>b</sup> |  |  |  |
|           | a. Variable de agrupación: ensayo |   |               |         |                                     |                    |  |  |  |

**Tabla 22**: Prueba de Mann-Whitney (Marandù).

 $N = 3$  Parcelas por ensayo.

**Elaborado por:** Catagña Juan, SPSS - 23 (2016).

La prueba de Mann-Whitney indica que no existen diferencias significativas entre en testigo con el ensayo Marandú pues el nivel de significación asintótica no es inferior a 0,01.

#### **10.6.5. Extracción del cromo total por ensayo.**

Los ensayos de Guinea y Mombaza demostraron que tienen efectividad en extracción de cromo total, debido a que tienen diferencias significativas con relación al testigo, a discrepancia del ensayo de Marandù que no tuvo diferencia significativa con el testigo, los resultados de extracción se obtuvieron de la variación de cada una de los ensayos en función de las tres parcelas, como se demuestra en la **tabla 23 y la Figura 20**.

**Tabla 23**: Extracción de cromo total por ensayo, después de 90 días.

|                   | Extracción de cromo total. |       |                |                  |
|-------------------|----------------------------|-------|----------------|------------------|
| <b>Ensayos</b>    | N                          | Media | Error estándar | Extracción mg/kg |
| Testigo           |                            | 1,80  | 0,05           |                  |
| Guinea o Tanzania | 3                          | 6,46  | 0,47           | $6,46\pm0,47*$   |
| Marandù           | 3                          | 11,10 | 3,13           | $11,13\pm3,10$   |
| Mombaza           | $\mathcal{R}$              | 6,40  | 0.15           | $6,40\pm0,15*$   |

**Elaborado por:** Catagña Juan, SPSS - 23 (2016).

Los resultados de extracción obtenidos de cromo total en los ensayos de Guinea y Mombaza es de 6 mg/kg en un periodo de 90 días, en el caso del ensayo de Marandù da un resultado de 11,13 mg/kg, este valor no se lo considera debido a que este ensayo no tuvo diferencias significativas con el testigo.

 **Figura 20**: Extracción de cromo total de cada ensayo, después de 90 días.

![](_page_63_Figure_7.jpeg)

 **Elaborado por:** Catagña Juan (2016).

## **10.7. Especie con mejor resultado de extracción de cromo total.**

Al analizar los resultados entre los ensayos, no se identificó una especie que haya tenido un mejor resultado, pero se demostró que en los ensayos de Guinea y Mombaza. Dando como resultados de extracción de cromo total de 6 mg/kg en un periodo de 90 días como se muestra en la **tabla 24 y la figura 21.**

| <b>Especies</b> | N | Extracción en mg/kg |
|-----------------|---|---------------------|
| Guinea          |   | $6,46\pm0,47*$      |
| Marandù         |   | $11,13\pm3,13$      |
| Mombaza         |   | $6,40\pm0,15*$      |

**Tabla 24**. Resultados de extracción de cromo total por especie, después de 90 días.

Los ensayos de Guinea y Mombaza obtuvieron el mismo resultado de extracción de cromo total, a diferencia del ensayo de Marandù que muestras un resultado superior de 11,13 mg/kg, este resultado no se considera debido a que no tuvo diferencias significativas con el testigo.

![](_page_64_Figure_5.jpeg)

**Figura 21:** Especie Guinea y Mombaza con mejores resultados de extracción de cromo total, después de 90 días.

 **Elaborado por:** Catagña Juan (2016).

#### **10.8. Dinámica de crecimiento de los ensayos con Guinea, Marandú y Mombaza:**

La dinámica de crecimiento por parcela se tomando como muestra base a medir 10 plantas, cada una de los ensayos con especies tiene un total de tres parcelas es decir que por especie se tomaron 30 muestras de plantas cada 15 días durante un periodo de 3 meses **(Ver Anexos 11, 12 y 13)**. Con los datos de medición se obtuvo la media y error estándar de cada especie en función de las tres parcelas como se muestra en la siguiente **Figura 22.**

**Figura 22:** Dinámica de crecimiento con periodos de 15 días en un tiempo de 3 meses (90 días) de los ensayos de: Guinea, Marandù y Mombaza en función a las tres parcelas por especie.

![](_page_65_Figure_3.jpeg)

**Elaborado por:** Catagña Juan.

El crecimiento de las especies ensayadas Guinea (*Panicum maximun)*, Marandú *(Brachiaria brizantha)* y Mombaza *(Panicum maximun),* se vio afectado por la concentración de cromo total presente en el suelo.

## **11. IMPACTOS (TÉCNICO, SOCIALES, AMBIENTALES O ECONÓMICOS):**

## **Técnicos:**

- Al aplicar este método de remediación con especies gramíneas no se necesita de un cuidado excesivo.
- Los resultados de fitorremediación son a largo plazo.
- A diferencia de otros tratamientos de remediación este método con plantas no requiere la introducción de cualquier sustancia química para complementar el proceso.

## **Sociales:**

- Al implementar en zonas poblabas donde hay la incidencia de contaminación con hidrocarburos al recurso suelo, se dará a futuro un bienestar estable entre la naturales y el ser humano.
- Mejorar la calidad del suelo y a un futuro las personas podrán desarrollar actividades como la agricultura, ganadería y en algunos casos como ares de conservación.
- Tener mayor acogida por parte del sector privado en especial con las industrias petroleras.

## **Ambientales:**

- $\triangleright$  No causa alteración alguna al entorno ambiental, donde este método de remediación se encuentre.
- $\triangleright$  Puede llegar a conformar un micro ecosistema, donde haya una interacción entre las especies gramíneas utilizadas con algunos tipos de microorganismo.
- Este método de remediación puede llegar a mejorar la calidad del suelo, en función de la degradación de los contaminantes.

## **Económicos:**

- Los costó de ejecución del método de fitorremediación, puede llegar a ser más económico que otros métodos convencionales de remediación.
- Evita la inversión económica en actividades de recolección y traslado del suelo contaminado a sitios lejanos donde puede recibir tratamiento alguno.
- No necesita de instalaciones adecuadas, debido a que este método de remediación se lo ejecuta en el área afectada.

## **12. PRESUPUESTO PARA LA PROPUESTA DEL PROYECTO:**

![](_page_67_Picture_112.jpeg)

 **Tabla 25:** Presupuesto general.

 **Elaborado por:** Catagña Juan (2016).

#### **13. CONCLUSIONES Y RECOMENDACIONES:**

### **13.1. Conclusiones:**

- Se comprobó que en los ensayos realizados a Guinea *(Panicum maximun)* y Mombaza *(Panicum maximun)* tuvo diferencias significativas con relación al testigo, de tal manera se demostrando que hay efectividad de extracción de cromo total.
- Para el ensayo con Marandú *(Brachiaria brizantha)* se mostró que no existe diferencias significativas con el testigo, esto probablemente se debe a que el número de parcela o el tiempo de remediación de tres meses no es el indicado para este ensayo.
- La cantidad media de disminución del contaminante cromo total en los ensayos con Guinea *(Panicum maximun)* y Mombaza *(Panicum maximun),* fue de 6mg/kg tras un periodo de 3 meses, demostrando que se puede remediar suelos contaminados con este tipo de especies gramíneas.
- La dinámica de crecimiento de las especies ensayadas tras un periodo de 3 meses demostró ser de lento crecimiento, esto se vio influenciado de manera directa a la presencia del contaminante cromo total en el suelo.

## **13.2. Recomendaciones:**

- $\triangleright$  Al implementar el proceso de fitorremediación ex situ, se debe conocer la ubicación geográfica y sobre todo los factores ambientales con mayor incidencia en la zona, debido a que pueden ocasionar una variación del contaminante.
- Se recomienda para los ensayos realizados con las especies gramíneas incrementar el número de parcelas. De tal manera generar mayor cantidad de datos y así aplicar otros tipos de test estadísticos.
- Es necesario que el tiempo para realizar la fitorremediación debe considerarse a largo plazo, debido a que se trata de un proceso biológico de la plantas.
- Realizar una investigación a la especies Marandú *(Brachiaria brizantha*), prolongando el tiempo de remediación y aumentando el número de parcelas.
- Agencia para Sustancias Tóxicas y el Registro de Enfermedades. (2007). *División de Toxicología y Medicina Ambiental: ¿Qué le sucede al plomo cuando entra al medio ambiente?*. EE.UU. Autor.
- Agencia para Sustancias Toxicas y el Registros de Enfermedades. (2014). *Resúmenes de Salud Pública - Cadmio (Cadmium): ¿Qué le sucede al cadmio cuando entra al medio ambiente?.* USA. Autor.

AGRICAMPO. (2009*). Pasto Mombaza*. México: Autor.

- Bravo, E. (2007). *LOS IMPACTOS DE LA EXPLOTACIÓN PETROLERA EN ECOSISTEMAS TROPICALES Y LA BIODIVERSIDAD: Fauna.* Recuperado de [https://www.inredh.org/archivos/documentos\\_ambiental/impactos\\_explotacion\\_petrolera\\_e](https://www.inredh.org/archivos/documentos_ambiental/impactos_explotacion_petrolera_esp.pdf) [sp.pdf](https://www.inredh.org/archivos/documentos_ambiental/impactos_explotacion_petrolera_esp.pdf)
- Cerón, C. (2005). *MANUAL DE BOTÁNICA Sistemática, Etnobotánica, y Métodos de Estudio en el Ecuador: Flora.* Quito - Ecuador: Universitaria.
- Coria, I.D. (2007). *Remediación de suelos contaminados con hidrocarburos: Abstract.* Recuperado de [http://www.sustentabilidad.uai.edu.ar/pdf/ing/uais-iga-600-001%20-](http://www.sustentabilidad.uai.edu.ar/pdf/ing/uais-iga-600-001%20-%20remediacion.pdf) [%20remediacion.pdf](http://www.sustentabilidad.uai.edu.ar/pdf/ing/uais-iga-600-001%20-%20remediacion.pdf)
- Delgadillo, A., González, C., Prieto, Villagómez, J., & Acevedo, O. (2011). *Fitorremediación: una alternativa para eliminar la contaminación.* Recuperado de http: //www.scielo.org.mx/scielo.php?pid=S1870-04622011000200002&script=sci\_arttext

Ecología y Desarrollo. (2005). *Efectos ambientales del mercurio*. España: Autor.

Gélvez, L. (2015). *Las gramíneas forrajeras*. Recuperado de [http://mundo](http://mundo-pecuario.com/tema191/gramineas/)[pecuario.com/tema191/gramineas/](http://mundo-pecuario.com/tema191/gramineas/)

- Hernández, V. I. & Mager, D. (2003). USO DE Panicum maximum Y Brachiaria brizantha PARA FITORREMEDIAR SUELOS CONTAMINADOS CON UN CRUDO DE PETRÓLEO LIVIANO. *Bioagro. 15 (*3). Recuperado de [http://www.scielo.org.ve/scielo.php?pid=S1316-33612003000300001&script=sci\\_arttext](http://www.scielo.org.ve/scielo.php?pid=S1316-33612003000300001&script=sci_arttext)
- Iturbe Argüelles, R., Flores Serrano, R., & Torres Bustillos, L. Análisis de riesgo a la salud de una instalación petrolera del Suroeste de México. *Instituto de Ingeniería, UNAM. Coordinación de Ingeniería Ambiental. Grupo Saneamiento de Suelos y Acuíferos, vol.7, no.1*. Recuperado de http://scielo.unam.mx/scielo.php?pid=S1405- 77432006000100001&script=sci\_arttext&tlng=es
- Lenntech, BV. (1998-2016). *[Propiedades químicas del Cobalto](http://www.lenntech.es/periodica/elementos/co.htm#Nombre) - [Efectos del Cobalto sobre la](http://www.lenntech.es/periodica/elementos/co.htm#Efectos%20del%20Cobalto%20sobre%20la%20salud)  [salud](http://www.lenntech.es/periodica/elementos/co.htm#Efectos%20del%20Cobalto%20sobre%20la%20salud) [Efectos ambientales del Cobalto.](http://www.lenntech.es/periodica/elementos/co.htm#Efectos%20ambientales%20del%20Cobalto)* Recuperado de <http://www.lenntech.es/periodica/elementos/co.htm#ixzz4Oc6LO2wn>
- Lora Silva, R. & Bonilla Gutiérrez, H. (2010). Remediación de un suelo de la cuenca alta del rio Bogotá contaminado con los metales pesados de cadmio y cromo. *U.D.C.A Actualidad & Divulgación Científica. 13* (2). Recuperado de <http://www.scielo.org.co/pdf/rudca/v13n2/v13n2a08>
- Lumelli, M. (2010). *Fitorremediación. Alcances y aplicación en el agro ecosistema argentino. Parte 1: Fitovolatilización*. Recuperado de <http://www.estrucplan.com.ar/articulos/verarticulo.asp?IDArticulo=2371>
- Meaño, A. (2009). *DERIVADOS DEL PETRÓLEO (I): Naftas.* Recuperado de [http://ingenieria-de-petroleo.lacomunidadpetrolera.com/2009/04/derivados-del-petroleo](http://ingenieria-de-petroleo.lacomunidadpetrolera.com/2009/04/derivados-del-petroleo-i.html)[i.html](http://ingenieria-de-petroleo.lacomunidadpetrolera.com/2009/04/derivados-del-petroleo-i.html)
- Muñoz, V. (2013). *Fitorremediación: Ventajas y desventajas de la fitorremediación.* Recuperado de [http://colaboraconambien.blogspot.com/2013/03/ventajas-y-desventajas-de](http://colaboraconambien.blogspot.com/2013/03/ventajas-y-desventajas-de-la.html)[la.html](http://colaboraconambien.blogspot.com/2013/03/ventajas-y-desventajas-de-la.html)
- Muñoz Castella, L.N., Nevárez Moorillón, G. V., Ballinas Casarrubias, M. L., & Peralta Pérez, M. R. (2010). Fitorremediación como una alternativa para el tratamiento de suelos contaminado. *Toctli*. *1:* 3. Recuperado de [http://www.uacj.mx/ICB/redcib/Toctl/Documents/Volumenes%20Anteriores/Fitorremedia](http://www.uacj.mx/ICB/redcib/Toctl/Documents/Volumenes%20Anteriores/Fitorremediaci%C3%B3n%20como%20una%20alternativa%20para%20el%20tratamiento%20de%20suelos%20contaminados.pdf) [ci%C3%B3n%20como%20una%20alternativa%20para%20el%20tratamiento%20de%20su](http://www.uacj.mx/ICB/redcib/Toctl/Documents/Volumenes%20Anteriores/Fitorremediaci%C3%B3n%20como%20una%20alternativa%20para%20el%20tratamiento%20de%20suelos%20contaminados.pdf) [elos%20contaminados.pdf](http://www.uacj.mx/ICB/redcib/Toctl/Documents/Volumenes%20Anteriores/Fitorremediaci%C3%B3n%20como%20una%20alternativa%20para%20el%20tratamiento%20de%20suelos%20contaminados.pdf)
- Ortiz, H., Trejo, R., Valdez, R., Arreola, J., Flores, A., & López, B. (2009). *Fitoextracción de plomo y cadmio en suelos contaminados usando quelite (Amaranthus hybridus L.) y micorrizas.* Recuperado de http://www.scielo.org.mx/scielo.php?pid=S1027- 152X2009000200009&script=sci\_arttext
- Pérez, O., & Silva Torres, N. (2014). *Caso Chevron, la verdad no contamina: Texaco– Chevron el antecedente de una poderosa transnacional*. EL TELÉGRAFO. Recuperado de [http://www.eltelegrafo.com.ec/images/eltelegrafo/banners/2015/Libro\\_Chevron\\_La](http://www.eltelegrafo.com.ec/images/eltelegrafo/banners/2015/Libro_Chevron_La-verdad-no-contaminada.pdf)[verdad-no-contaminada.pdf](http://www.eltelegrafo.com.ec/images/eltelegrafo/banners/2015/Libro_Chevron_La-verdad-no-contaminada.pdf)
- Torres Bertín, M. J, Moreno Carrillo, M. A., [Cancino S. J.,](http://www.redalyc.org/BusquedaAutorPorNombre.oa?q=%22%20Santiago%20Joaqu%C3%ADn%20%20Cancino%22) [Hernández Garay, A.,](http://www.redalyc.org/BusquedaAutorPorNombre.oa?q=%22%20Santiago%20Joaqu%C3%ADn%20%20Cancino%22) [Pérez](http://www.redalyc.org/BusquedaAutorPorNombre.oa?q=%22%20Jorge%20%20P%C3%A9rez%20P%C3%A9rez%22)  [Pérez, J. &](http://www.redalyc.org/BusquedaAutorPorNombre.oa?q=%22%20Jorge%20%20P%C3%A9rez%20P%C3%A9rez%22) [Gómez.Vázquez,](http://www.redalyc.org/BusquedaAutorPorNombre.oa?q=%22%20Armando%20%20G%C3%B3mez%20V%C3%A1zquez%22) A. 2010). Rendimiento y calidad de semilla de pasto guinea (Panicum maximum Jacq.) cv. Tanzania usando la fitohormona esteroidal cidef-4. *Redalyc. 1* (3). Recuperado de<http://www.redalyc.org/articulo.oa?id=265620271004>
- Sangabriel, W., Ferrera, R., Trejo, D., Mendoza, M., Cruz, S., López., Delgadillo, J., & Alarcón, A. (2006). TOLERANCIA Y CAPACIDAD DE FITORREMEDIACIÓN DE COMBUSTÓLEO EN EL SUELO POR SEIS ESPECIES VEGETALES. *Int. Contam. Ambient, 22* (2). Recuperado de [http://www.revistas.unam.mx/index.php/rica/article/download/21687/21657.](http://www.revistas.unam.mx/index.php/rica/article/download/21687/21657)
- Santibáñez, C. (2013). *Fitoestabilización como una alternativa de biorremediación de depósitos de relaves*. Recuperado de [http://inta.gob.ar/documentos/fitoestabilizacion](http://inta.gob.ar/documentos/fitoestabilizacion-como-una-alternativa-de-biorremediacion-de-depositos-de-relaves)[como-una-alternativa-de-biorremediacion-de-depositos-de-relaves](http://inta.gob.ar/documentos/fitoestabilizacion-como-una-alternativa-de-biorremediacion-de-depositos-de-relaves)

Vyas, P. (2010-2013). *Fito-recuperación: ¡la salvación del medioambiente!.* Recuperado de http://www.isfoundation.com/es/news/fito-recuperaci%C3%B3n-%C2%A1lasalvaci%C3%B3n-del-medioambiente

# **15. ANEXOS**

**Anexo 1:** Hojas de Vida

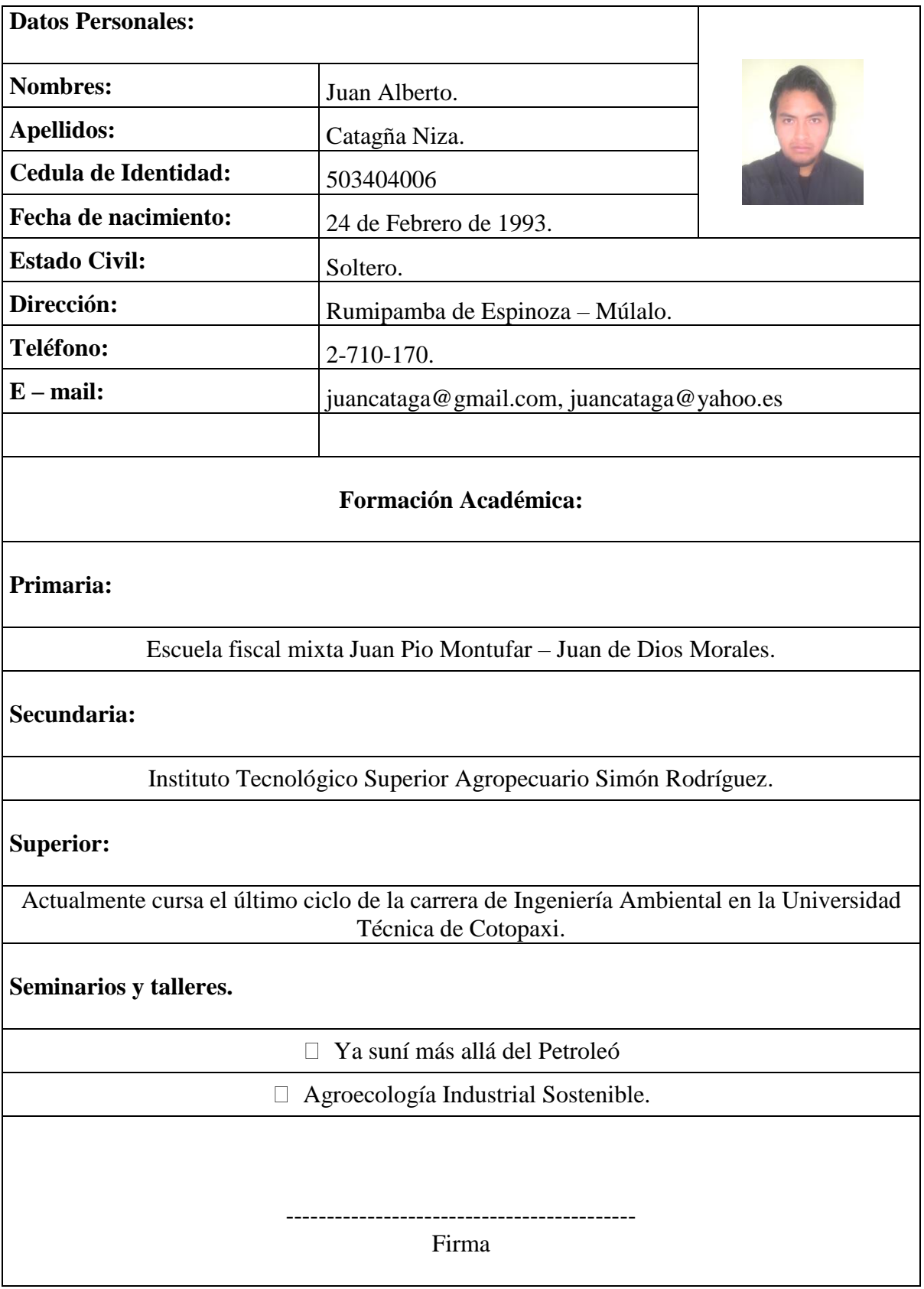

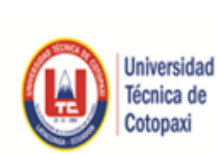

Unidad de Administración de Talento Humano

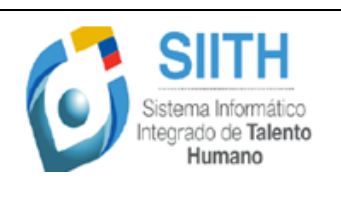

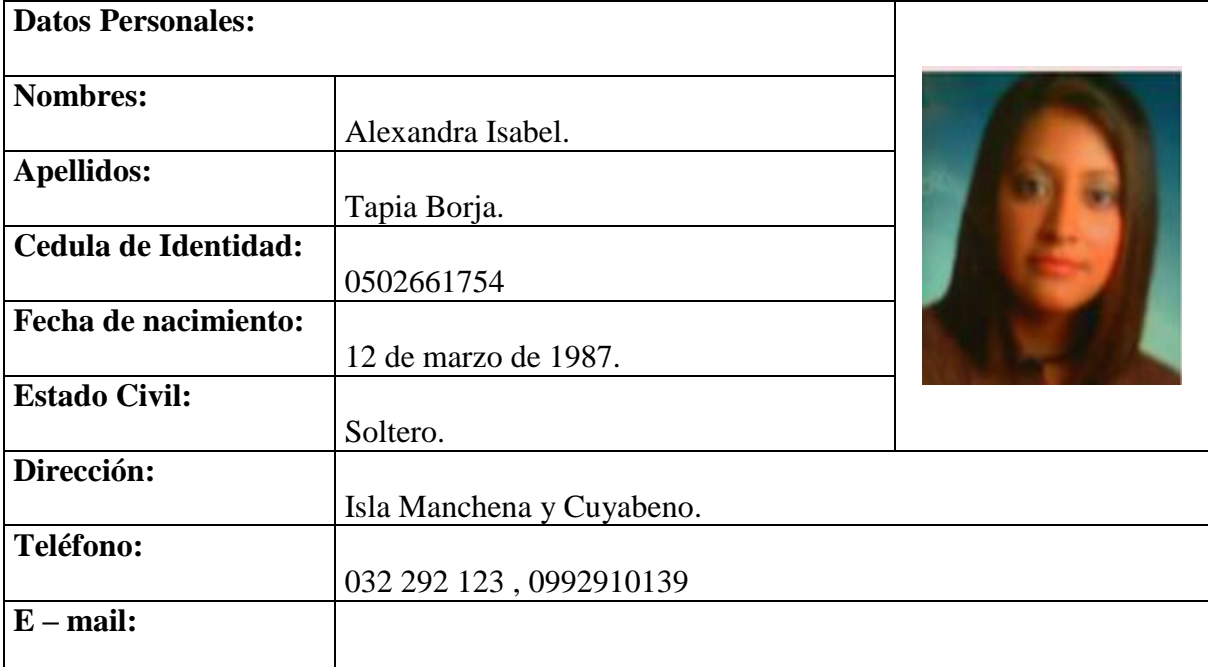

# **Formación Académica:**

**Tecnología: Escuela Superior Politécnica de Chimborazo.**

Tecnóloga Química Industrial.

**Tercer Nivel: Escuela Superior Politécnica de Chimborazo.**

Ingeniera Química.

**4to Nivel: Universidad Nacional de Chimborazo.**

Magister de Seguridad Industrial Mención Prevención de riesgos y Salud Ocupacional.

# Anexo 2: Protocolo de muestreo UNIVERSIDAD CENTRAL DEL ECUADOR Facultad de Ciencias Químicas, Laboratorios OSP.

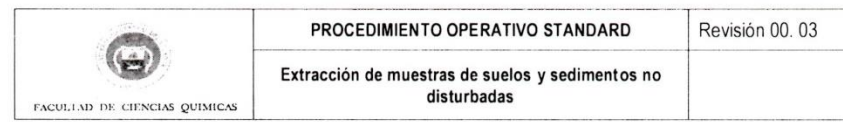

### 1. Objeto:

V.

Definir el Procedimiento Standard para la extracción de una porción de suelo, representativa del medio para su análisis en el Laboratorio.

2. Alcance:

Todo tipo de suelos, residuos o rellenos depositarios del cual se desee extraer la muestra manteniendo su perfil morfológico original.

#### 3. Definiciones:

No aplica

#### 4 Desarrollo

### 4.1 Equipamiento involucrado

El analista antes de salir de las instalaciones verifica el estado de los equipos de trabajo necesarios y los transporta hacia el lugar de trabajo junto con las cadenas de custodia necesarias.

#### 4.2 Procedimiento de extracción:

Ubicar el punto de Muestreo utilizando un equipo de GPS.

El personal de campo debe tomar precauciones para evitar el aporte de ningún elemento extraño al punto de muestreo, limpiar la superficie del área

Cuando la muestra se deba tomar en suelo de superficie (aproximadamente de 0 - 30 cm) se utiliza una pala o desplantador.

Cuando se trate de muestra a profundidad de más de 50 cm se debe utilizar el barreno, este se introduce en el suelo y luego se extrae la muestra, se realiza esta operación hasta obtener una cantidad de muestra aproximadamente de 1 Kg.

Si se requiere tomar muestra a mayor profundidad se puede acoplar varillas pero siempre tener en cuenta que las varillas son con rosca derecha y por lo tanto se debe ajustar todo el sistema girándolo siempre en sentido horario.

Una vez extraída la muestra se colocan estas en tubos de PVC o Teflón, envueltas en papel de aluminio y con tapa de los extremos del tubo con las tapas del mismo material de este, envolver en papel de aluminio o introducir en bolsa de polietileno.

Cuando el suelo muestreado es para ensayos de parámetros volátiles colocar en los frascos adecuados y sellar inmediatamente, mantener en conservación según el POS 007.

Completar los comprobantes y cadena de custodia y marcar los recipientes, que contienen la muestra, con un código que conste en la respectiva cadena con marcador resistente al agua.

Luego de concluida la toma de muestra en el punto, limpiar los restos de suelo del barreno.

#### 4.3 Consideraciones generales

Para una muestra compuesta, se deben recolectar minimo 15-30 muestras por área contaminada luego de elaborar una malla, tomando en cuenta que todo el área sea uniforme; en el caso que el área no sea uniforme, se deben muestrear las diferentes áreas por separado, incluso se puede tomar muestras puntuales de ciertas aéreas. Las submuestras (de cada área de muestreo) se homogenizan en un balde de acero inoxidable. De la muestra homogeneizada en el campo, se lleva la cantidad requerida,

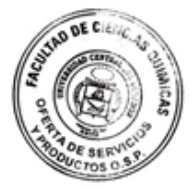

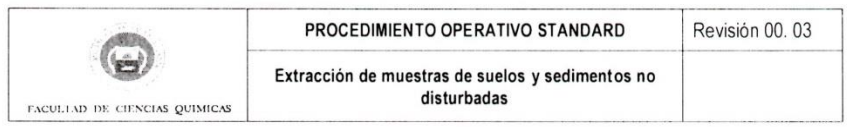

normalmente unos 500 gramos, al laboratorio. Para el análisis de ciertos parámetros se requiere refrigeración de la muestra: amonio, nitratos, actividades biológicas y bioquímicas, recuento de microorganismos.

### Descripción de suelos en el campo

La amplia descripción del suelo en el campo constituye una gran ayuda para la interpretación de los resultados analíticos. Para la identificación de tipos de suelos, la descripción de campo es imprescindible Ubicación: Provincia, cantón, coordenadas etc.

Descripción del sitio: topografía, terreno, reflieve, vegetación etc.

Informaciones adicionales: fecha, hora, tiempo, etc.

### Topografía (ejemplos):

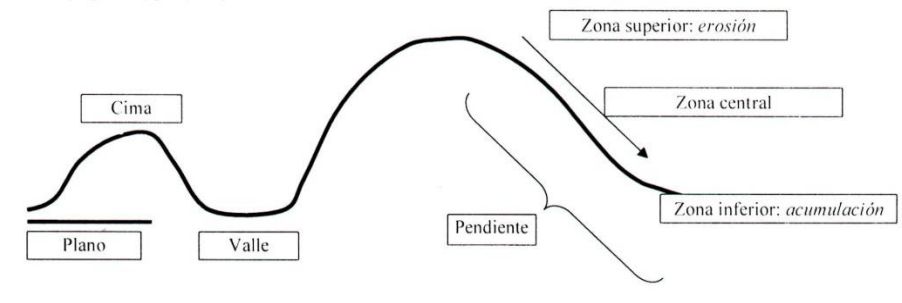

### Vegetación:

Alrededor del sitio de muestreo En el sitio de muestreo Denominar especies predominantes Arbustos Vegetación herbácea Arboles Tiempo: Soleado Lluvioso Nublado Tormenta Profundidad: Indicar la profundidad de toma con respecto a la superficie;

### Otras observaciones:

Olor (por ejemplo en muestras contaminadas con sustancias orgánicas; petróleo)

Contaminación del suelo (descripción del tipo de contaminación)

Cada muestra tomada tiene que identificarse de manera inconfundible, sea a través de etiquetas o a través de marcador permanente en el frasco o en la funda directamente, indicando fecha y hora de muestreo, punto de muestreo, profundidad etc.

### 4.4 Control Operativo Ambiental:

Los restos de muestras y limpieza de equipos son devueltos al mismo punto de toma o dispuestos como residuos comunes de acuerdo al grado de contaminación de la muestra (verificación visual).

 $\sqrt{3}$ 

### 4.5 Medidas de seguridad y salud

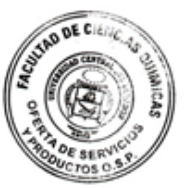

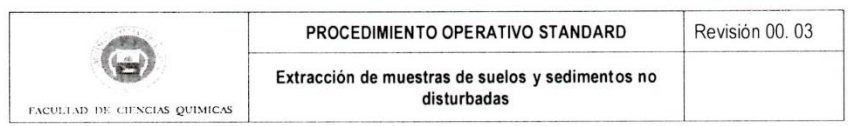

Los funcionarios encargados del muestreo de suelos deberán contar con el equipo de protección personal de acuerdo al tipo de muestreo que se realice.

### 4.6 Fuentes

EPA Methods SW-846. GUIA PARA EL MUESTREO Y ANALISIS DE SUELO – Sub-Sector Hidrocarburos –DGAA-MEM<br>ASTM D 4700 – 91<br>ASTM 5233-92 ASTM 420-93<br>EPA 540-R-00-003

 $\overline{4}$ 

5. Modificación:

 $\overline{\phantom{a}}$ 

 $\overline{\phantom{0}}$ 

Revisión 00. 03 de Marzo de 2008. Documento nuevo

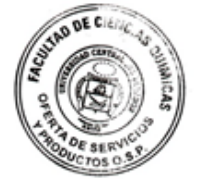

**Anexo 3:** Procedimiento de la toma de muestras iniciales y finales para cada una de las parcelas.

1. Toma de 4 sub-muestras por parcelas.

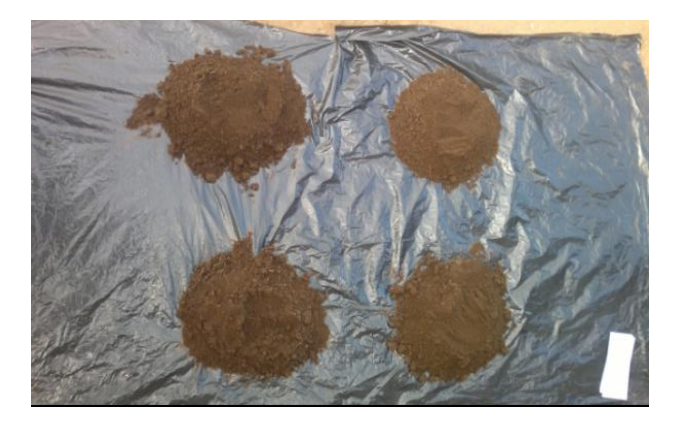

2. Mezcla de las 4 sub-muestras.

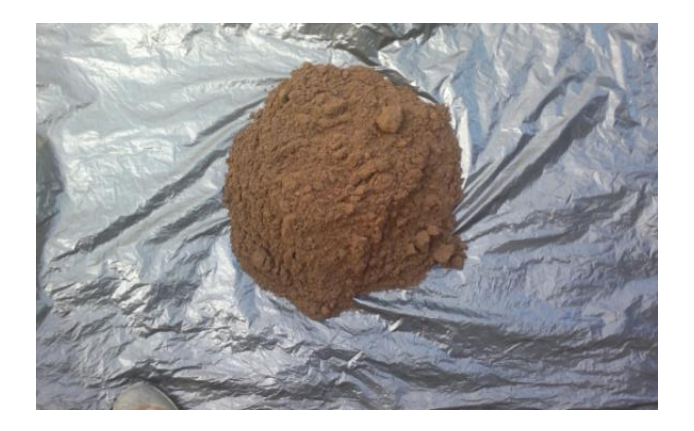

3. Obtención de la muestra compuesta peso 1kg.

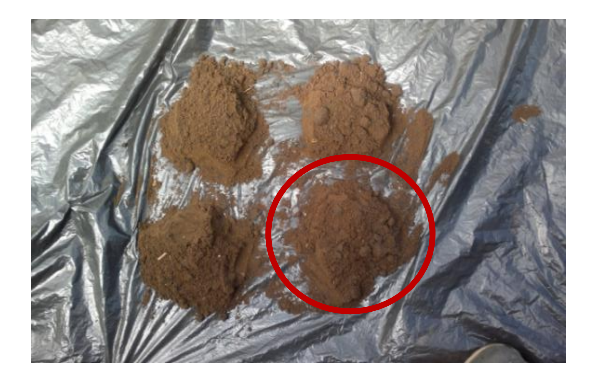

De la mezcla de las 4 submuestras se dividió en cuatro partes iguales y se tomara un cuarto de la misma como muestra compuesta.

4. Ejemplo de muestra compuesta de una parcela para envió al laboratorio.

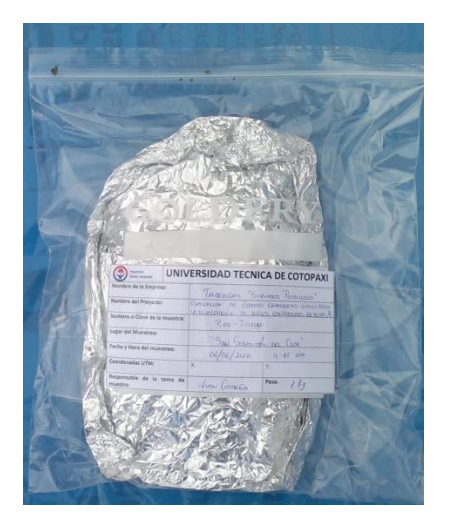

5. Muestras compuestas de todas las 12 parcelas listas para él envió al laboratorio.

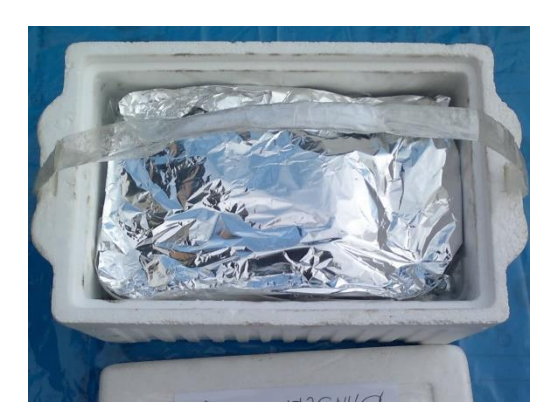

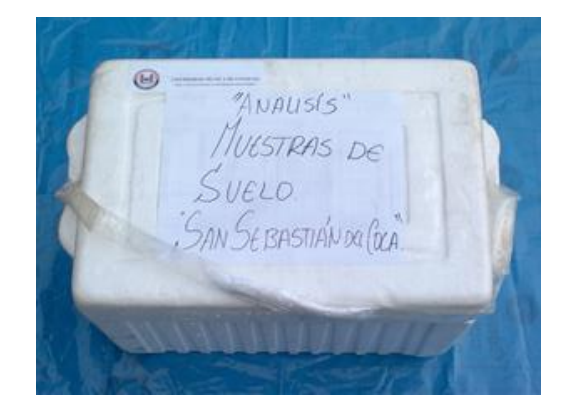

**Anexo 4:** Formato de ficha de muestreo y etiqueta para la muestra de suelo.

1. Ficha de muestreó:

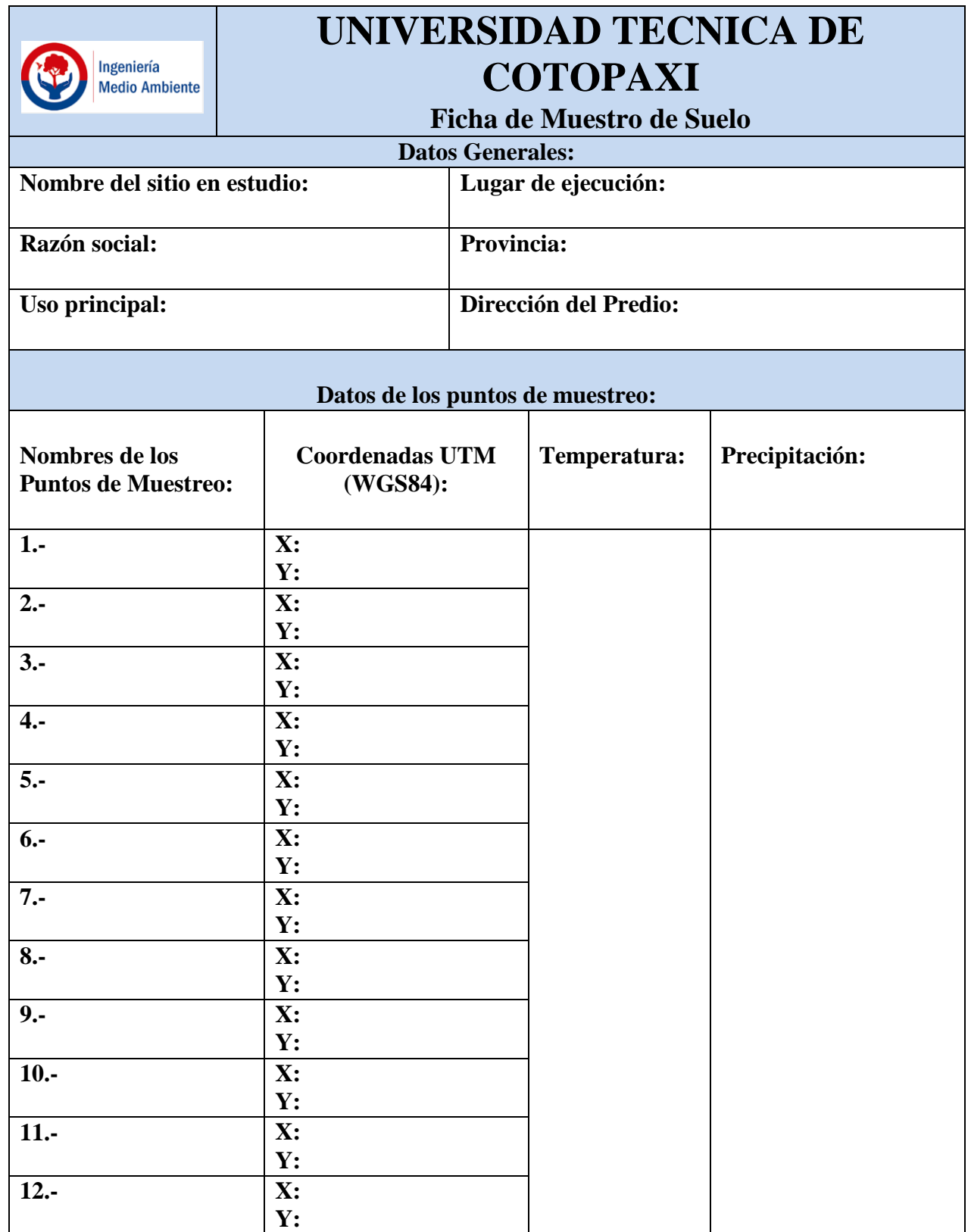

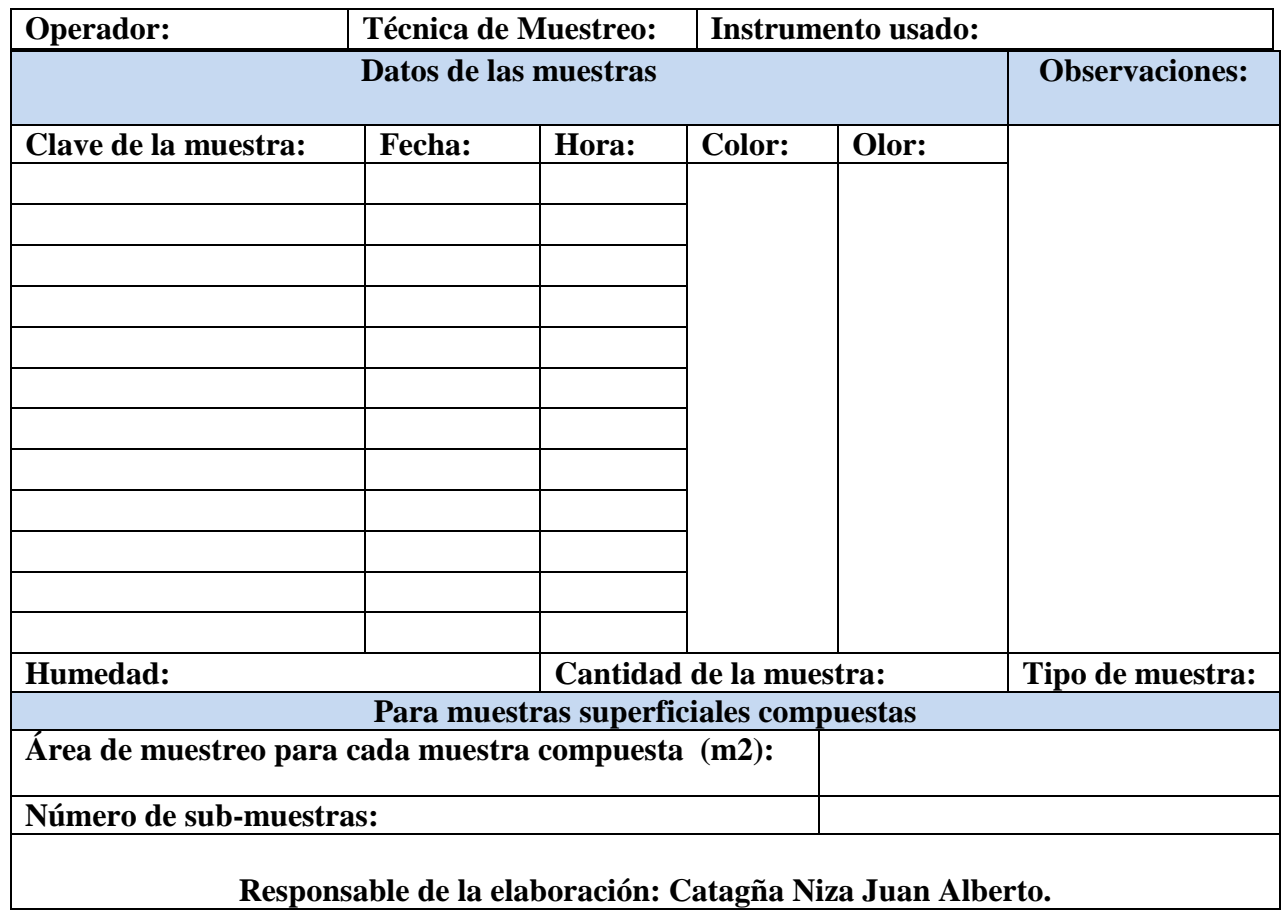

2. Etiqueta para la muestra de suelo:

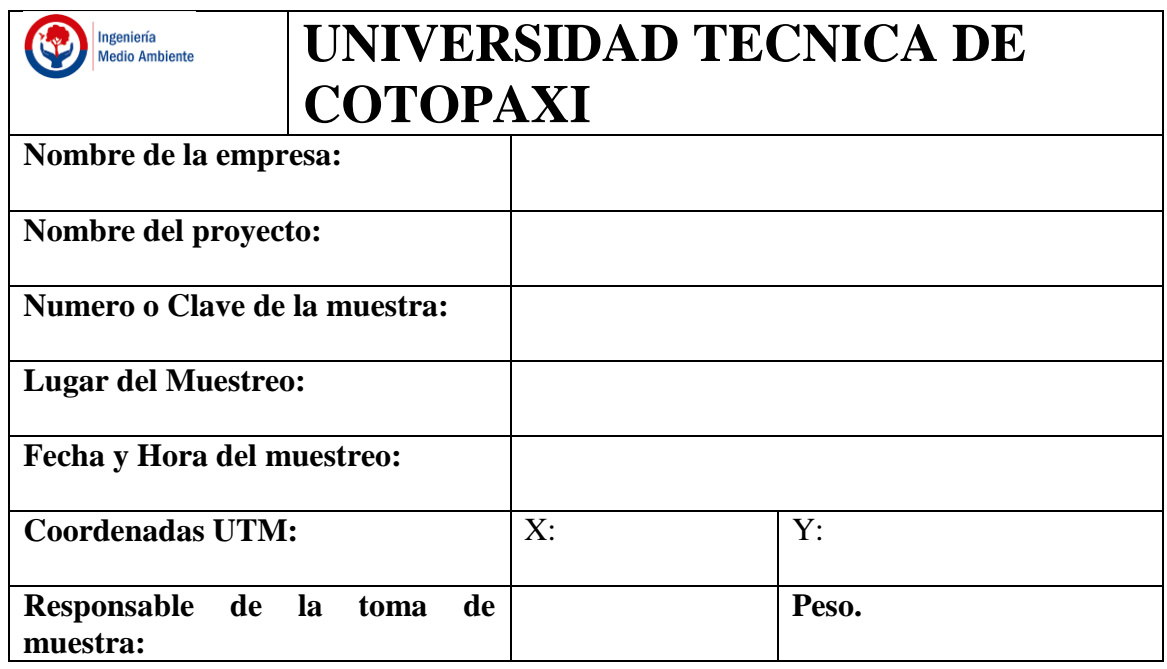

**Anexo 5:** Resultados de los análisis iniciales de contaminantes en las doce parcelas.

Resultado del análisis inicial de las tres parcelas sin Guinea.

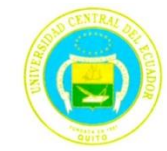

### UNIVERSIDAD CENTRAL DEL ECUADOR **FACULTAD DE CIENCIAS OUÍMICAS** OFERTA DE SERVICIOS Y PRODUCTOS

 $...............$ 

 $11250$ 

LABORATORIO DE QUIMICA AMBIENTAL **INFORME DE RESULTADOS** 

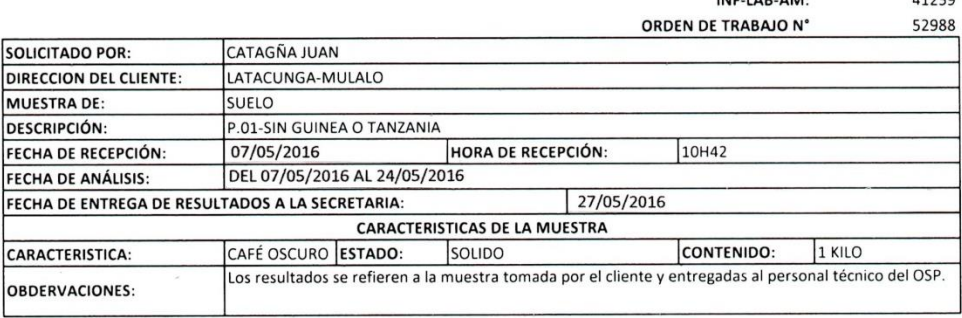

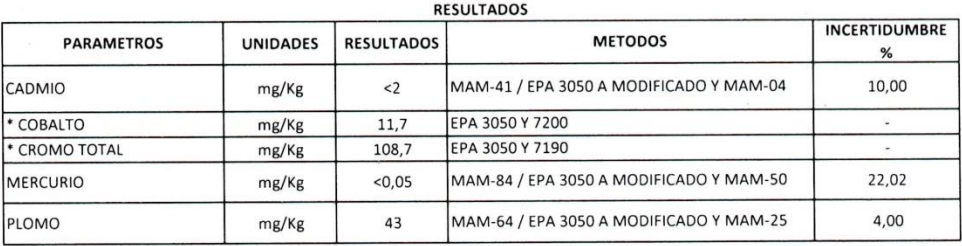

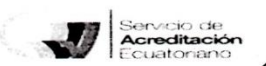

Acreditación N° OAE LE 1C 04-002, LABORATORIO DE ENSAYOS Los ensayos marcados con ( \* ) NO están incluidos en el alcance de la acreditación del SAE"

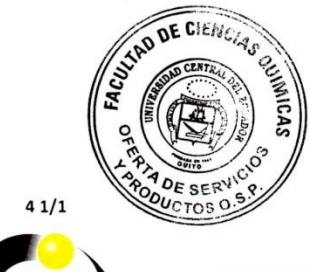

B.F. ALICIA CEPA JEFE DE AREA QUIMICA AMBIENTAL

RAM-4.1-04

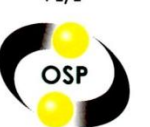

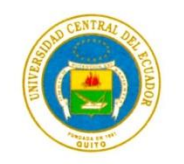

### LABORATORIO DE QUIMICA AMBIENTAL **INFORME DE RESULTADOS**

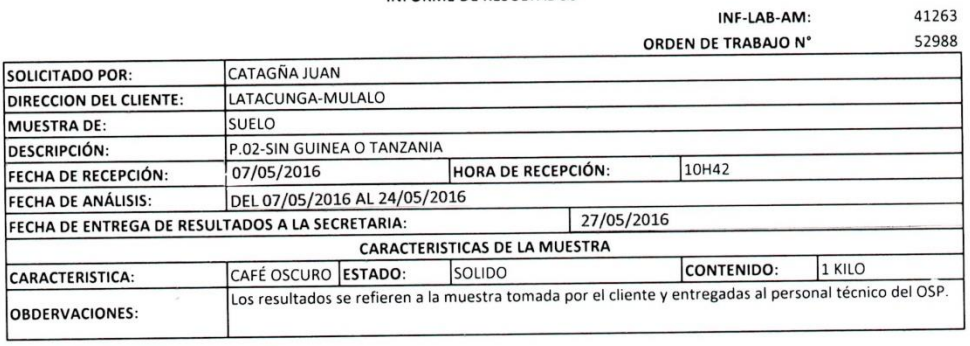

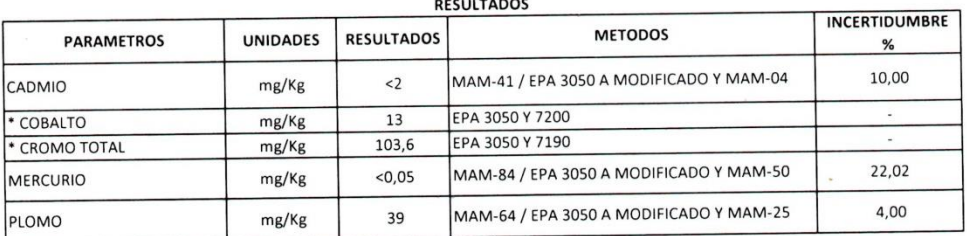

Servicio de<br>**Acreditación**<br>Ecuatoriano  $\sqrt{2}$ 

Acreditación N° OAE LE 1C 04-002, LABORATORIO DE ENSAYOS Los ensayos marcados con ( \*) NO están incluidos en el alcance de la acreditación del SAE"

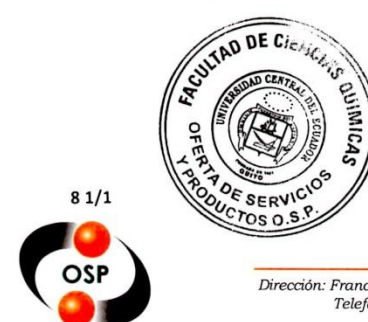

B.F. ALICIA CEPA

JEFE DE AREA QUIMICA AMBIENTAL

RAM-4.1-04

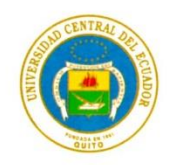

### LABORATORIO DE QUIMICA AMBIENTAL **INFORME DE RESULTADOS**

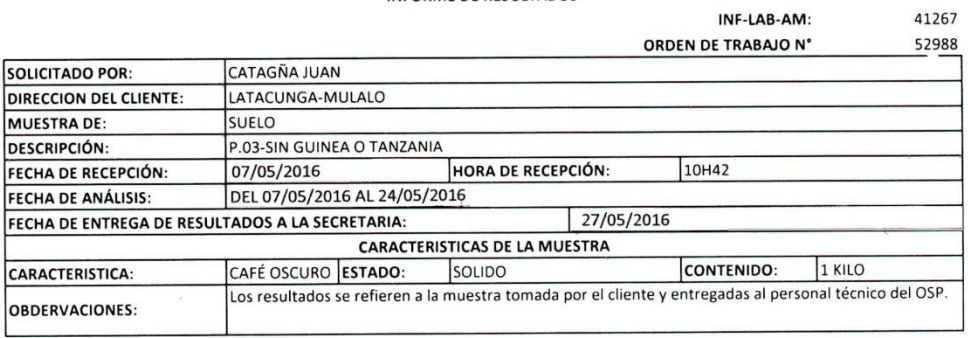

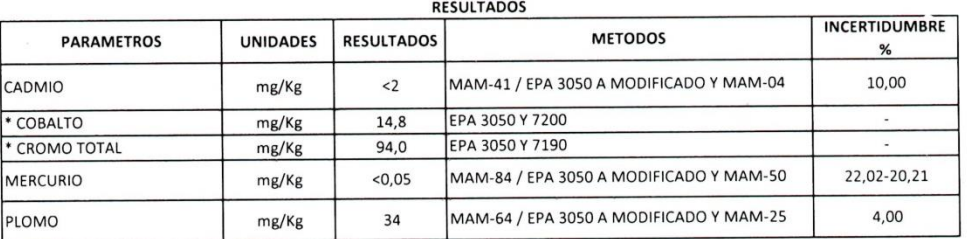

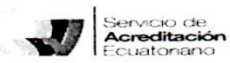

Acreditación N° OAE LE 1C 04-002, LABORATORIO DE ENSAYOS Los ensayos marcados con ( \*) NO están incluidos en el alcance de la acreditación del SAE"

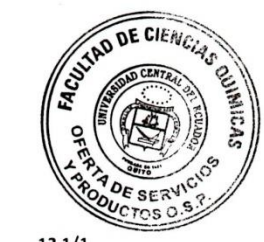

 $121/1$ 

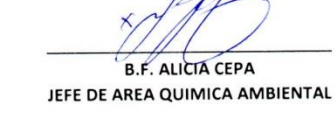

RAM-4.1-04

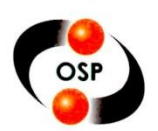

> Resultado del análisis inicial de las tres parcelas sin Marandú.

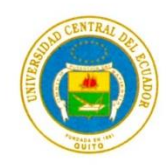

### UNIVERSIDAD CENTRAL DEL ECUADOR **FACULTAD DE CIENCIAS QUÍMICAS** OFERTA DE SERVICIOS Y PRODUCTOS

# LABORATORIO DE QUIMICA AMBIENTAL

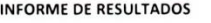

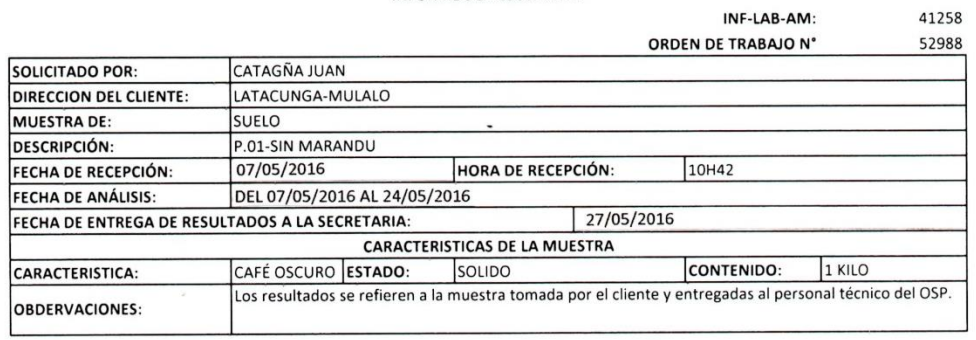

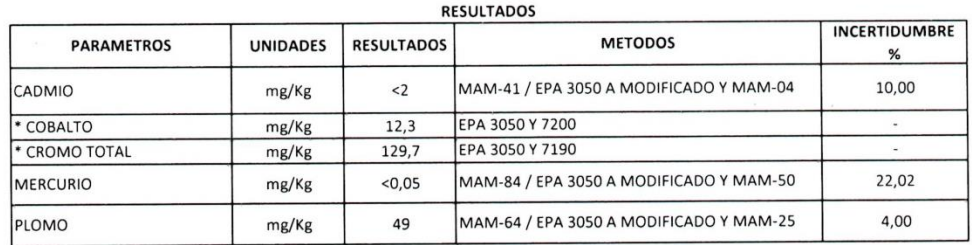

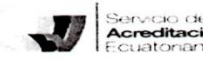

# Servicio de<br>**Acreditación**<br>Ecuatoriano

Los ensayos marcados con (\*) NO están incluidos en el alcance de la acreditación del SAE"

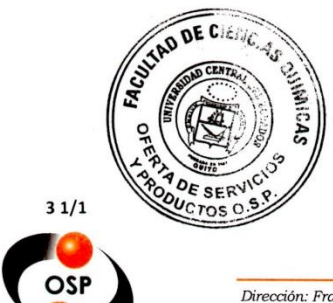

**B.F. ALICIA CEPA** JEFE DE AREA QUIMICA AMBIENTAL

RAM-4.1-04

Dirección: Francisco Viteri s/n y Gilberto Gatto Sobral - Teléfonos: 2502-262 / 2502-456, ext. 15, 18, 21, 31, 33<br>Telefax: 3216-740 - Web: www.facquimuce.edu.ec - E-mail: laboratoriososp@hotmail.com

Acreditación N° OAE LE 1C 04-002, LABORATORIO DE ENSAYOS

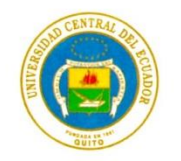

### LABORATORIO DE QUIMICA AMBIENTAL INFORME DE RESULTADOS

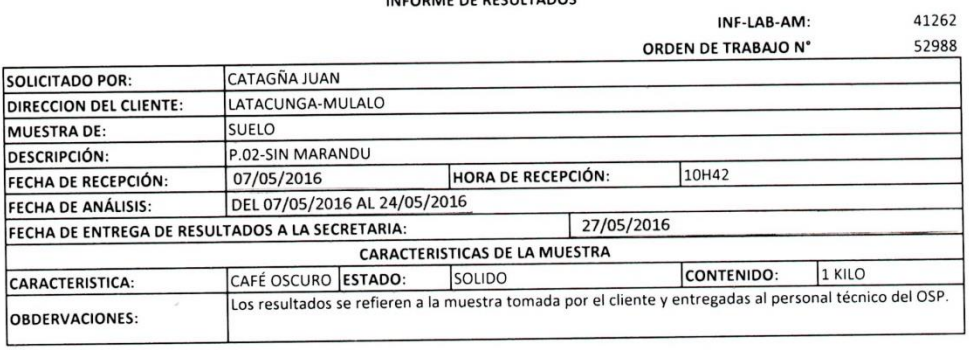

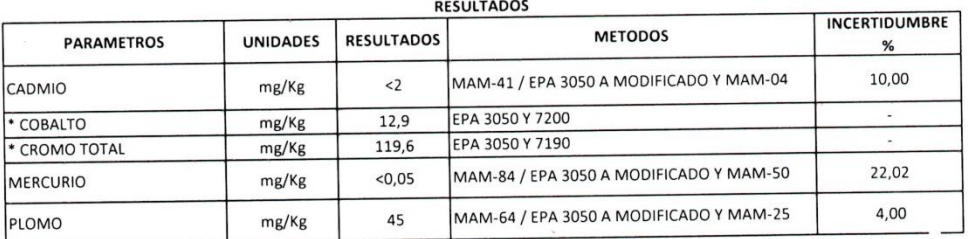

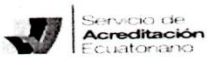

Acreditación N° OAE LE 1C 04-002, LABORATORIO DE ENSAYOS Los ensayos marcados con ( \* ) NO están incluidos en el alcance de la acreditación del SAE"

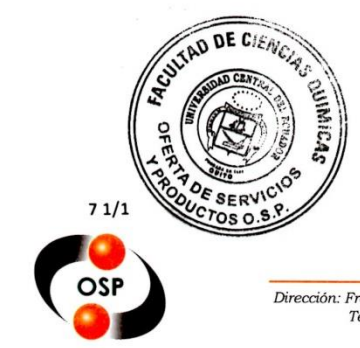

**B.F. ALICIA CEPA** 

JEFE DE AREA QUIMICA AMBIENTAL

RAM-4.1-04

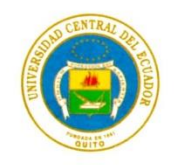

### LABORATORIO DE QUIMICA AMBIENTAL INFORME DE RESULTADOS

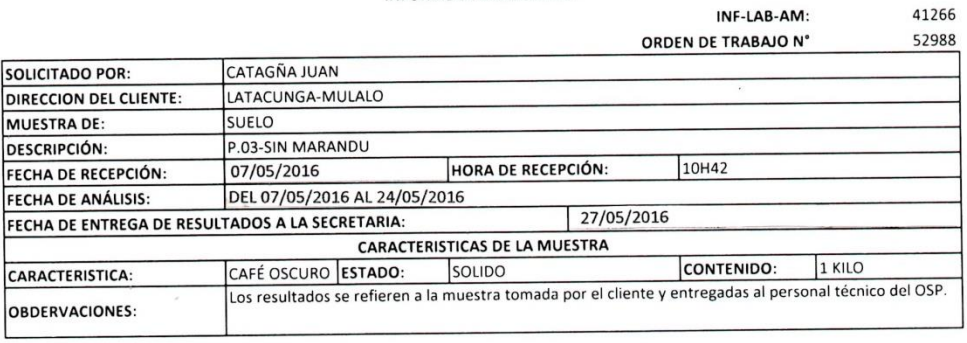

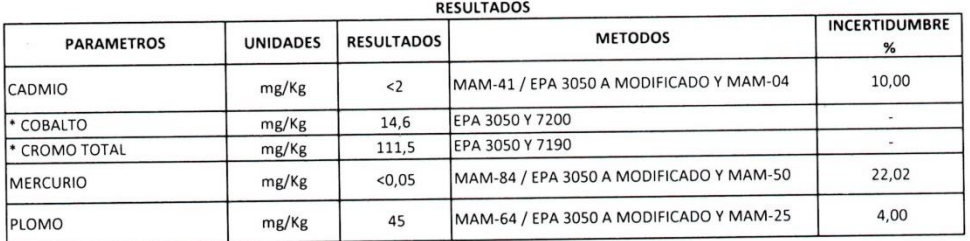

Servicio de<br>**Acreditación**<br>Ecuatoriano  $\overline{\phantom{a}}$ 

Acreditación N° OAE LE 1C 04-002, LABORATORIO DE ENSAYOS Los ensayos marcados con ( \*) NO están incluidos en el alcance de la acreditación del SAE"

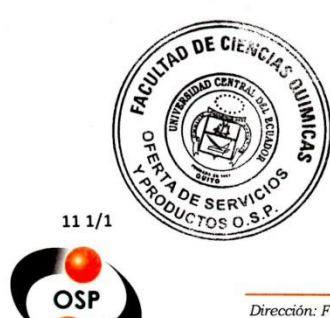

B.F ALICIA CEPA

JEFE DE AREA QUIMICA AMBIENTAL

RAM-4.1-04

> Resultado del análisis inicial de las tres parcelas sin Mombaza.

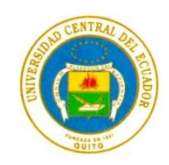

### UNIVERSIDAD CENTRAL DEL ECUADOR **FACULTAD DE CIENCIAS QUÍMICAS** OFERTA DE SERVICIOS Y PRODUCTOS

LABORATORIO DE QUIMICA AMBIENTAL **INFORME DE RESULTADOS** 

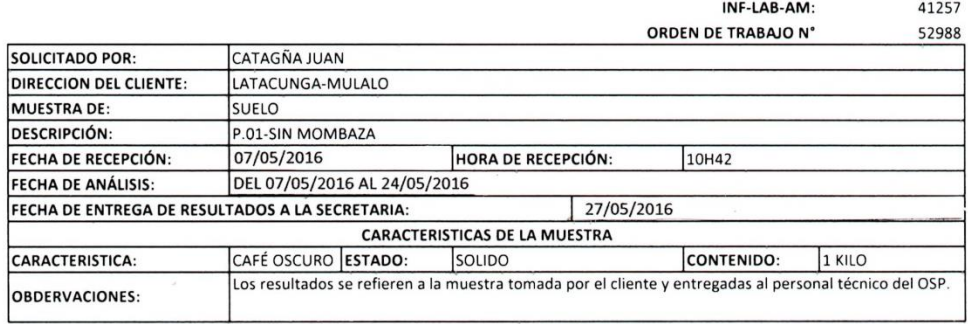

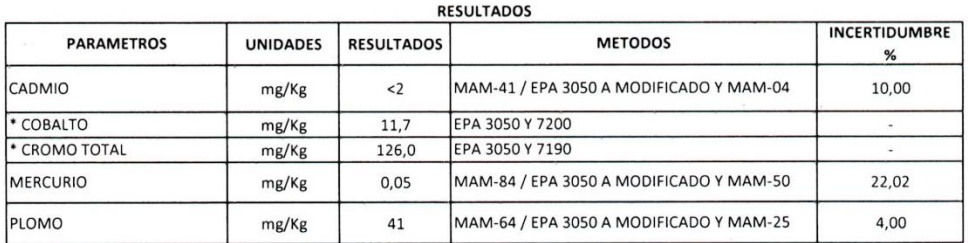

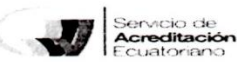

Acreditación N° OAE LE 1C 04-002, LABORATORIO DE ENSAYOS

Los ensayos marcados con ( \* ) NO están incluidos en el alcance de la acreditación del SAE"

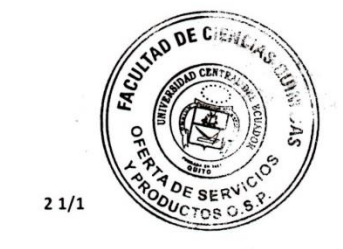

B.F. ALICIA CEPA

JEFE DE AREA QUIMICA AMBIENTAL

RAM-4.1-04

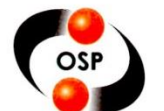

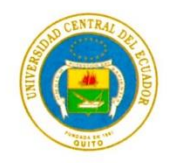

### LABORATORIO DE QUIMICA AMBIENTAL **INFORME DE RESULTADOS**

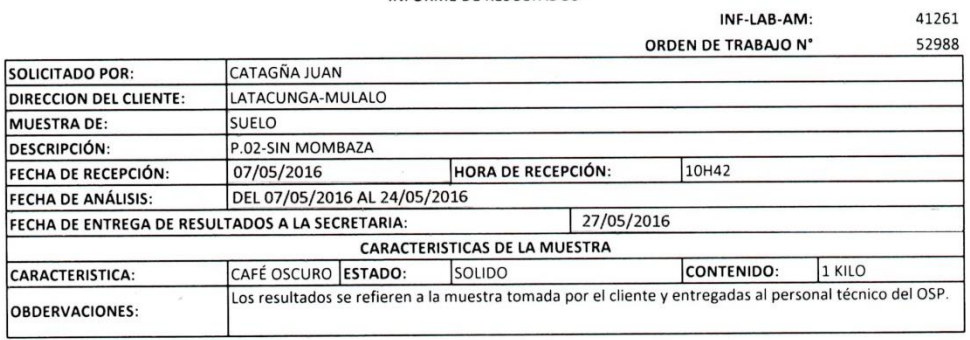

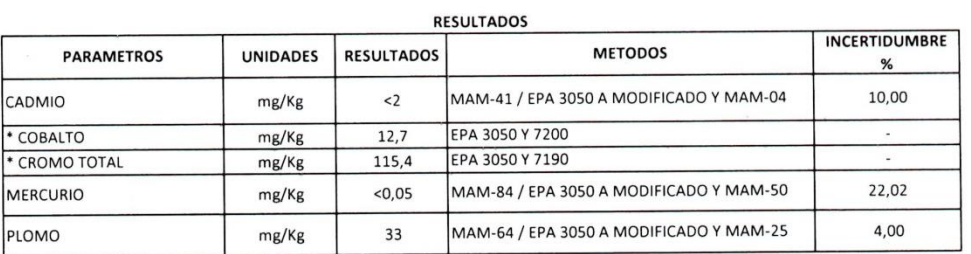

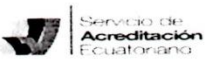

Acreditación N° OAE LE 1C 04-002, LABORATORIO DE ENSAYOS Los ensayos marcados con ( \*) NO están incluidos en el alcance de la acreditación del SAE"

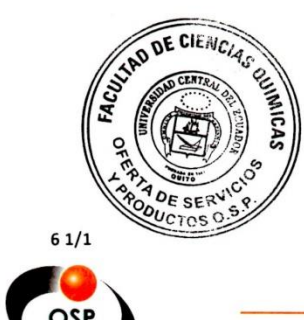

B.F. ALICIA CEPA

JEFE DE AREA QUIMICA AMBIENTAL

RAM-4.1-04

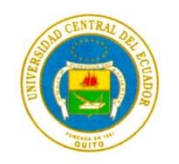

### LABORATORIO DE QUIMICA AMBIENTAL **INFORME DE RESULTADOS**

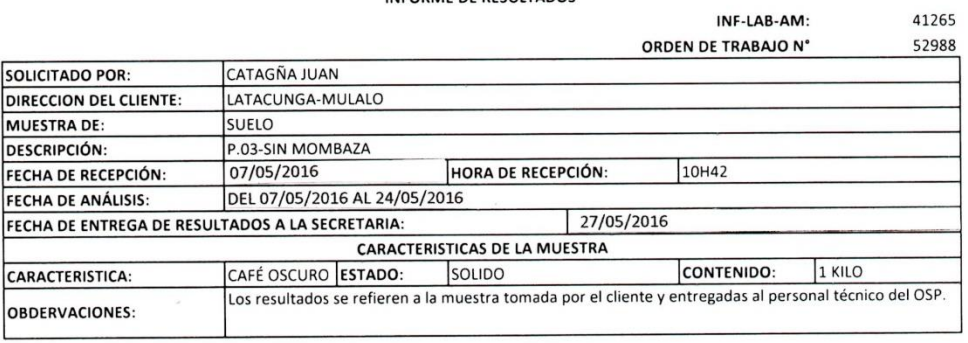

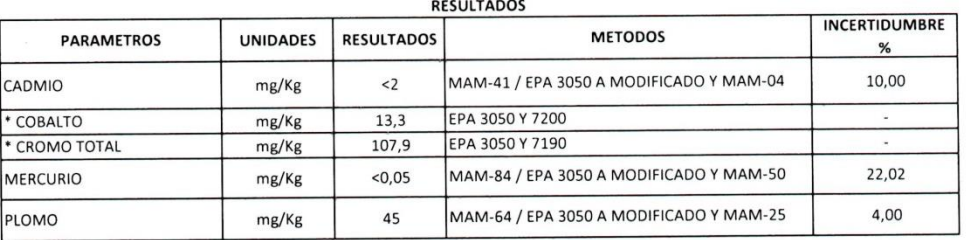

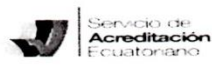

Acreditación Nº OAE LE 1C 04-002, LABORATORIO DE ENSAYOS Los ensayos marcados con ( \* ) NO están incluidos en el alcance de la acreditación del SAE"

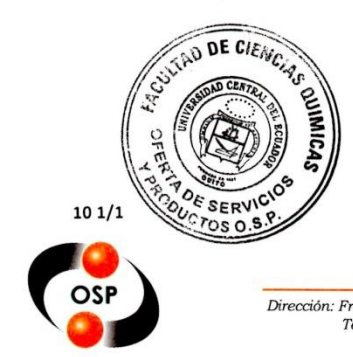

**B.F. ALICIA CEPA** 

JEFE DE AREA QUIMICA AMBIENTAL

RAM-4.1-04

> Resultado del análisis inicial de las tres parcelas Testigo.

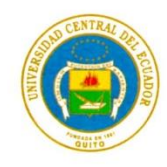

### UNIVERSIDAD CENTRAL DEL ECUADOR **FACULTAD DE CIENCIAS QUÍMICAS** OFERTA DE SERVICIOS Y PRODUCTOS

#### LABORATORIO DE QUIMICA AMBIENTAL INFORME DE RECHITADOS

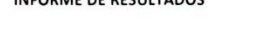

INF-LAB-AM:

41256

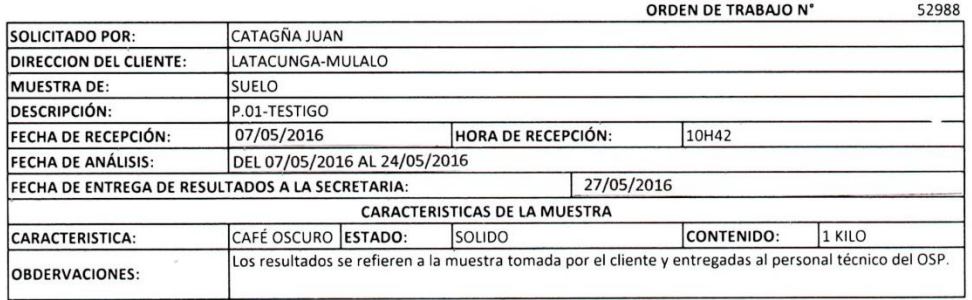

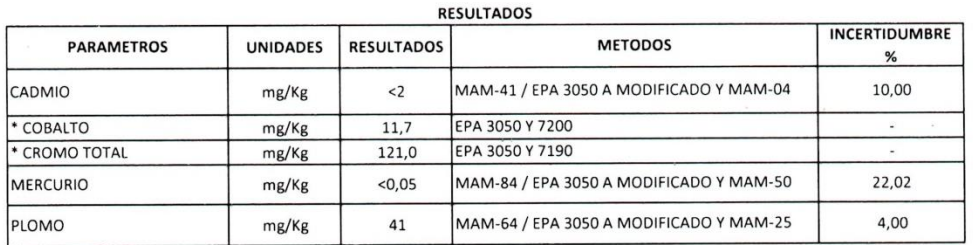

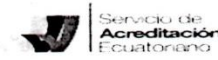

Acreditación N° OAE LE 1C 04-002, LABORATORIO DE ENSAYOS

Los ensayos marcados con ( \* ) NO están incluidos en el alcance de la acreditación del SAE"

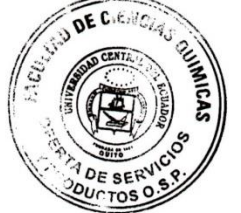

**B.F. ALICIA CEPA** 

JEFE DE AREA QUIMICA AMBIENTAL

RAM-4.1-04

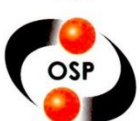

 $11/1$ 

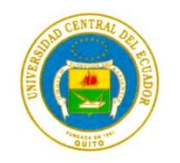

### LABORATORIO DE QUIMICA AMBIENTAL **INFORME DE RESULTADOS**

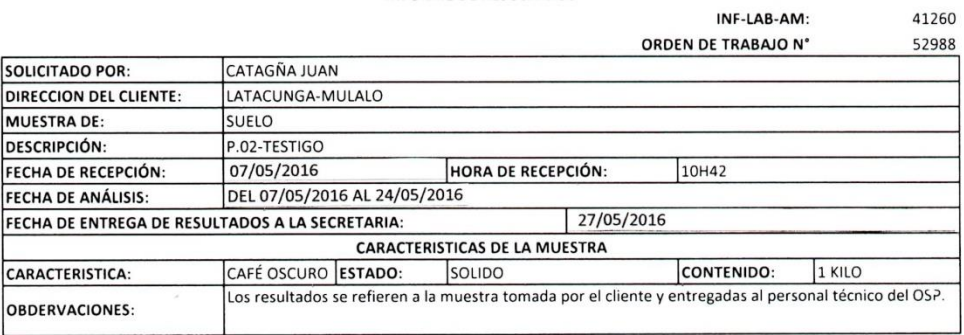

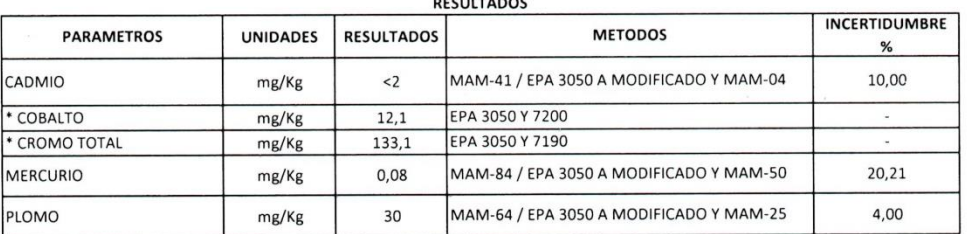

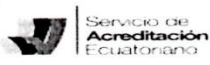

Acreditación N° OAE LE 1C 04-002, LABORATORIO DE ENSAYOS Los ensayos marcados con ( \*) NO están incluidos en el alcance de la acreditación del SAE"

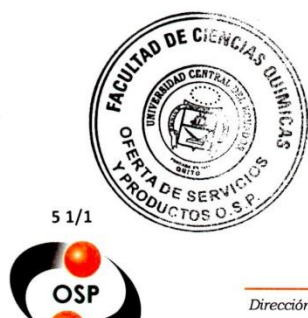

B.F. ALICIA CEPA

JEFE DE AREA QUIMICA AMBIENTAL

RAM-4.1-04

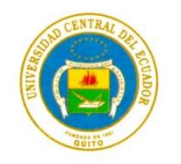

### LABORATORIO DE QUIMICA AMBIENTAL **INFORME DE RESULTADOS**

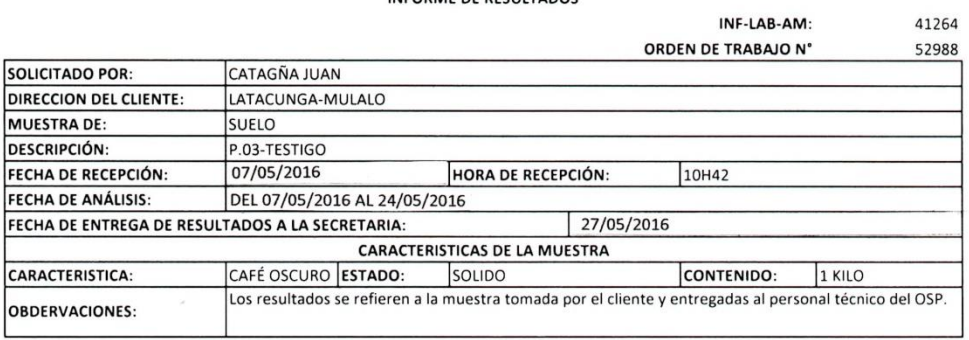

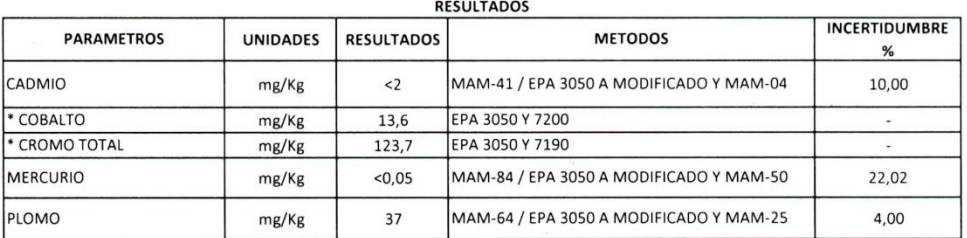

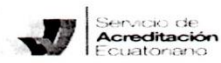

Acreditación N° OAE LE 1C 04-002, LABORATORIO DE ENSAYOS Los ensayos marcados con ( \* ) NO están incluidos en el alcance de la acreditación del SAE"

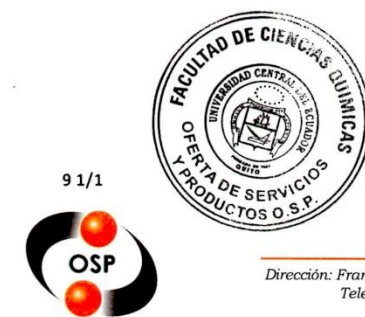

B.F. ALICIA CEPA

JEFE DE AREA QUIMICA AMBIENTAL

RAM-4.1-04

**Anexo 6:** Procedimiento del análisis físico para identificar el tipo de suelo en base a la Textura.

1. Ubicar el material fino en un recipiente que tenga medidas.

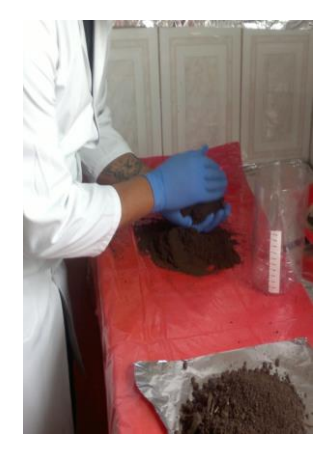

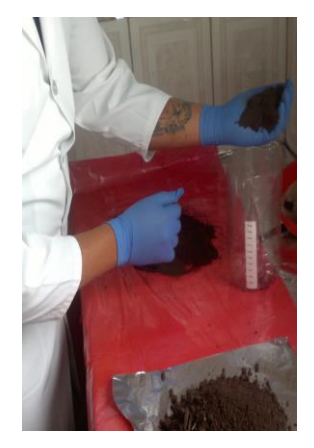

2. En el recipiente llenar el material fino a una altura de 5cm.

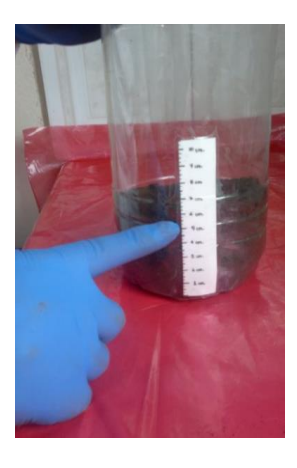

3. Ubicar en el recipiente agua hasta el borde del recipiente.

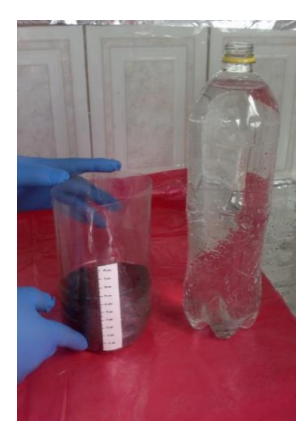

**4**. Removemos por 5 minutos hasta que se disperse toda la muestra y dejar reposar por 1 hora.

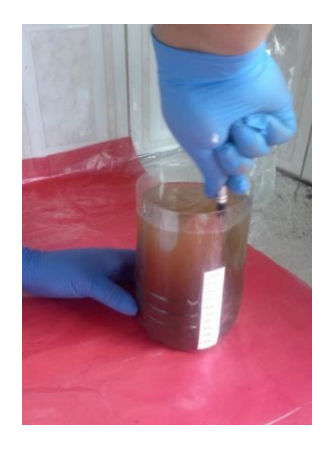

5. Se relaciona altura de: Arena, Limo y Arcilla, en base a porcentajes a ubicar en el triángulo de Textura de la USDA.

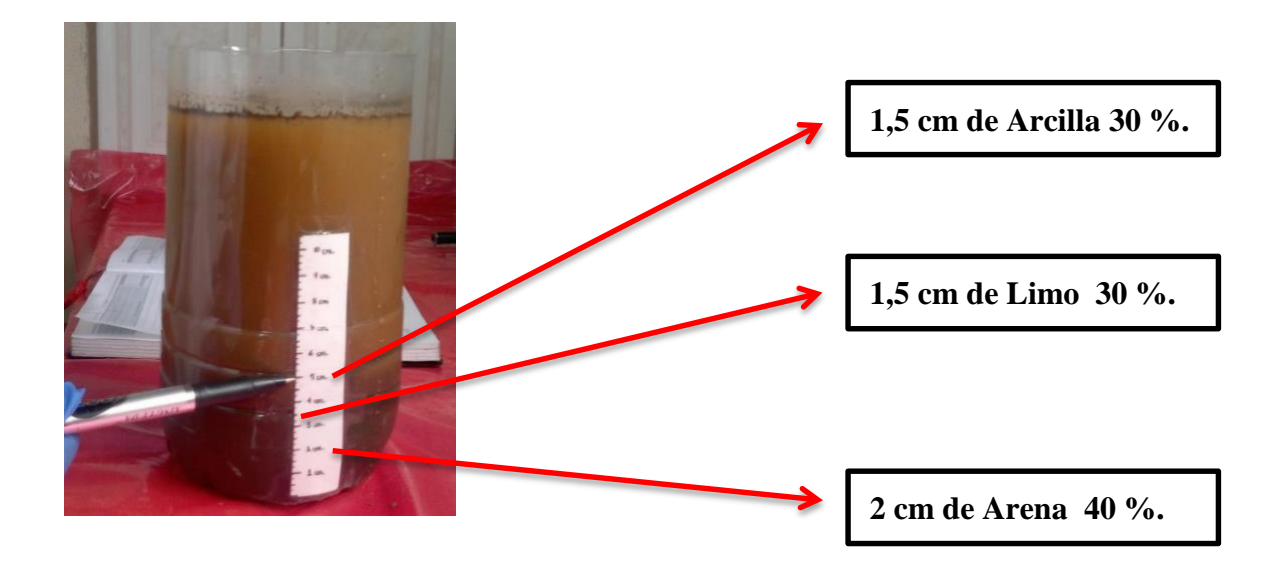

**Anexo 7:** Delimitación con estacas y piolas de las parcelas a ensayar dentro del área de estudio.

1. Limpieza del área de estudio.

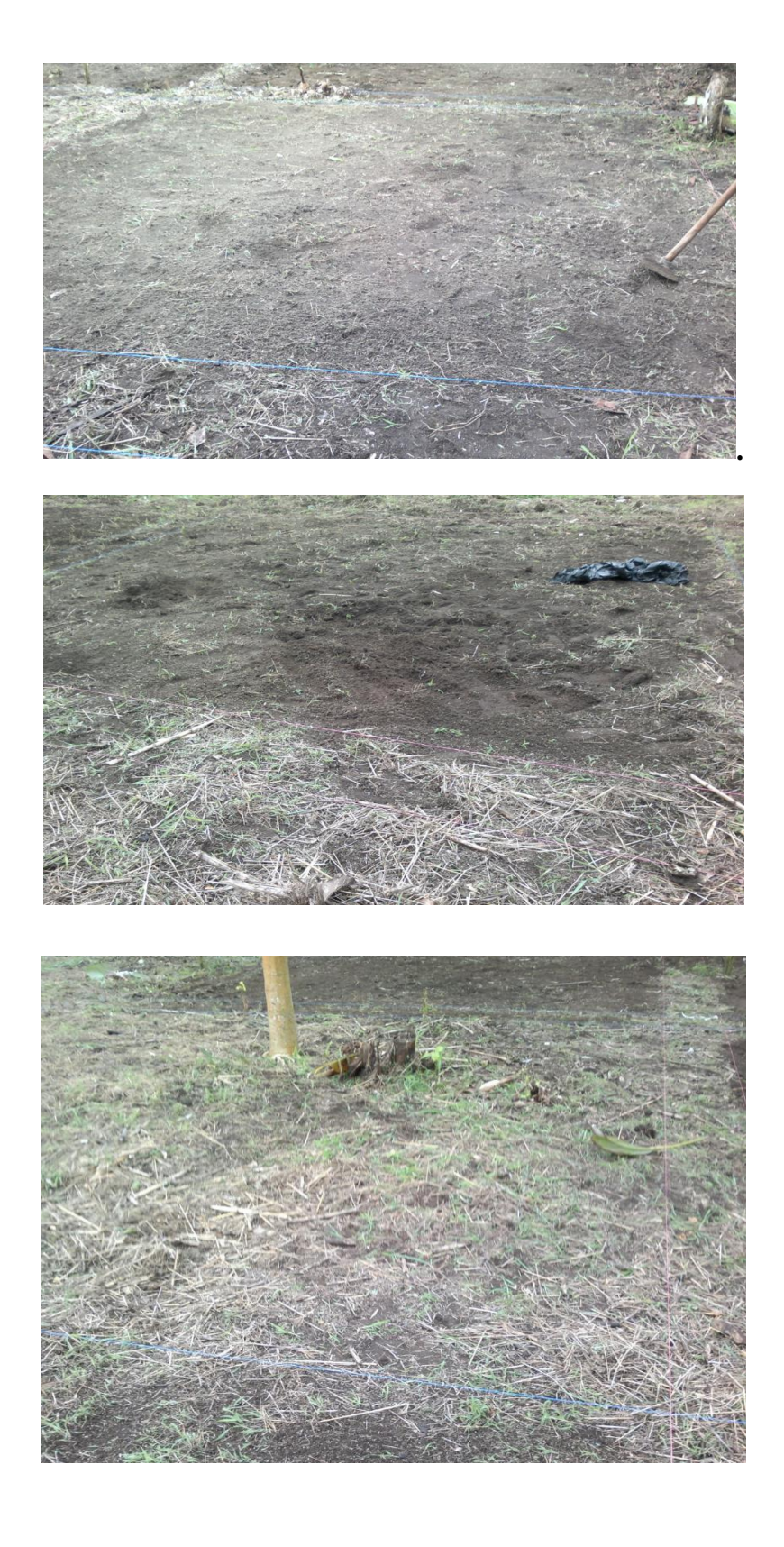

2. Delimitación con estacas y piolas.

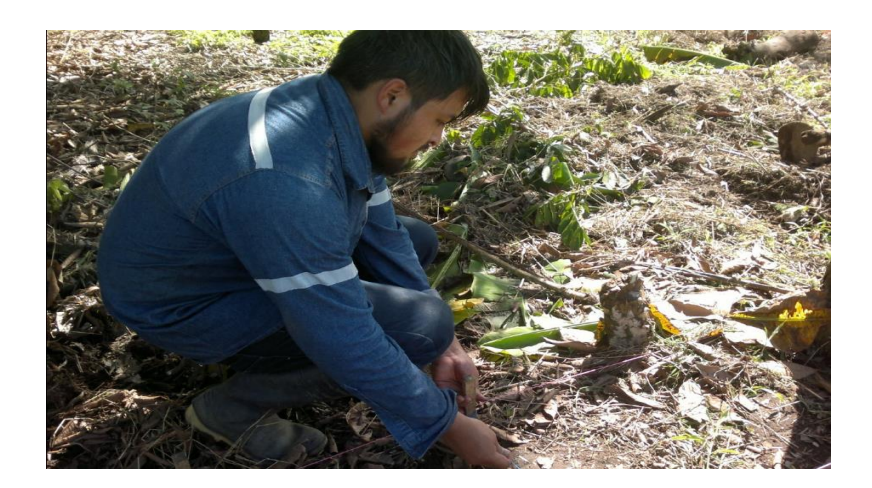

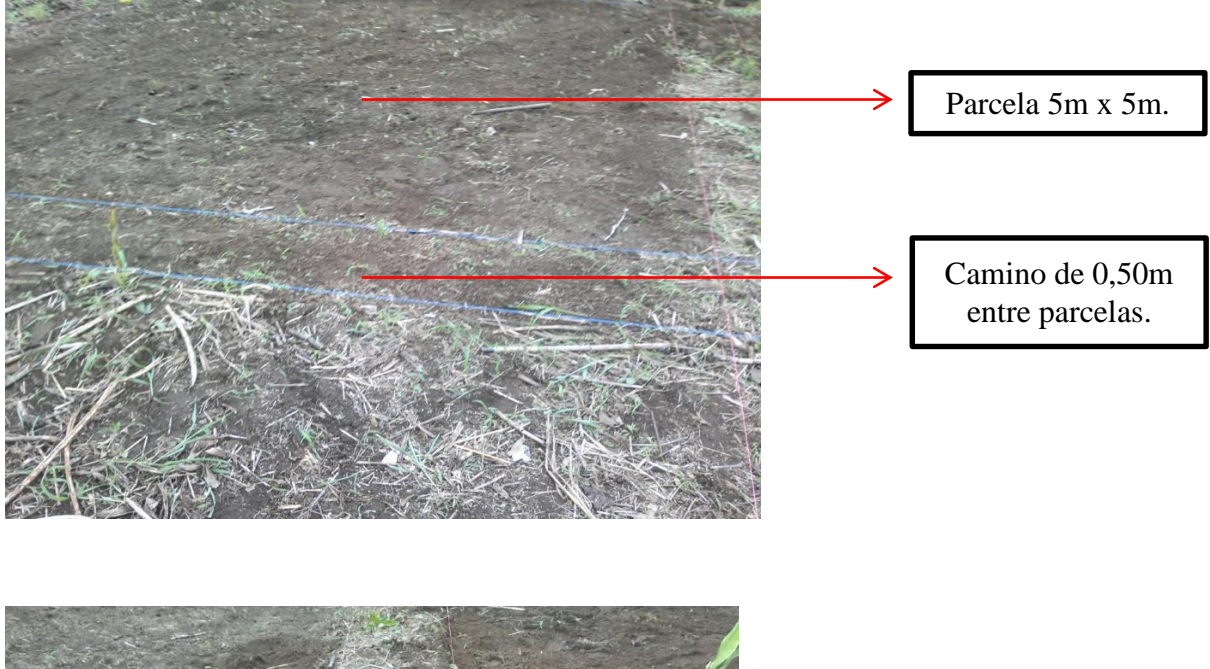

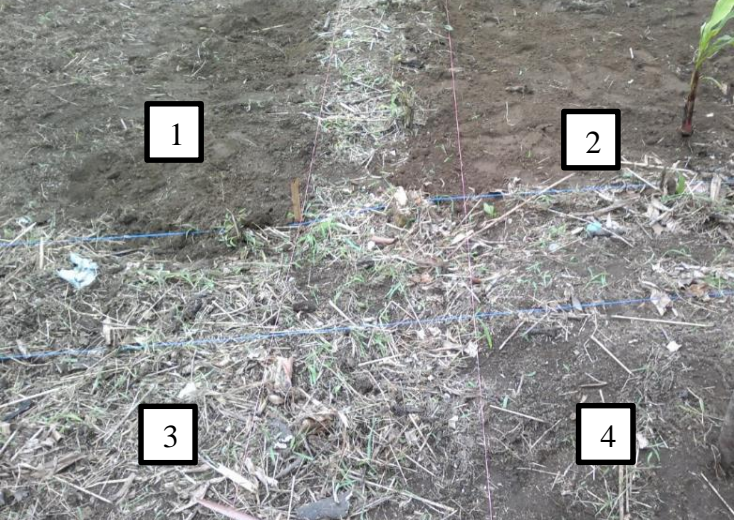

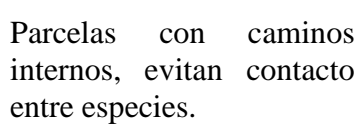

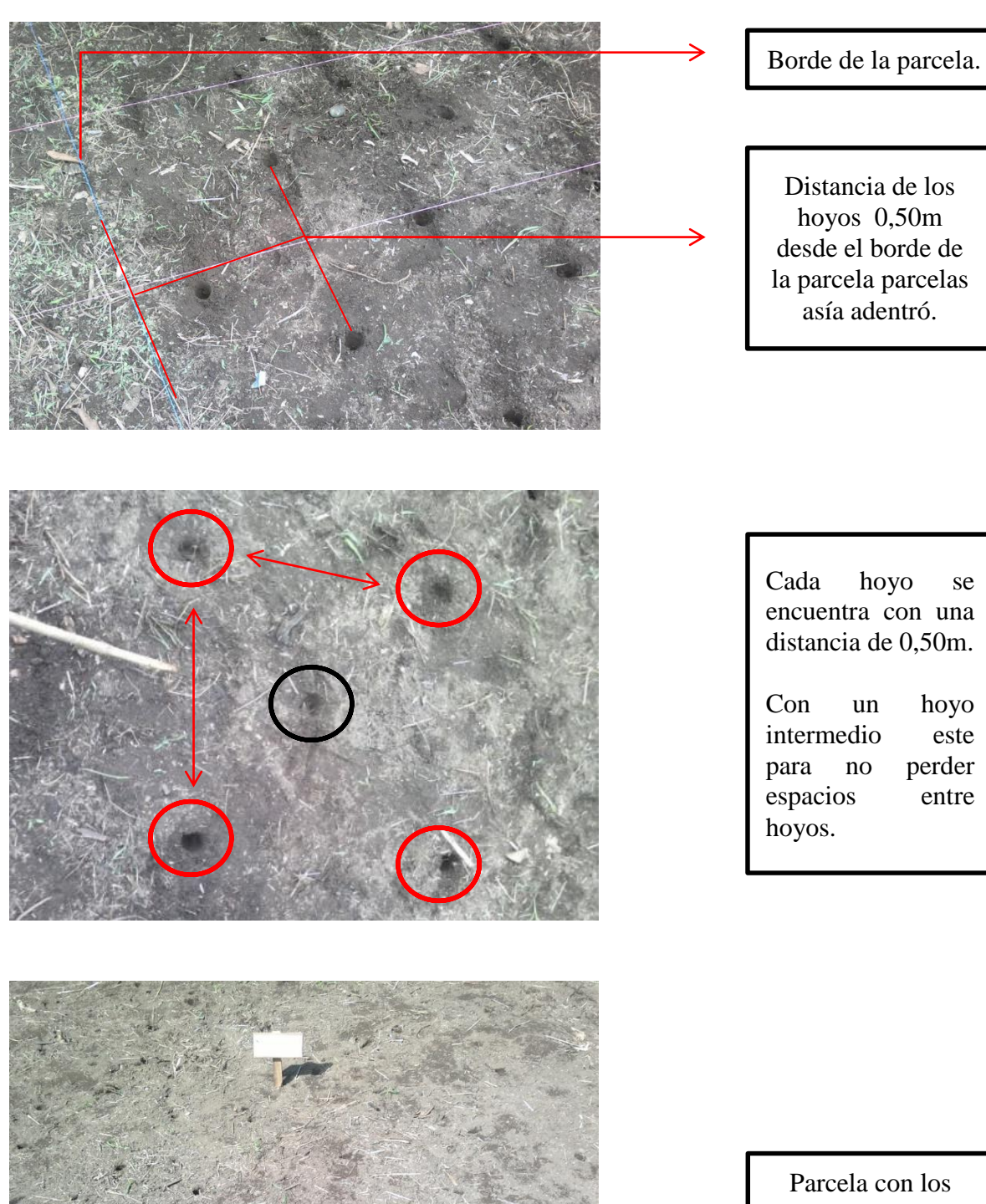

Distancia de los hoyos 0,50m desde el borde de la parcela parcelas asía adentró. Cada hoyo se encuentra con una distancia de 0,50m. Con un hoyo intermedio este para no perder espacios entre

**Anexo 8:** Método de siembra para las tres especies gramíneas.

Parcela con los hoyos terminados.

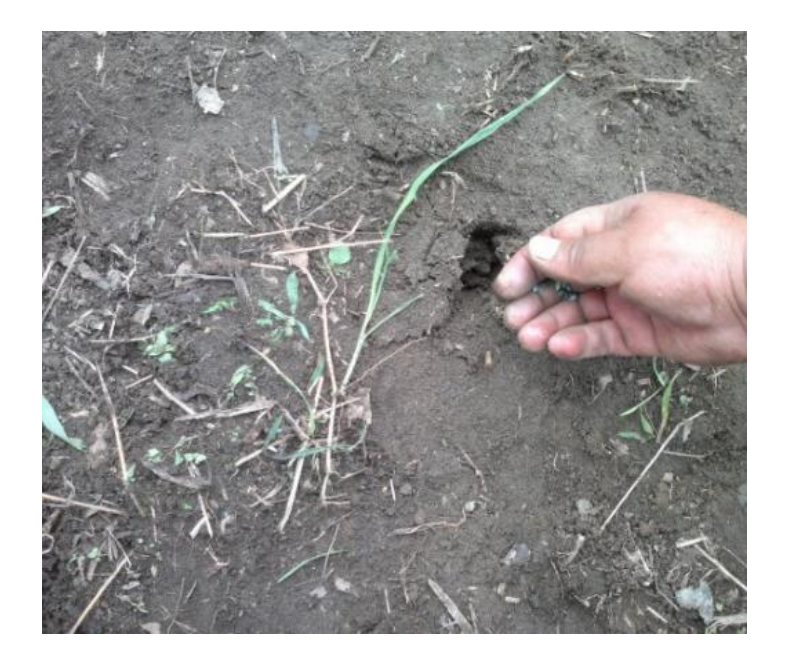

La profundidad de los hoyos es de 1,5cm como máximo.

> Se deposita la cantidad de 5 semillas.

**Anexo 9:** Especies gramíneas a un tiempo de 15 día

▶ Guinea o Tanzania.

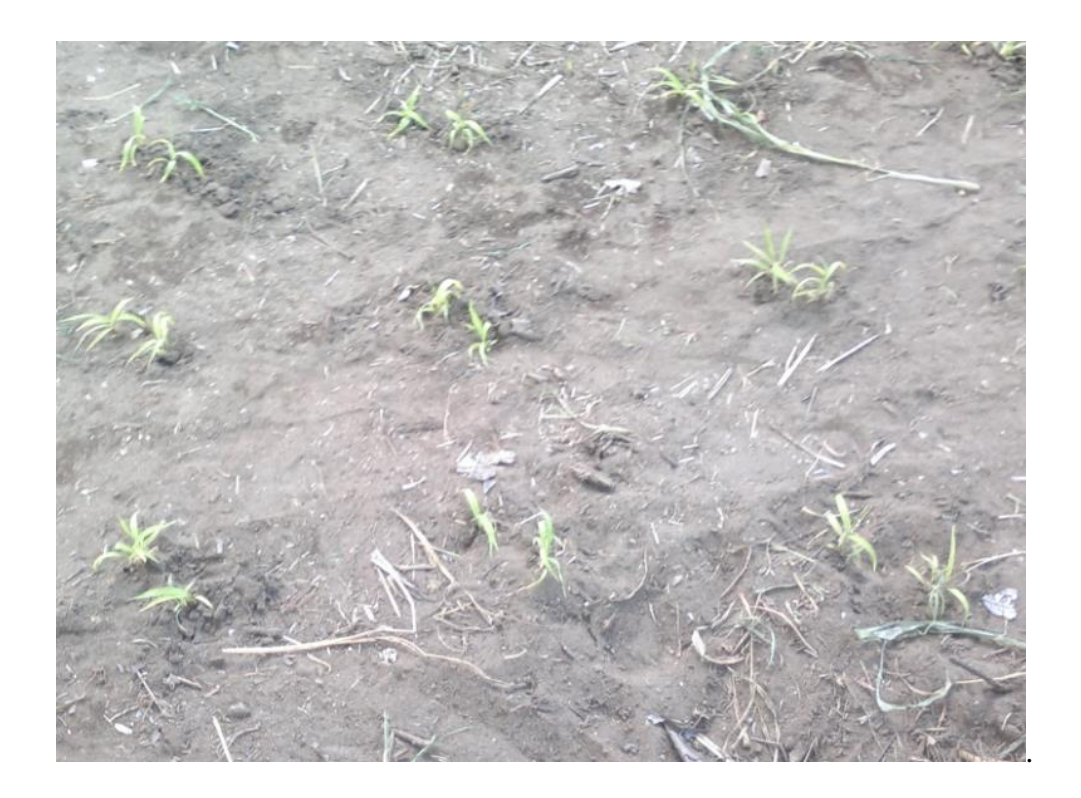

# Mombaza.

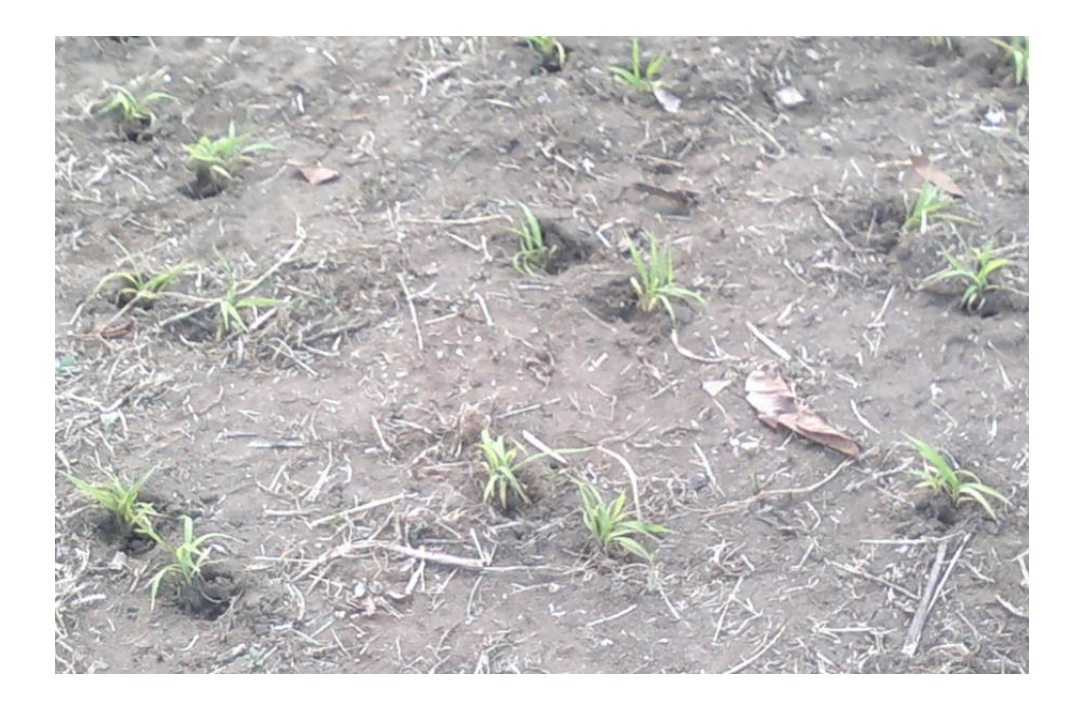

Marandú.

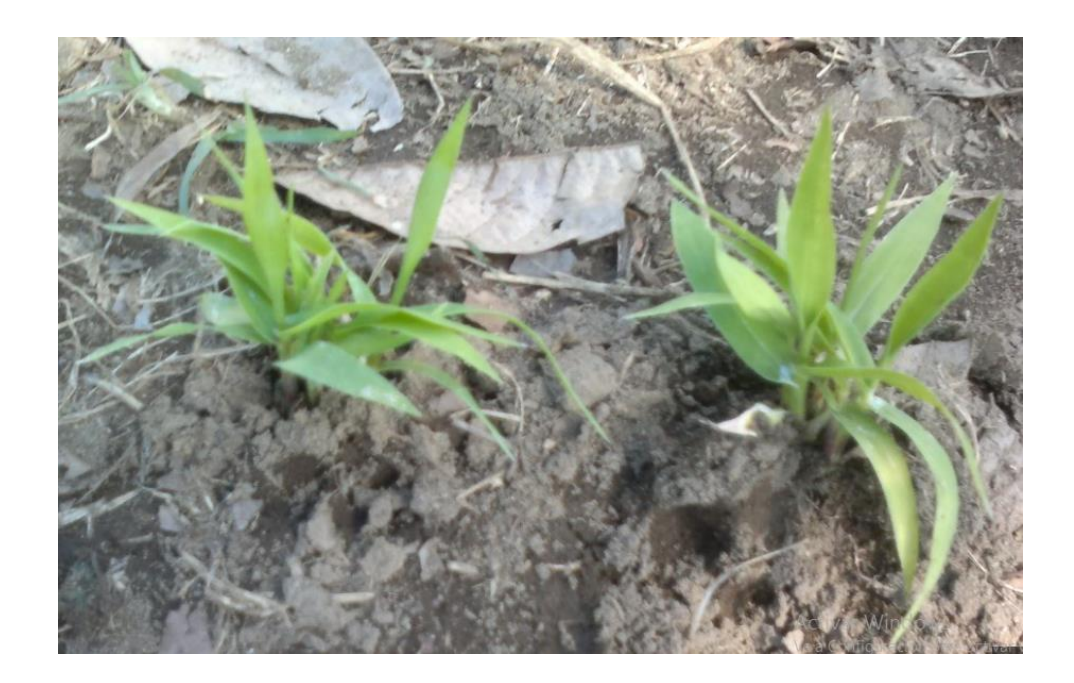

Parcela de Marandú.

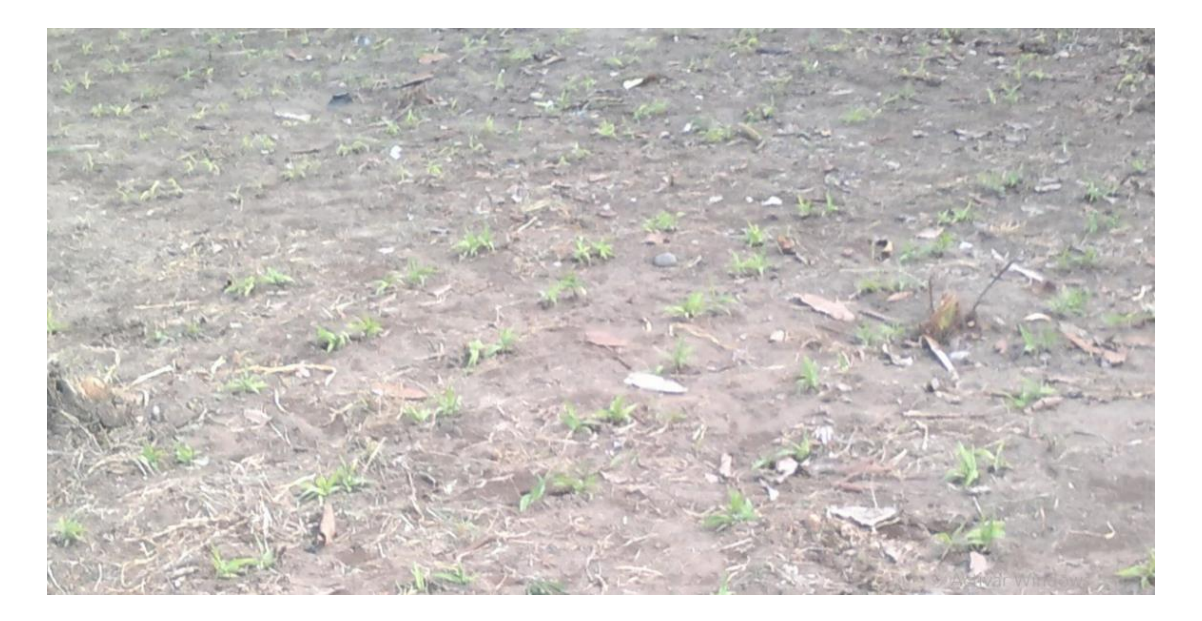

**Anexo 10:** Especie gramínea con mayor altura a los 90 días.

Parcela de Marandú después de 90 días.

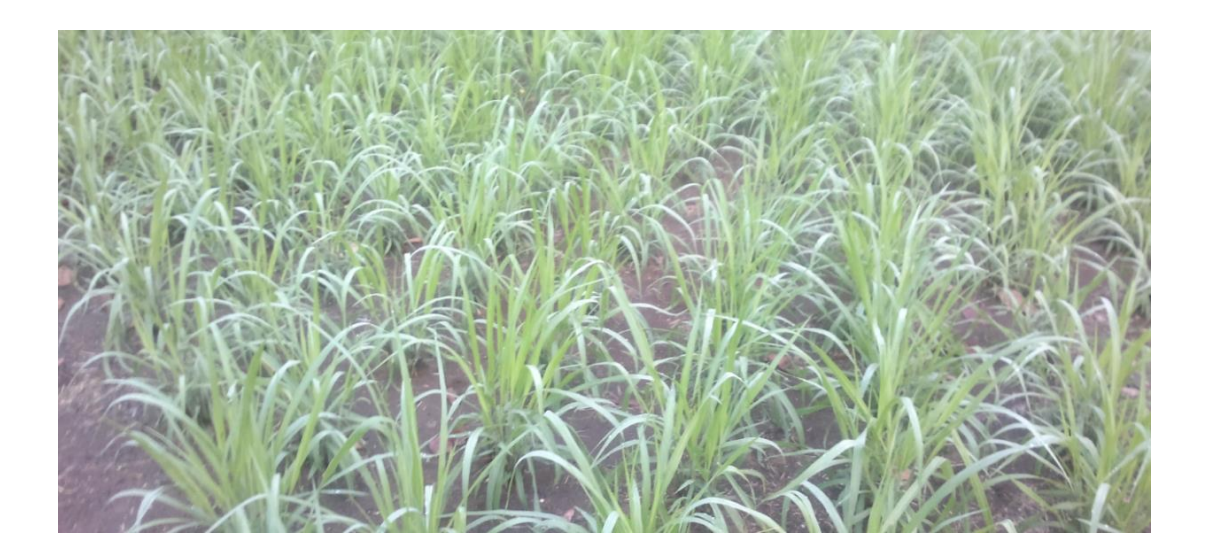

Parcela 1 Marandú, Parcela 2 Guinea y Parcela 3 Mombaza.

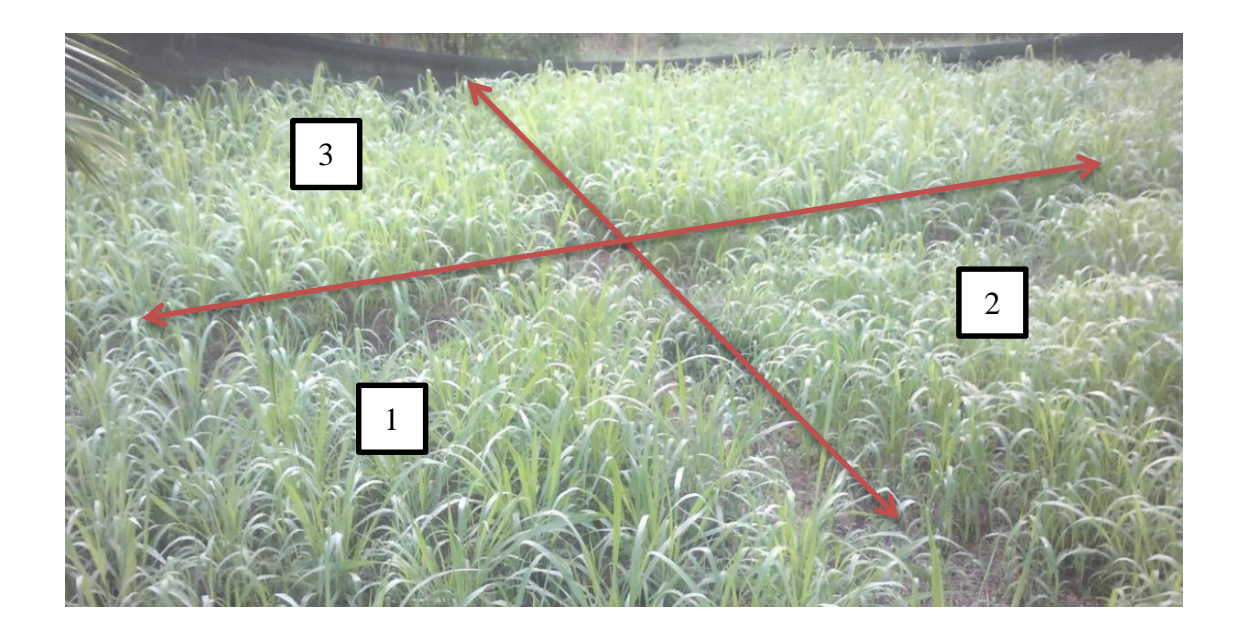

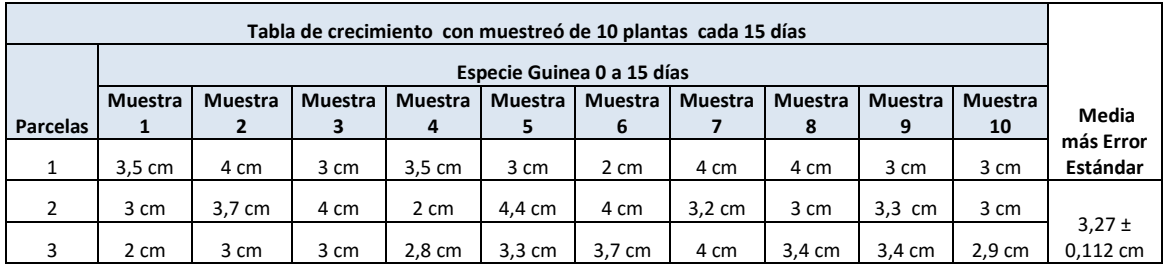

# **Anexo 11:** Datos de crecimiento en periodos de 15 días de la especies Guinea.

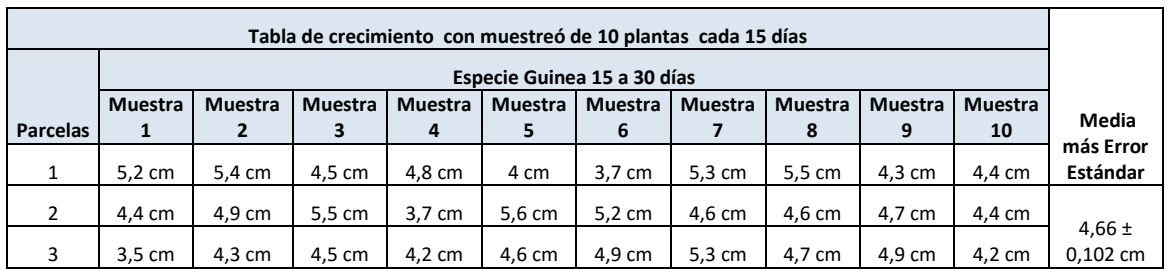

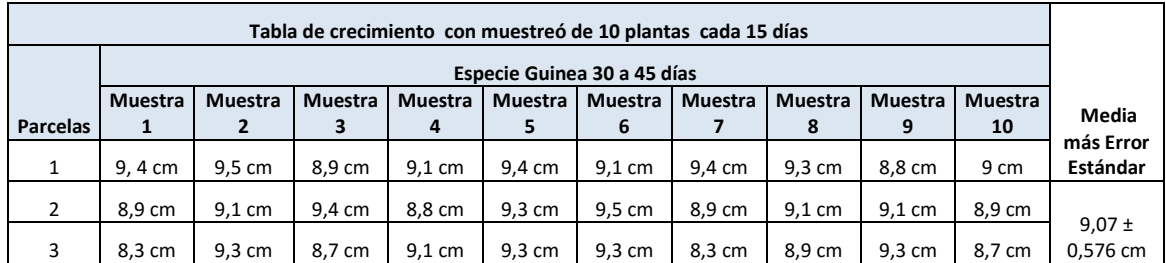

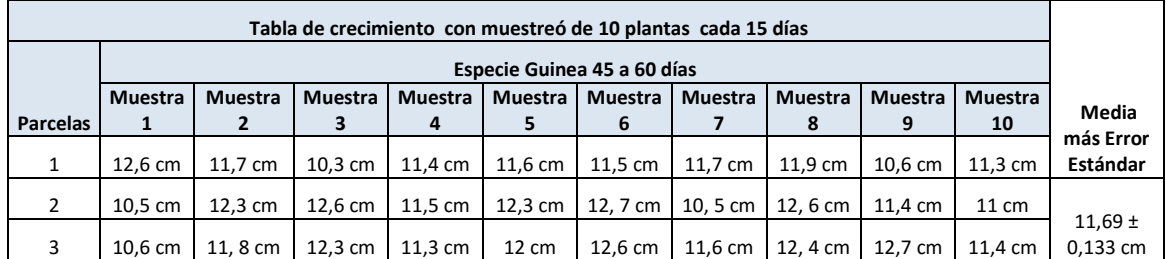

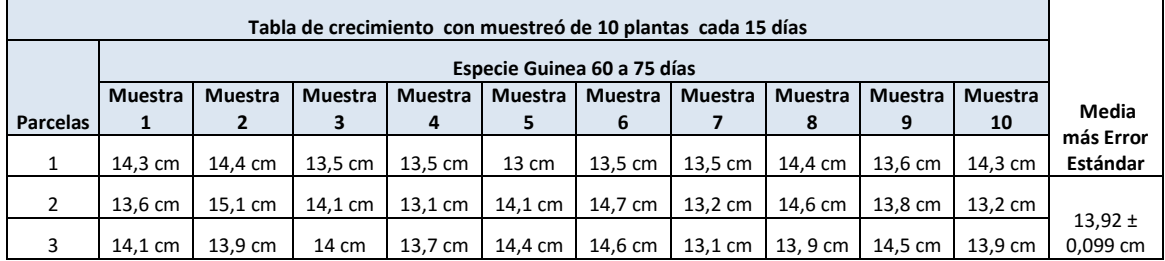

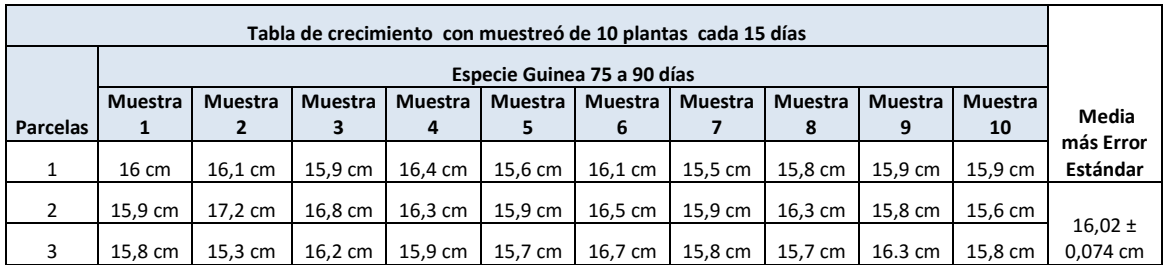

**Anexo 12:** Datos de crecimiento en periodos de 15 días de la especies Marandú.

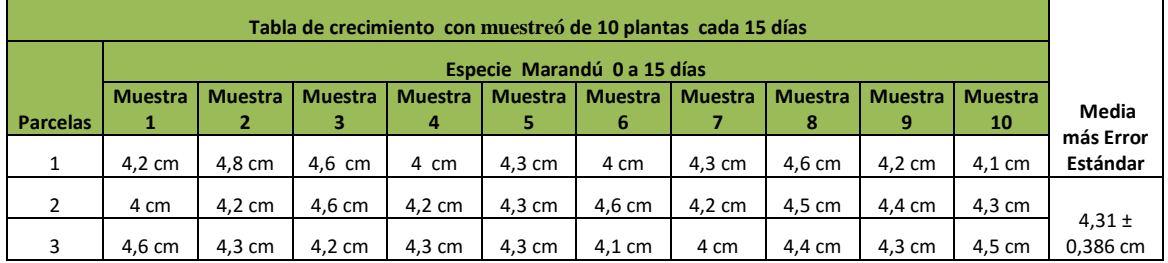

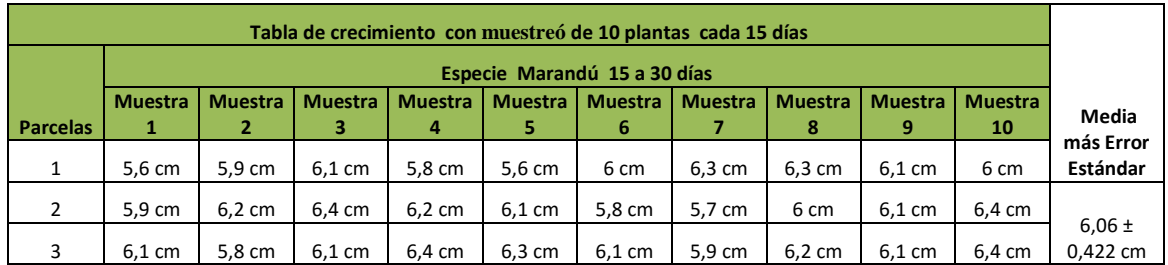

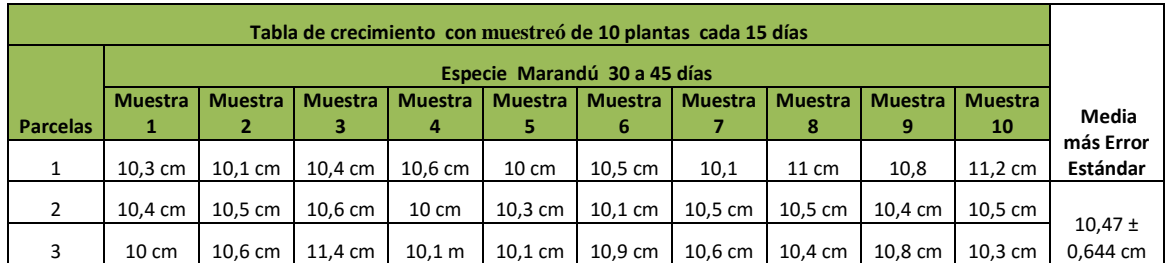

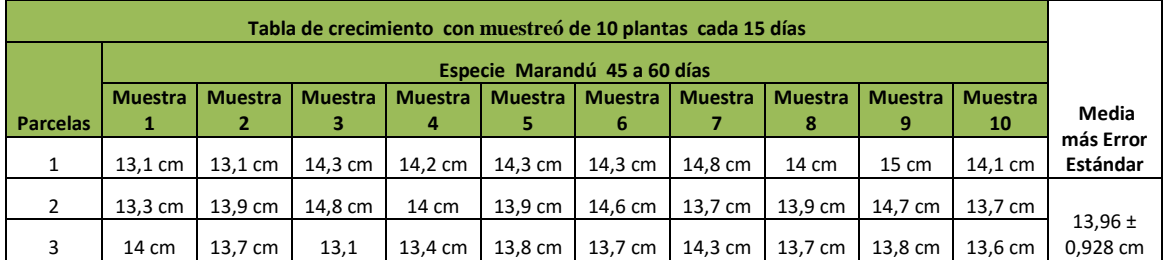

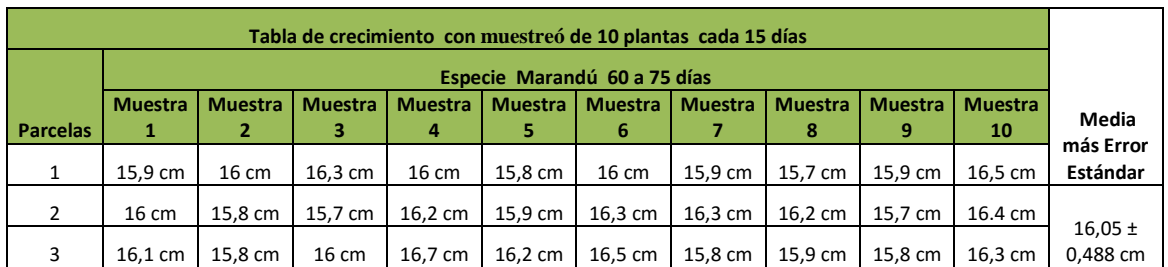

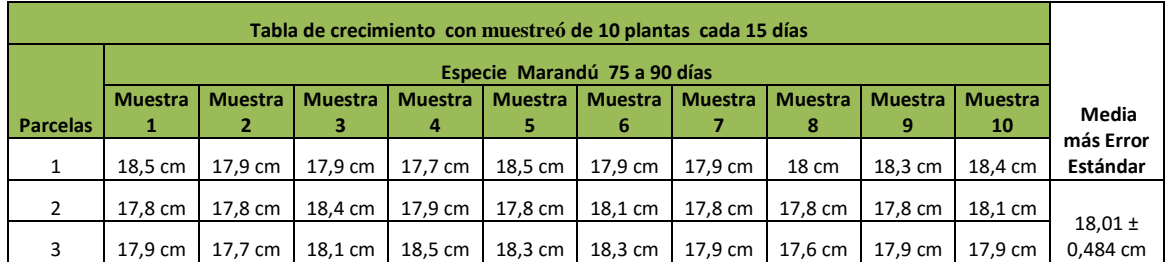

**Anexo 13:** Datos de crecimiento en periodos de 15 días de la especies Mombaza.

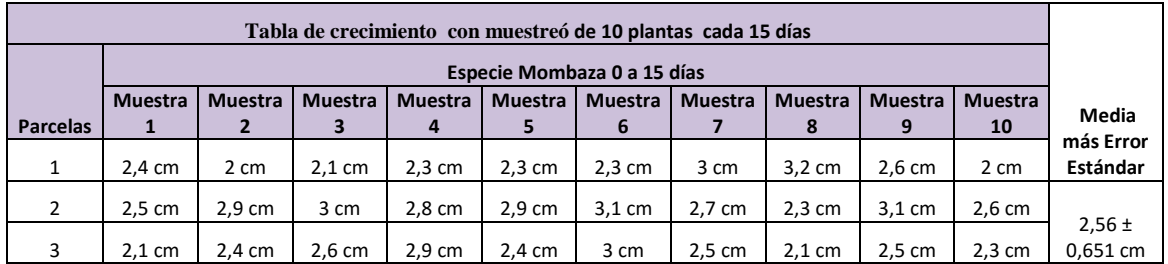

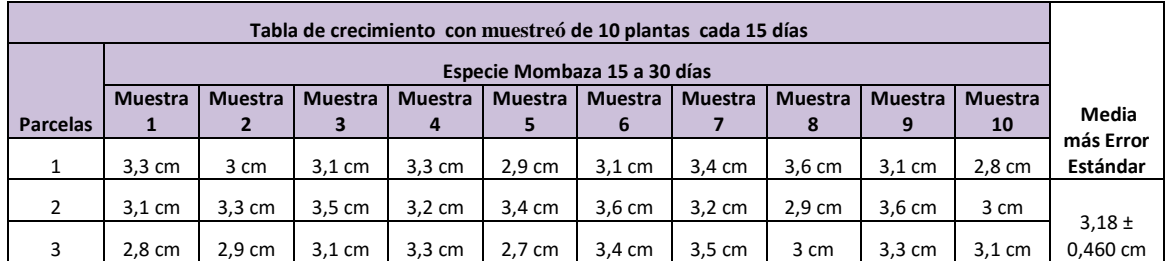

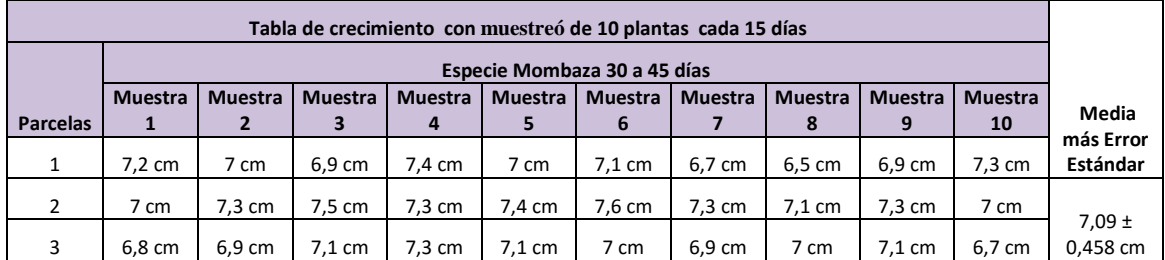

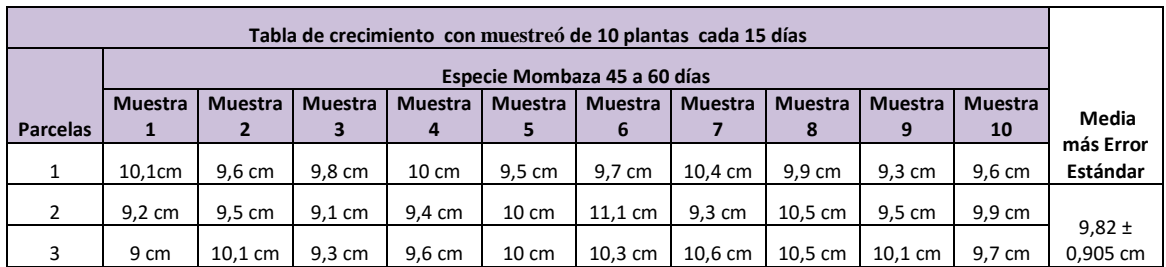

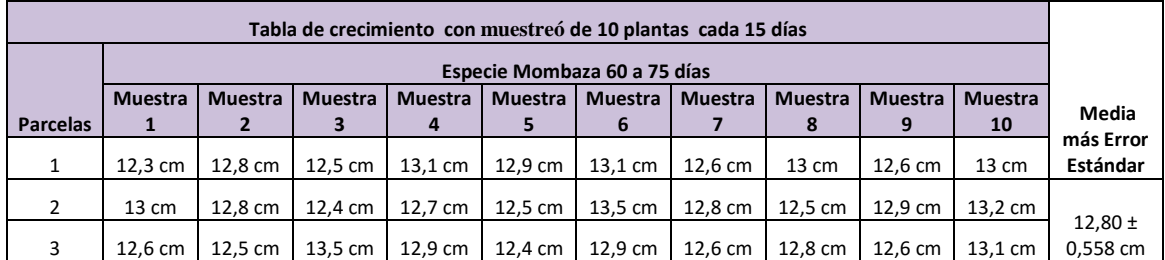

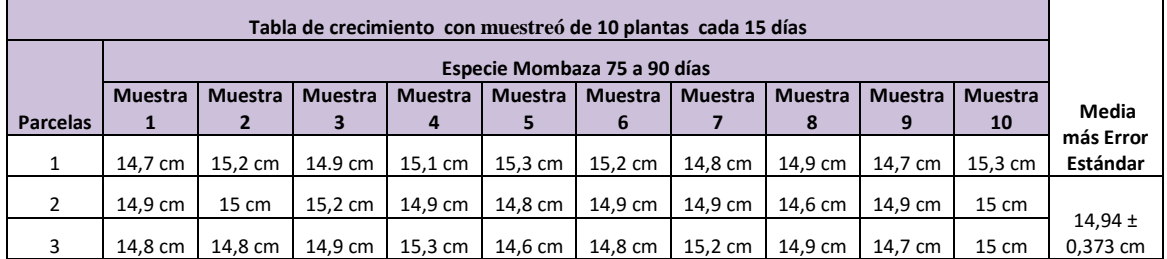
**Anexo 14:** Resultados de los análisis finales del contaminante cromo total en las doce parcelas.

Resultado del análisis final de las tres parcelas con Guinea.

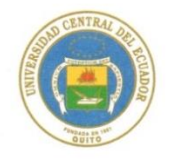

UNIVERSIDAD CENTRAL DEL ECUADOR **FACULTAD DE CIENCIAS QUÍMICAS** OFERTA DE SERVICIOS Y PRODUCTOS

LABORATORIO DE QUIMICA AMBIENTAL INFORME DE RESULTADOS

INF. LAB. AMB 42177<br>ORDEN DE TRABAJO No. 53810

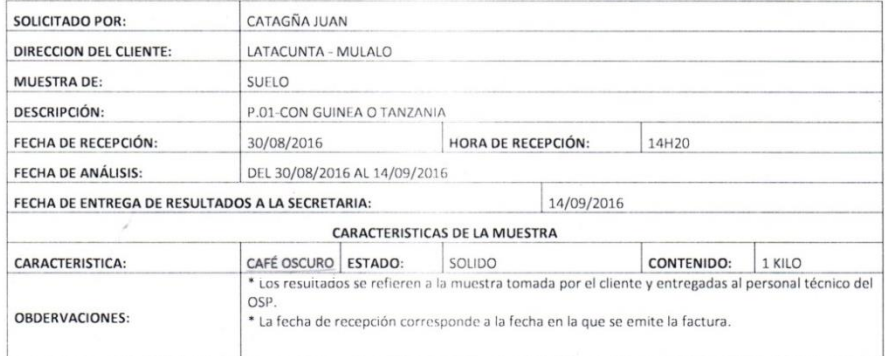

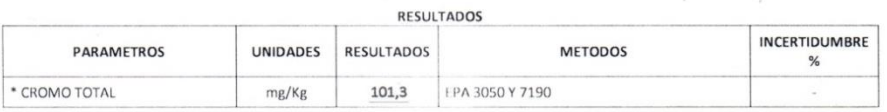

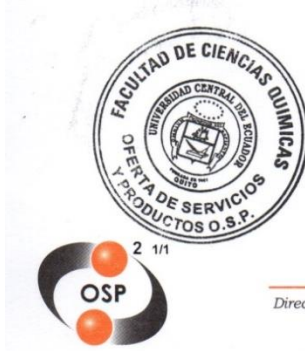

B.F. AVICIA CEPA

RAM-4.1.04

 $\label{thm:2} \begin{minipage}[c]{0.9\linewidth} \textit{Direction: Francisco Viteri s/n y Gilberto Gatto Sobral - Telefones: } 2502-262/252-456, \textit{ext. 15, 18, 21, 31, 33} \\ \textit{Telefax: } 3216-740 - \textit{Web: www.facquimuce.edu.ec - E-mail: laboratoriososp@hotmail.com} \end{minipage}$ 

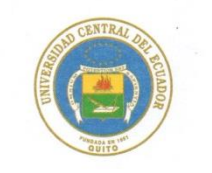

# LABORATORIO DE QUIMICA AMBIENTAL<br>INFORME DE RESULTADOS

INF. LAB. AMB 42181<br>ORDEN DE TRABAJO No. 53810

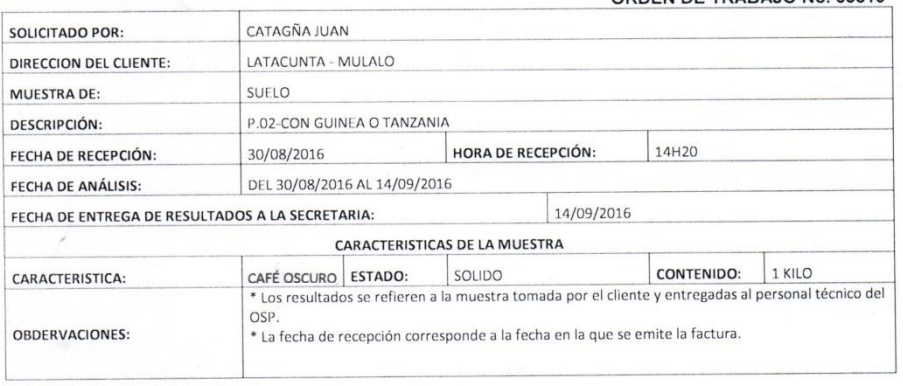

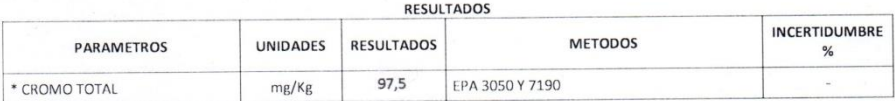

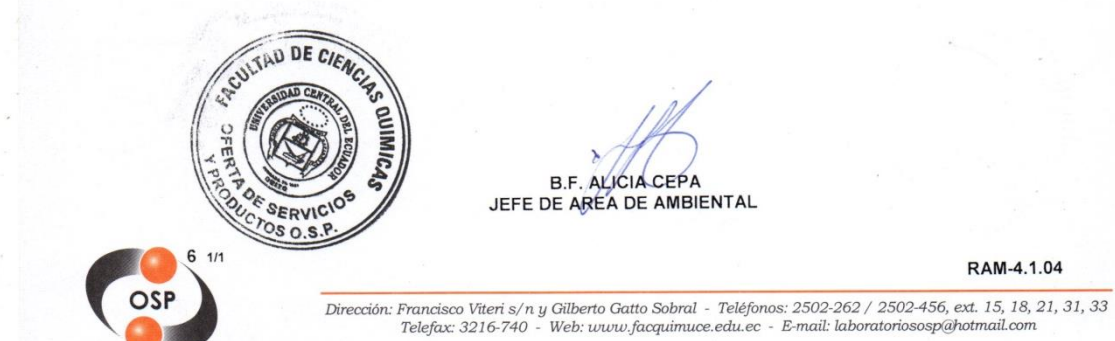

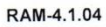

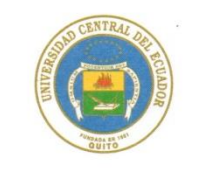

# LABORATORIO DE QUIMICA AMBIENTAL<br>INFORME DE RESULTADOS

INF. LAB. AMB 42185<br>ORDEN DE TRABAJO No. 53810

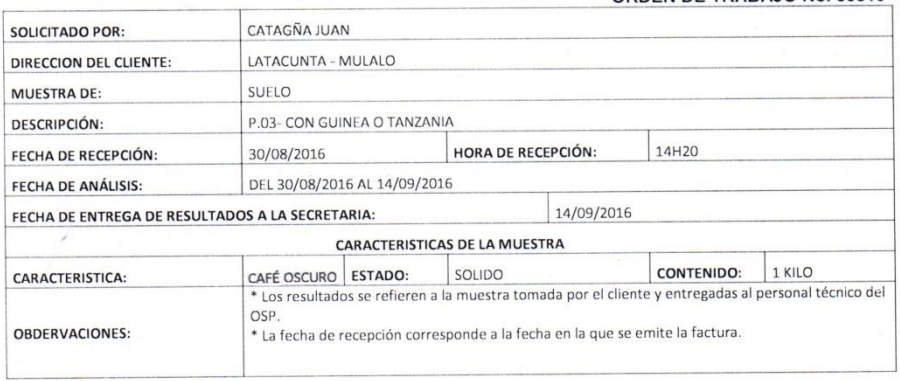

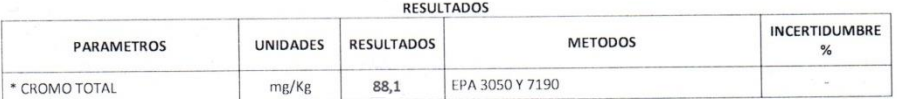

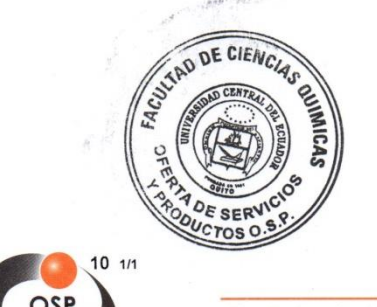

 $\mathbf{v}$ B.F. ALICIA CEPA<br>JEFE DE AREA DE AMBIENTAL

RAM-4.1.04

 $\triangleright$  Resultado del análisis final de las tres parcelas con Marandú.

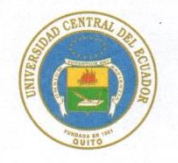

#### UNIVERSIDAD CENTRAL DEL ECUADOR FACULTAD DE CIENCIAS QUÍMICAS OFERTA DE SERVICIOS Y PRODUCTOS

LABORATORIO DE QUIMICA AMBIENTAL<br>INFORME DE RESULTADOS

### INF. LAB. AMB 42178<br>ORDEN DE TRABAJO No. 53810

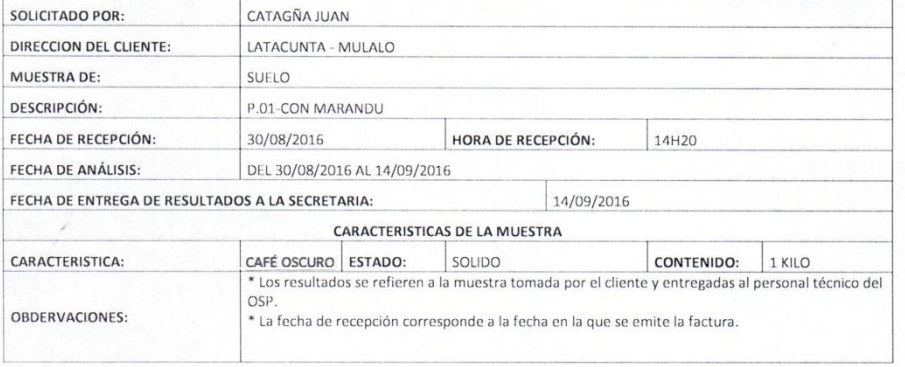

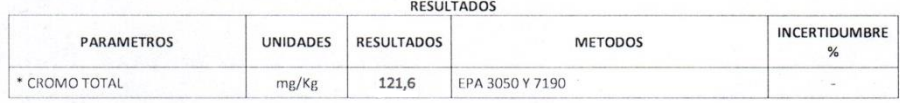

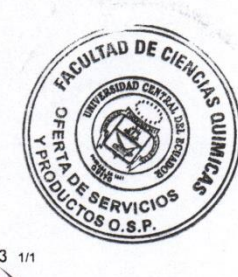

**B.F. ALICIA/CEPA** JEFE DE AREA DE AMBIENTAL

RAM-4.1.04

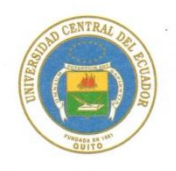

# LABORATORIO DE QUIMICA AMBIENTAL<br>INFORME DE RESULTADOS

INF. LAB. AMB 42182<br>ORDEN DE TRABAJO No. 53810

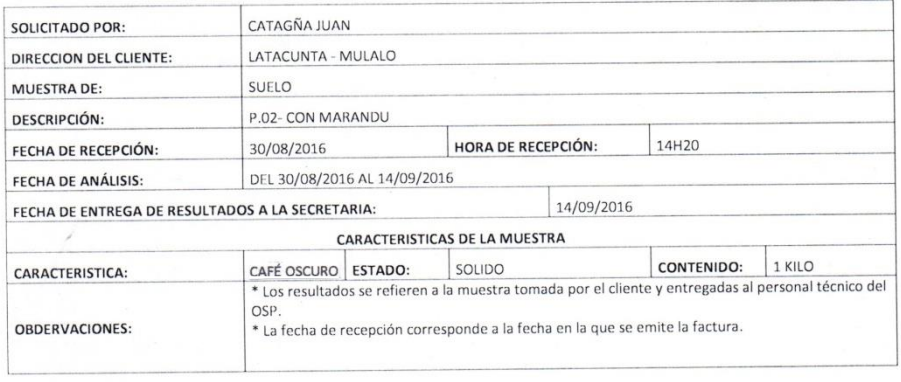

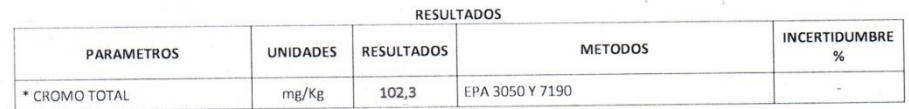

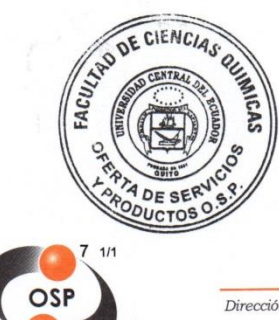

B.F. AVICIA CEPA

RAM-4.1.04

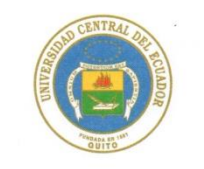

### LABORATORIO DE QUIMICA AMBIENTAL<br>INFORME DE RESULTADOS

INF. LAB. AMB 42186<br>ORDEN DE TRABAJO No. 53810

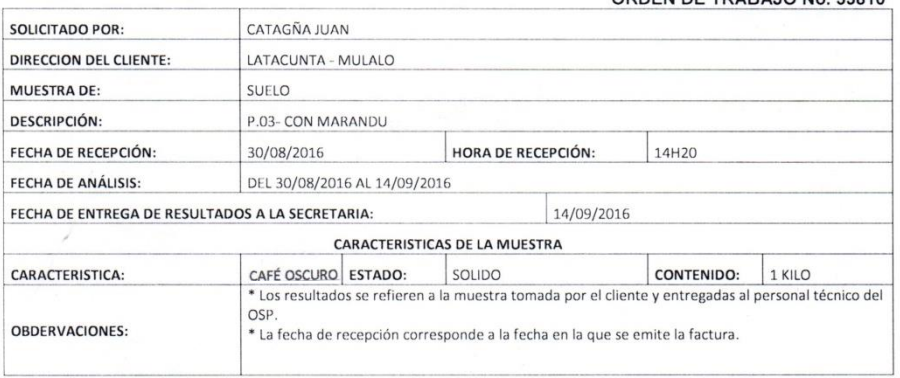

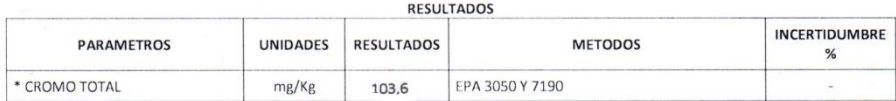

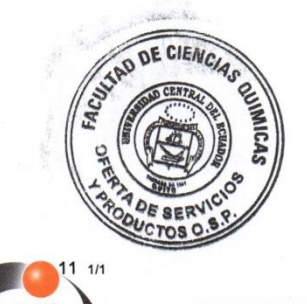

B.F. AUCIA CEPA

RAM-4.1.04

> Resultado del análisis final de las tres parcelas con Mombaza.

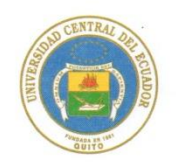

#### UNIVERSIDAD CENTRAL DEL ECUADOR **FACULTAD DE CIENCIAS OUÍMICAS** OFERTA DE SERVICIOS Y PRODUCTOS

LABORATORIO DE QUIMICA AMBIENTAL INFORME DE RESULTADOS

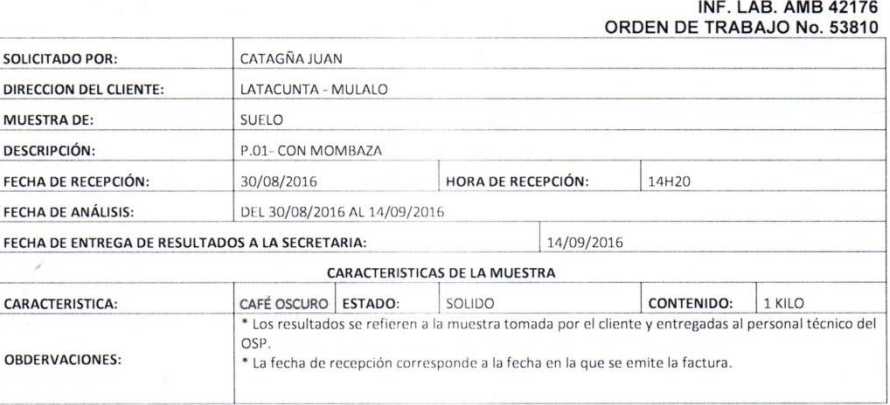

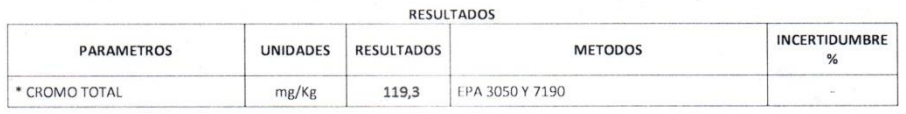

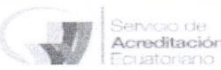

Acreditación N° OAE LE 1C 04-002, LABORATORIO DE ENSAYOS

Los ensayos marcados con ( \* ) NO están incluidos en el alcance de la acreditación del SAE<sup>®</sup>

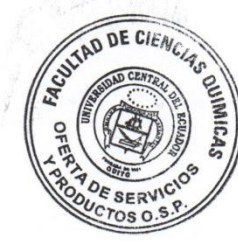

**B.F. ALICIA CEPA** JEFE DE AREA DE AMBIENTAL

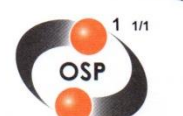

 $\frac{5}{\text{Direction: Francisco Viteri s/n y Gilberto Gatto Sobral - Telefonos: 2502-262 / 2502-456, ext. 15, 18, 21, 31, 33}}{\text{Telefax: 3216-740 - Web: www.facquimuce.edu.ec - E-mail: laboratory aplotmanil.com}}$ 

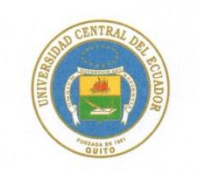

### LABORATORIO DE QUIMICA AMBIENTAL<br>INFORME DE RESULTADOS

INF. LAB. AMB 42180<br>ORDEN DE TRABAJO No. 53810

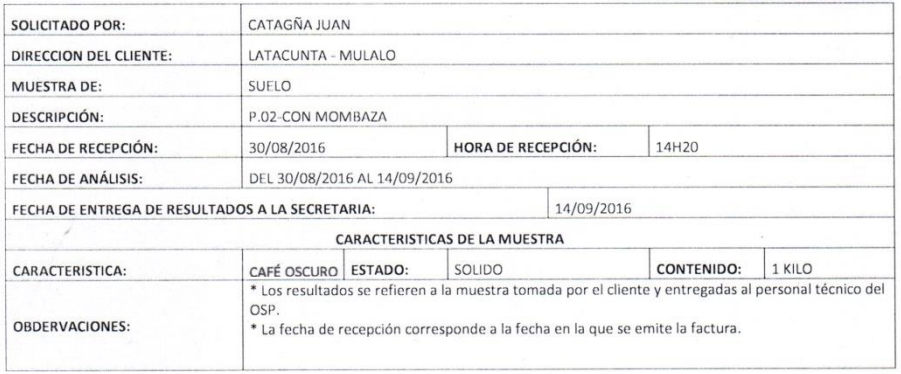

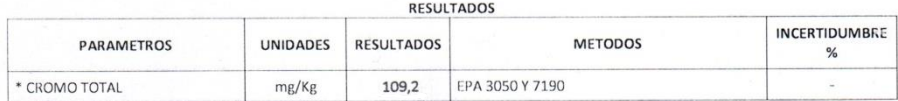

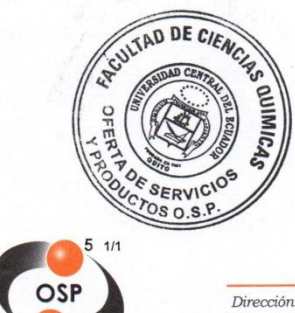

B.F. ALICA CEPA

RAM-4.1.04

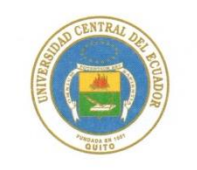

# LABORATORIO DE QUIMICA AMBIENTAL<br>INFORME DE RESULTADOS

INF. LAB. AMB 42184<br>ORDEN DE TRABAJO No. 53810

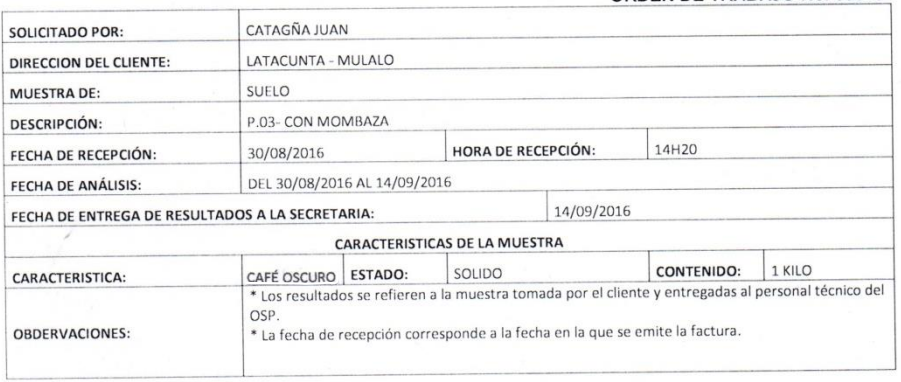

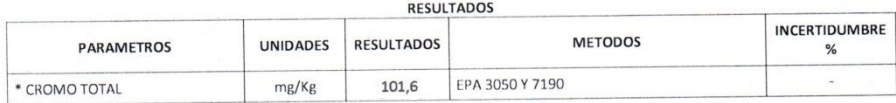

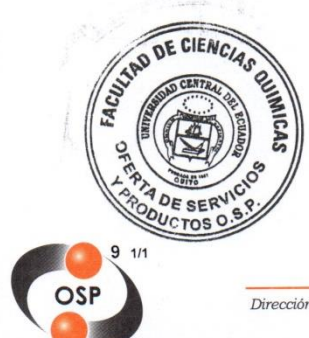

 $\mathcal{R}$ B.F. ALICIA CEPA

RAM-4.1.04

 $\triangleright$  Resultado del análisis final de las tres parcelas Testigo.

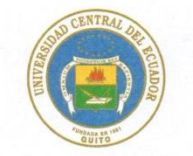

#### UNIVERSIDAD CENTRAL DEL ECUADOR **FACULTAD DE CIENCIAS QUÍMICAS** OFERTA DE SERVICIOS Y PRODUCTOS

LABORATORIO DE QUIMICA AMBIENTAL<br>INFORME DE RESULTADOS

INF. LAB. AMB 42179<br>ORDEN DE TRABAJO No. 53810

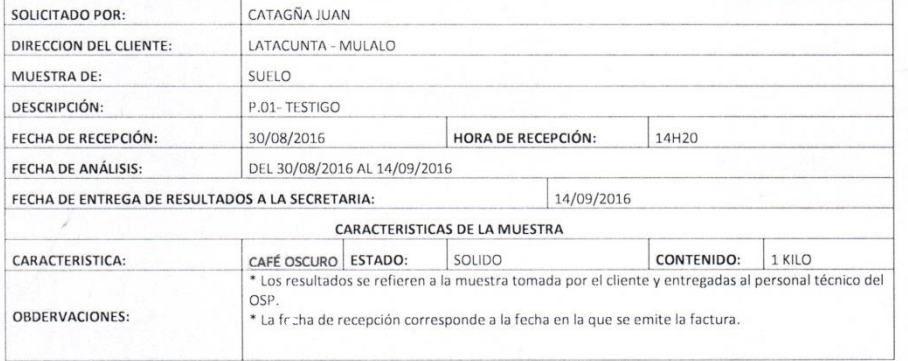

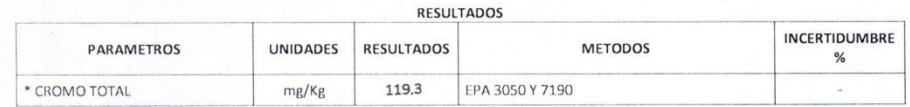

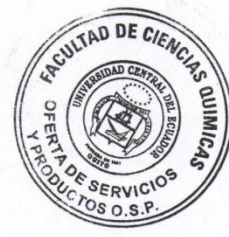

B.F. AVICIA CEPA<br>JEFE DE AREA DE AMBIENTAL

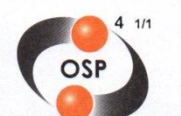

RAM-4.1.04

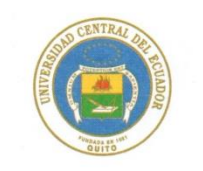

### LABORATORIO DE QUIMICA AMBIENTAL<br>INFORME DE RESULTADOS

INF. LAB. AMB 42183<br>ORDEN DE TRABAJO No. 53810

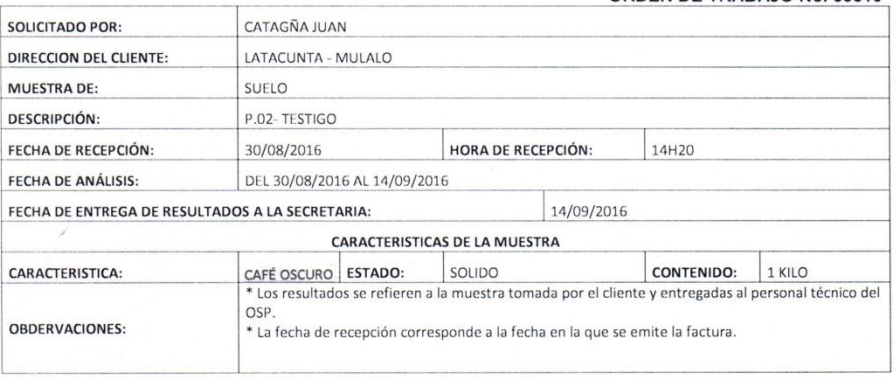

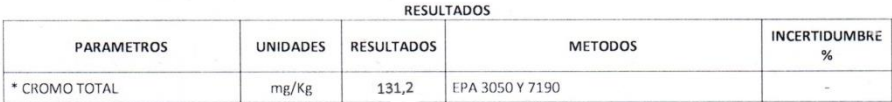

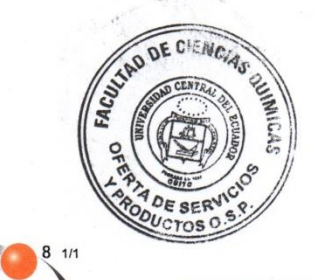

 $\mathbf{\hat{x}}$ B.F. ALICIA CEPA<br>JEFE DE AREA DE AMBIENTAL

RAM-4.1.04

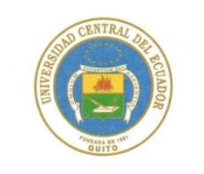

# LABORATORIO DE QUIMICA AMBIENTAL<br>INFORME DE RESULTADOS

INF. LAB. AMB 42187<br>ORDEN DE TRABAJO No. 53810

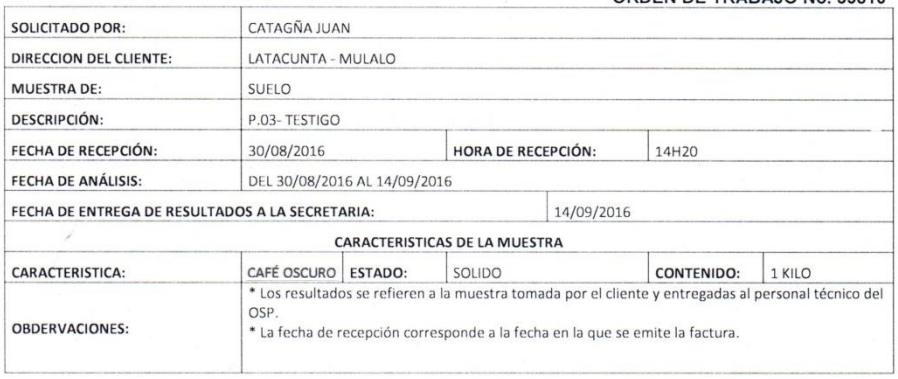

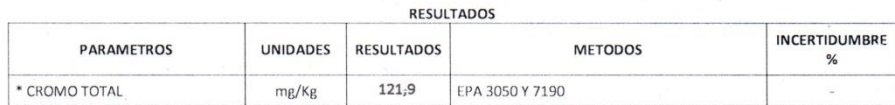

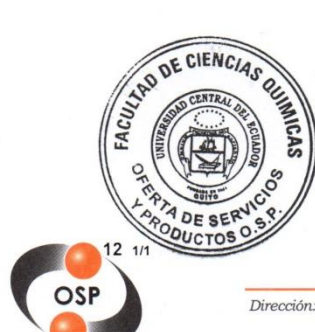

B.F. AUCIA CEPA

RAM-4.1.04